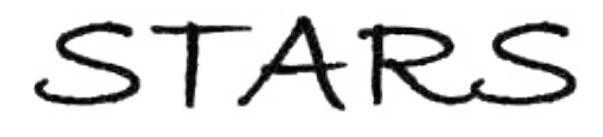

University of Central Florida **STARS** 

[Electronic Theses and Dissertations, 2004-2019](https://stars.library.ucf.edu/etd) 

2016

# Flying under the LiDAR: relating forest structure to bat community diversity

Anna Schneider Swanson University of Central Florida

 Part of the [Biology Commons](http://network.bepress.com/hgg/discipline/41?utm_source=stars.library.ucf.edu%2Fetd%2F4992&utm_medium=PDF&utm_campaign=PDFCoverPages)  Find similar works at: <https://stars.library.ucf.edu/etd> University of Central Florida Libraries [http://library.ucf.edu](http://library.ucf.edu/) 

This Masters Thesis (Open Access) is brought to you for free and open access by STARS. It has been accepted for inclusion in Electronic Theses and Dissertations, 2004-2019 by an authorized administrator of STARS. For more information, please contact [STARS@ucf.edu.](mailto:STARS@ucf.edu)

#### STARS Citation

Schneider Swanson, Anna, "Flying under the LiDAR: relating forest structure to bat community diversity" (2016). Electronic Theses and Dissertations, 2004-2019. 4992. [https://stars.library.ucf.edu/etd/4992](https://stars.library.ucf.edu/etd/4992?utm_source=stars.library.ucf.edu%2Fetd%2F4992&utm_medium=PDF&utm_campaign=PDFCoverPages) 

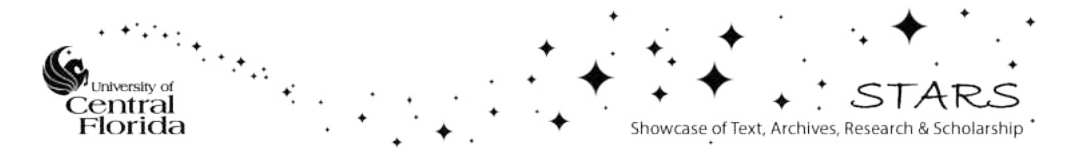

# FLYING UNDER THE LiDAR: RELATING FOREST STRUCTURE TO BAT COMMUNITY DIVERSITY

by

# ANNA CHRISTINE SCHNEIDER SWANSON B.S. University of Central Florida, 2012 M.A.T. University of Central Florida, 2013

A thesis submitted in partial fulfillment of the requirements for the degree of Master of Science in the Department of Biology in the College of Sciences at the University of Central Florida Orlando, Florida

> Spring Term 2016

Major Professor: John F. Weishampel

© 2016 Anna Christine Schneider Swanson

# **ABSTRACT**

Bats are important to many ecological processes such as pollination, insect (and by proxy, disease) control, and seed dispersal and can be used to monitor ecosystem health. However, they are facing unprecedented extinction risks from habitat degradation as well as pressures from pathogens (e.g., white-nose syndrome) and wind turbines. LiDAR allows ecologists to measure structural variables of forested landscapes with increased precision and accuracy at broader spatial scales than previously possible. This study used airborne LiDAR to classify forest habitat/canopy structure at the Ordway-Swisher Biological Station (OSBS) in north central Florida. LiDAR data were acquired by the National Ecological Observatory Network (NEON) airborne observation platform in summer 2014. OSBS consists of open-canopy pine savannas, closed-canopy hardwood hammocks, and seasonally inundated basin marshes. Multiple forest structural parameters (e.g., mean, maximum, and standard deviation of canopy height) were derived from LiDAR point clouds using the USDA software program FUSION. K-means clustering was used to segregate each 5x5 m raster across the ~3765 ha OSBS area into six different clusters based on the derived canopy metrics. Cluster averages for maximum, mean, and standard deviation of return heights ranged from 0 to 19.4 m, 0 to 15.3 m, and 0 to 3.0 m, respectively. To determine the relationships among these landscape-canopy features and bat species diversity and abundances, AnaBat II bat detectors were deployed from May to September in 2015 stratified by these distinct clusters. A statistical regression model selection approach was performed in order to evaluate how forest structural attributes such as understory clutter, vertical canopy structure, open and closed canopy, etc. and landscape metrics influence bat communities. The most informative models showed that a combination of site-specific (e.g., midstory clutter and entropy) and landscape level attributes (e.g., area of water and service road length) contributed to bat community patterns. This knowledge provides a deeper understanding of habitat-species interactions to better manage survival of these species and provides insight into new tools for landscape management as they apply to specific species

### **ACKNOWLEDGMENTS**

I would like to thank my advisor, Dr. John Weishampel, for all of the guidance he has given me during this project. It would not have been possible without all of the work he put in to help me through the thesis. In addition, my committee members, Dr. Reed Noss and Dr. Josh King, also provided invaluable feedback which greatly improved this project. I am grateful to both Dr. Pedro Quintana-Ascencio and Dr. David Jenkins for comments on experimental design and for help with statistical analysis. This project could not have been completed without the help of Laura Finn and Fly By Night, Inc. who provided the bat detectors and expert advice on the bats of central Florida. Dr. Bruce Miller also helped with acoustic identification of bats. Stephen Coates and the staff at Ordway-Swisher Biological Station deserve my gratitude for rescuing me on more than one occasion and also for the support throughout this project. Finally, I would like to thank my field assistants, Kevin Mayer, Regan Schwartz, Tom Swanson, and Charles Wayne, who spent their summer helping me with equipment setup in spite of oppressive heat, rain, and myriad ticks. LiDAR was collected by NEON, Inc. The National Observatory Network is a project sponsored by the National Science Foundation and managed under cooperative agreement by NEON, Inc. This material is based in part upon work supported by the National Science Foundation under Grant No. DBI-0752017. Additional funding for this project was provided by the Learning Institute for Elders (LIFE) at UCF.

# **TABLE OF CONTENTS**

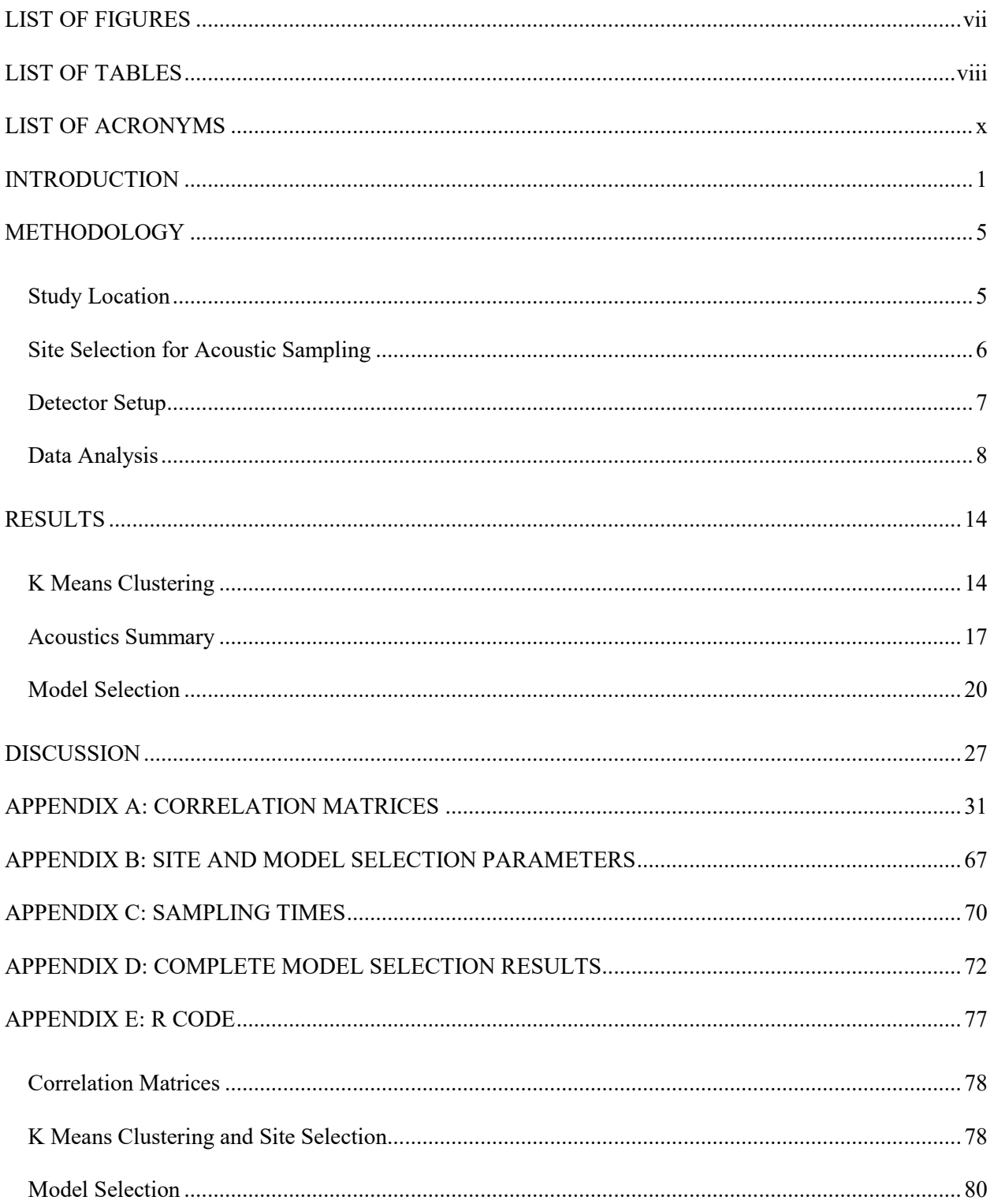

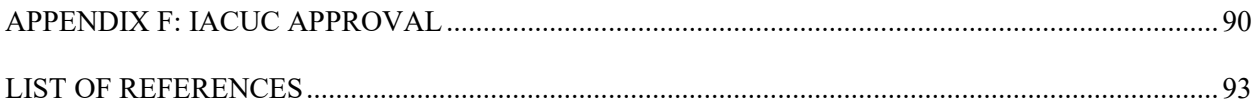

# <span id="page-7-0"></span>**LIST OF FIGURES**

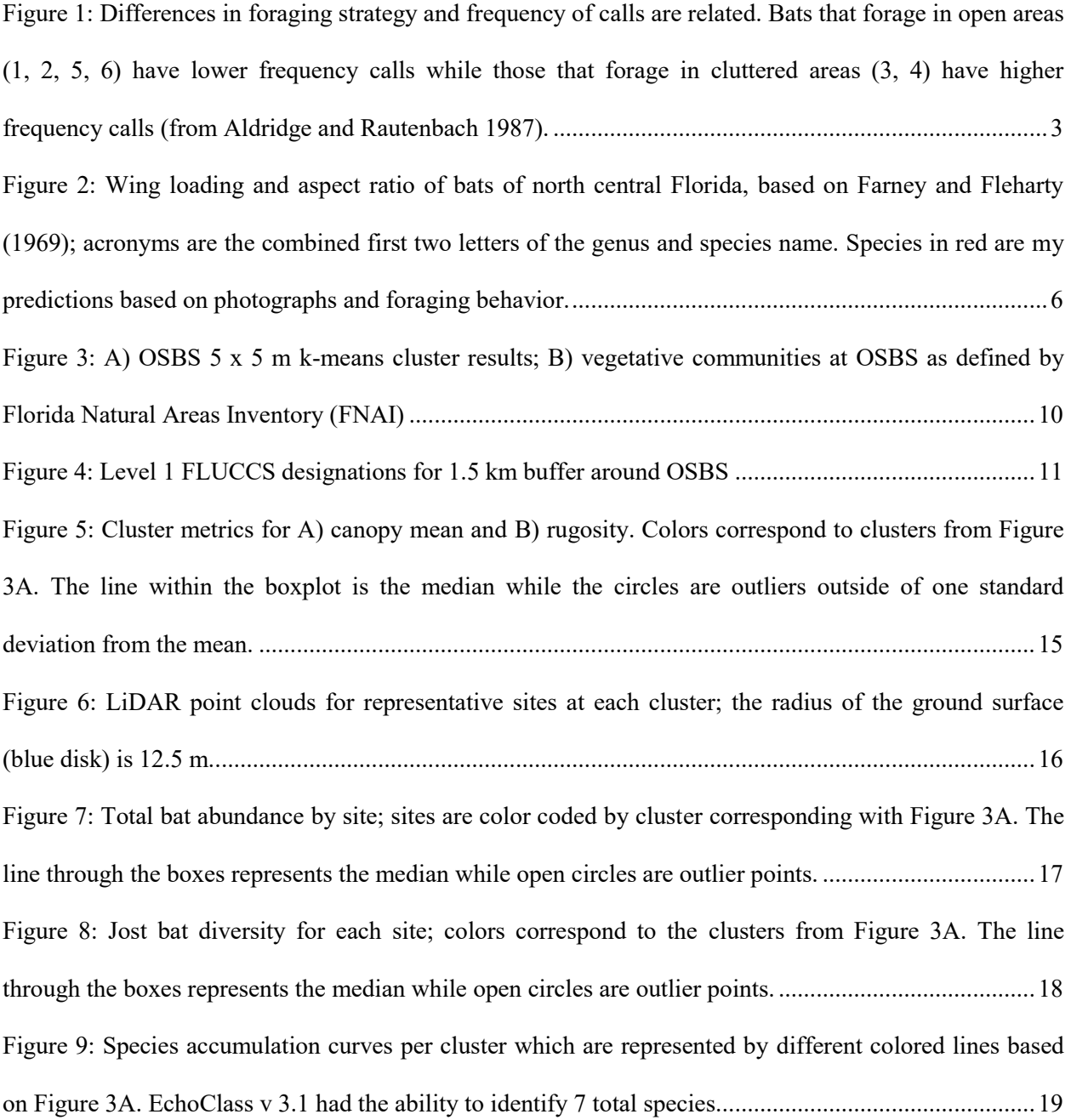

# **LIST OF TABLES**

<span id="page-8-0"></span>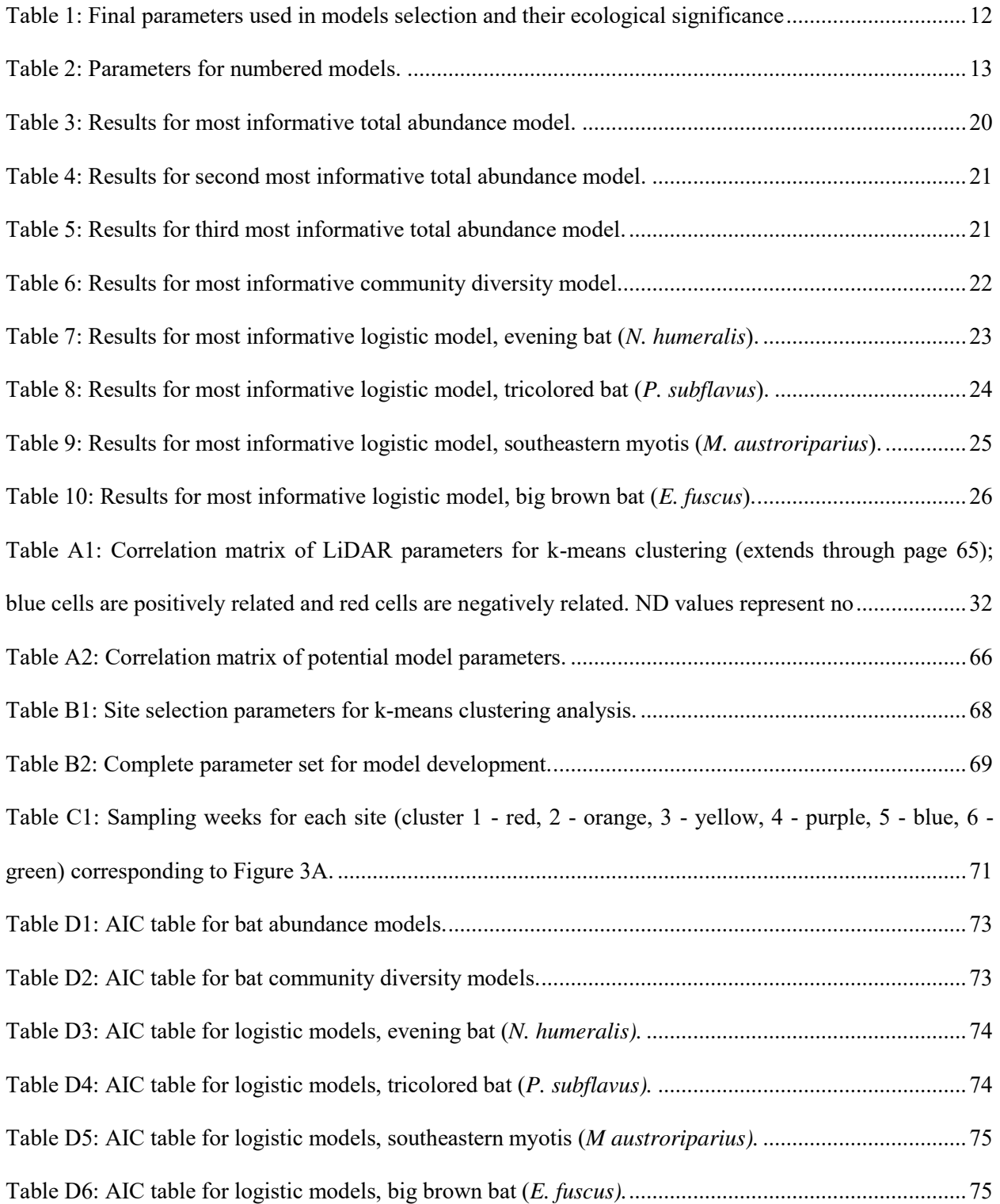

<span id="page-9-0"></span>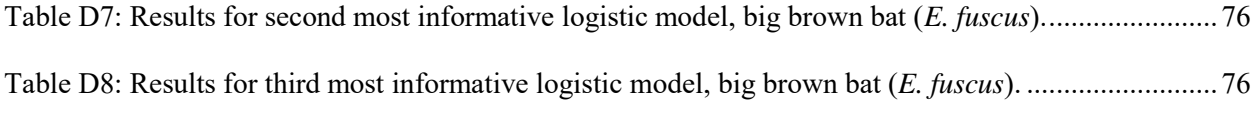

# **LIST OF ACRONYMS**

**AICc:** Akaike's Information Criterion for small sample sizes **ALTM:** airborne laser terrain mapping **CF**: Compact Flash **CORA:** *Corynorhynus rafinesquii*, Rafinesque's big-eared bat **EPFU:** *Eptesicus fuscus*, big brown bat **FLUCCS**: Florida Land Use, Cover and Forms Classification System **FNAI:** Florida Natural Areas Inventory **GLM:** Generalized Linear Model **LABO:** *Lasiurus borealis*, eastern red bat **LACI:** *Lasiurus cinerius*, hoary bats **LAIN:** *Lasiurus intermedius*, northern yellow bat **LASE:** *Lasiurus seminolus*, Seminole bat **LiDAR**: light detection and ranging **LTK**: LiDAR Toolkit **MYAU:** *Myotis austroriparius*, southeastern myotis **NEON:** National Ecological Observatory Network **NYHU:** *Nycticeius humeralis*, evening bat **OSBS**: Ordway-Swisher Biological Station **PESU:** *Perimyotis subflavus*, tricolored bat **TABR:** *Tadarida brasilienses*, Mexican free-tailed bat **USDA:** United States Department of Agriculture **ZCAIM:** Zero-Crossings Analysis Interface Module

# **INTRODUCTION**

<span id="page-11-0"></span> Understanding the drivers of biodiversity is essential for species conservation. The habitat heterogeneity hypothesis (Lack, 1969, MacArthur and Wilson, 1967) posits that as areas increase in structural complexity, additional niches are opened for exploitation, therefore allowing diversification of species that used these varied niches. MacArthur (1958) was one of the first researchers to notice this diversification in birds based on vertical heterogeneity of forest structure. In a later study, MacArthur and MacArthur (1961) developed the foliage height diversity index which classified forests based on percentage of leaf area within different height classes. With this measurement approach, forests were more structurally diverse if they had an even distribution of leaf area throughout the different canopy layers (higher entropy) or less structurally diverse if they had uneven distribution of leaf area throughout the different canopy layers (lower entropy). Following these studies, many other researchers explored the positive relationship between vertical habitat heterogeneity and increased diversity in primates (Schwarzkopf and Rylands, 1989), birds (Bersier and Meyer, 1994), spiders (Docherty and Leather, 1997), macropods (Southwell, Cairns, Pople *et al.*, 1999), arboreal arthropods (Halaj, Ross and Moldenke, 2000), ants (Bestelmeyer and Wiens, 2001), and amphibians (Vallan, 2002).

 Bats represent greater than 20% of all mammalian diversity worldwide (Mickelburg, Hutson and Racey, 2002) and play important roles in forested ecosystems by acting as pollinators, seed dispersers, and insect predators, which provides top-down control to reduce herbivory within ecosystems (Bohm, Wells and Kalko, 2011). It has also been suggested that bats serve as good bioindicators (Jones, Jacobs, Kunz *et al.*, 2009) to monitor environmental degradation and decline in biodiversity (Waldon, Miller and Miller, 2011). Bats also play a role in cycling nutrients through the forest, possibly even acting as a primary nutritional support for

guano-dependent plants near their roosts (Duchamp, Sparks and Swihart, 2010). However, bat species throughout the world are in decline (Mickleburgh, Hutson and Racey, 2002) due to environmental stressors such as habitat loss and fragmentation, white nose syndrome (Frick, Pollock, Hicks *et al.*, 2010), and increased use of wind turbines (Arnett, Brown, Erickson *et al.*, 2008).

The wing morphology of bats informs us about a bat's foraging strategy. Bats that forage in more open areas are adapted for faster flight and therefore have higher mass, wing loading (weight of the bat divided by the total area of the wing), and aspect ratio (wing span of the bat squared divided by the wing area) (Aldridge and Rautenbach, 1987). On the other hand, bats that forage in densely vegetated areas tend to be smaller and adapted for slower, more maneuverable flight with low wing loading and aspect ratio (Aldridge and Rautenbach, 1987). Bat echolocation is a part of the same adaptive complex (Aldridge and Rautenbach, 1987), so bats that forage within densely forested patches have different foraging calls from those that forage in open areas. To forage efficiently in areas with high three-dimensional complexity, or vegetative clutter, bats evolved mechanisms which allow them to segregate vegetative clutter from potential prey while also maintaining the ability to properly orient themselves and avoid obstacles (Schnitzler and Kalko, 2001). Figure 1 shows differentiation in foraging strategy and echolocation frequency (kHz) of forest-dwelling bats.

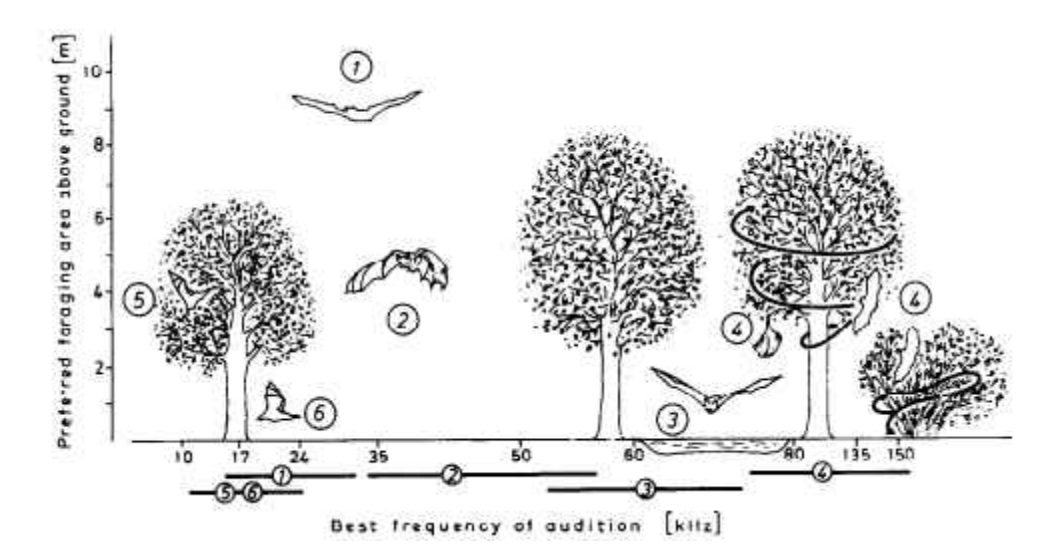

<span id="page-13-0"></span>**Figure 1: Differences in foraging strategy and frequency of calls are related. Bats that forage in open areas (1, 2, 5, 6) have lower frequency calls while those that forage in cluttered areas (3, 4) have higher frequency calls (from Aldridge and Rautenbach 1987).** 

Loeb and O'Keefe (2006) determined that in addition to forest stand-level characteristics, landscape parameters also play a role in foraging use of an area by bats. Measures of landscape heterogeneity are difficult to quantify in the field. One form of remote sensing, LiDAR (light detection and ranging), allows ecologists to quickly and accurately measure forest structural parameters across large tracts (Lefsky, Cohen, Parker *et al.*, 2002). Many forest variables such as canopy height, canopy cover/closure, and vertical distribution of canopy cover (entropy) can be derived either directly or indirectly from LiDAR returns (Merrick, Koprowski and Wilcox, 2012)

 LiDAR systems map forest structure by emitting laser pulses from a known position and measuring the amount of time it takes for the photons to travel back to the mounted receiver (Reutebuch, Andersen and McGaughey, 2005). The first pulses to return represent the canopy top while the last returns represent the ground. Returns in the middle represent the vertical heterogeneity of the forest (i.e., understory, mid-canopy, etc.). Airborne LiDAR systems are capable of mapping out large areas of land by sending out tens of thousands of laser pulses per

second (Reutebuch *et al.*, 2005). These pulses are represented in a point cloud, a 3-dimensional map of surfaces with x, y, and z spatial locations. Forest metrics such as canopy height (first return – last return), rugosity (standard deviation of canopy height), and canopy cover measurements which are derived by measuring the proportion of ground returns that are received by a sensor (Lefsky *et al.*, 2002) can be derived from the LiDAR point cloud.

 The ability to measure canopy metrics at large scales has spurred a variety of studies on the relationships between forest canopy structure and community composition of different taxa (Davies and Asner, 2014) including spiders (Vierling, Bassler, Brandl *et al.*, 2011), birds (Clawges, Vierling, Vierling *et al.*, 2008, Goetz, Steinberg, Dubayah *et al.*, 2007), beetles (Muller and Brandl, 2009), other arthropods (Müller, Bae, Röder *et al.*, 2014), and primates (Palminteri, Powell, Asner *et al.*, 2012). A study by Jung, Kaiser, Bohm et al. (2012) looked at how management practices affecting three-dimensional forest structure influence insectivorous bat community composition. My study combines the approaches of Jung et al. (2012) and Loeb and O'Keefe (2006) to investigate how LiDAR-derived forest structure parameters at the patch scale and landscape-level attributes (such as road density and landscape heterogeneity) relate to bat abundance, bat community diversity, and use of sites by individual bat species across a heterogeneous landscape in north central Florida. This study is the first to examine the relationship of LiDAR-derived canopy structure to bat species and assemblages in the Western Hemisphere. In addition to quantifying relationships among individual landscape and sitespecific parameters, it will also examine whether the interactions of these effects are important to these population-level and community-level measures.

## **METHODOLOGY**

#### <span id="page-15-1"></span><span id="page-15-0"></span>**Study Location**

The study was conducted at the Ordway-Swisher Biological Station (OSBS) in Melrose, Florida (29.68° N and 82.00° W). The station is approximately 3765 ha and is operated by the University of Florida as a research station. This site is also part of the National Ecological Observatory Network (NEON), which gathers data for long term ecological monitoring and forecasting at various sites throughout the United States. Vegetative communities at OSBS include sandhills, xeric hammocks, upland mixed forests, swamps, and marshes. To maintain natural disturbance regimes, the pyrogenic communities are managed with prescribed fire with between 690 and 810 ha burned annually (Ordway-Swisher Biological Station, 2014). Since the 1930s the land was used as a private hunting and fishing preserve and by the 1980s much of the land had been set aside for conservation and research. The relatively long history of conservation at OSBS makes it an ideal study site as the natural floral and faunal communities have been given time to recuperate from human influence. The large size of the station can act as a buffer against impact from the human matrix outside.

Based on geographic ranges, ten different species of bats are expected to reside within OSBS: Rafineque's big-eared bat (*Corynorhinus rafinesquii*, CORA), big brown bat (*Eptesicus fuscus*, EPFU), eastern red bat (*Lasiurus borealis,* LABO), hoary bat (*L. cinerius*, LACI), northern yellow bat (*L. intermedius*, LAIN), Seminole bat (*L. seminolus*, LASE), southeastern myotis (*Myotis austroriparius*, MYAU), evening bat (*Nyctecius humeralis*, NYHU), tricolored bat (*Perimyotis subflavus*, PESU), and the Mexican free-tailed bat (*Tadarida brasilienses*, TABR) (Marks and Marks 2006). *P. subflavus* is a clutter tolerant bat, *L. borealis* is semi clutter tolerant, and *L. cinereus* and *T. brasilienses* are clutter intolerant (Farney and Fleharty, 1969). Figure 2 shows wing loading and aspect ratios for several bat species of central Florida.

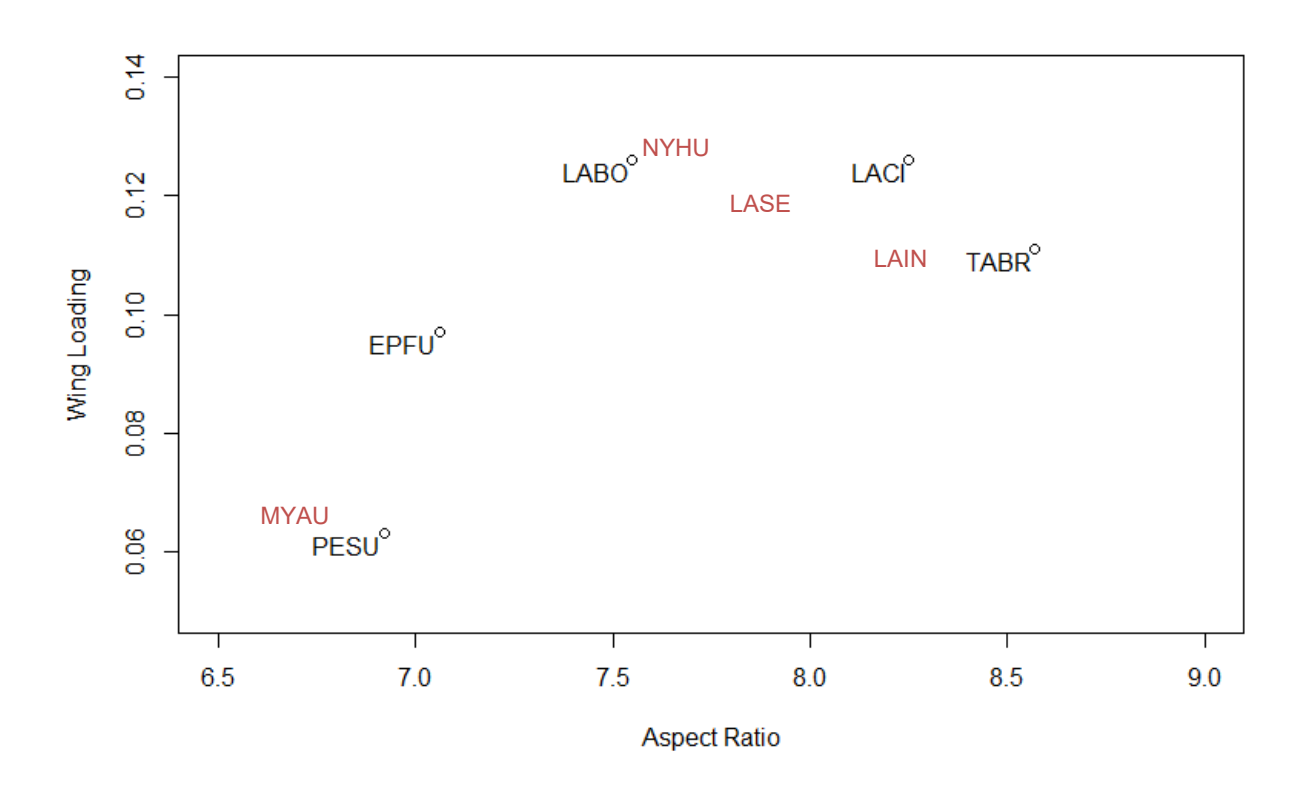

<span id="page-16-1"></span>**Figure 2: Wing loading and aspect ratio of bats of north central Florida, based on Farney and Fleharty (1969); acronyms are the combined first two letters of the genus and species name. Species in red are my predictions based on photographs and foraging behavior.** 

#### <span id="page-16-0"></span>**Site Selection for Acoustic Sampling**

LiDAR data were acquired for OSBS by the NEON airborne observation platform on June 5, 2014. An Optech Gemini ALTM (airborne laser terrain mapping) sensor was flown onboard a Twin Otter aircraft. The LiDAR point density was approximately 3 points/m<sup>2</sup>. To select sites that were appropriate for LiDAR analysis and to minimize impacts of variables that were not of interest, 50m buffers around roads, lakes, and the property perimeter were removed from the larger dataset. The LiDAR data were subdivided in to a 5 x 5 m grid. This scale was chosen because detectability of bat calls with AnaBat detectors drops off greatly after 5 m. (Adams, Jantzen, Hamilton *et al.*, 2012). Batch processing of LiDAR files was done in the USDA's LTKProcessing v. 1.0 program (McGaughey, 2014). This program calculated 66 different parameters from the LiDAR point cloud data, some of which were either deemed unrelated to the study or else were highly correlated to other measured parameters.

A correlation analysis was performed to identify parameters that were highly correlated. Parameters that had a 75% or greater positive or negative correlation to other parameters were eliminated based on relevance to the study questions (Appendix A, Table A1). Parameters that were considered particularly relevant to bat species occurrence were kept in the model even if they correlated highly with other parameters. These decisions were based largely on the Jung et al. (2012) study.

Based on these criteria, 14 parameters (Appendix B, [Table B1\)](#page-78-0) were chosen to perform a k-means clustering analysis to partition OSBS into areas which had similar structural components. Six clusters were isolated representing a range from basin marshes to closed-canopy hardwood hammock. Figure 3 shows the resulting k-means cluster raster  $(A)$  along with vegetative communities  $(B)$ .

After performing the k-means clustering analysis, 30 sites from each cluster were randomly selected by using the random function in R (R Development Core Team, 2014). These sites were brought into ArcGIS v. 10.1 (Environmental Systems Resource Institute, 2012). A 250 m buffer was placed around each site. Sites with overlapping buffers were removed to minimize spatial autocorrelation. Sites that were not representative of the area, i.e., they were surrounded by other cluster types, were also removed. Sites were further eliminated based on accessibility until eighteen sites remained - three from each cluster.

#### <span id="page-17-0"></span>**Detector Setup**

 Two sampling periods were conducted from June 16 through September 7, 2015. Each site was visited twice per week. The first visit was used to set up the AnaBat detectors in water resistant casing. Each detector was positioned on a tripod approximately 1.5 m above ground level (O'Farrell, 1998) and the microphone was pointed away from vegetation clutter. The tripod was tied to a tree or staked to the ground, and camouflage was placed around the water resistant container. To minimize variability between detectors, each was set to the same sensitivity. Nightly calls were recorded by a ZCAIM (zero-crossings analysis interface module) unit plugged into the AnaBat detector with start time for recording delayed until 15 minutes before sunset to 15 minutes after sunrise. Three days after deploying the detectors, batteries in both the detectors and the ZCAIM unit were replaced. The goal was to have six consecutive nights of recorded calls. On the seventh day of the weekly cycle, detectors were removed from their locations and data were downloaded using CFCRead Storage ZCAIM Interface (Corben, 2014). Compact Flash (CF) cards were erased and replaced in the ZCAIM units. Detectors were transported to a new site. Which particular detector was used for a particular site was haphazardly determined. [Table C1](#page-81-0) in Appendix C shows the sampling times for each site.

#### <span id="page-18-0"></span>**Data Analysis**

To create models which accurately represent parameters that affect site selection by bats at both the site and landscape level, several forest structure and landscape parameters were included in a multiple regression analysis. I calculated several landscape metrics within a 1.5 km buffer around each detector site. The 1.5 km radius was chosen as a low-end foraging distance from roosts (Henry, Thomas, Vaudry *et al.*, 2002, Hutchinson and Lacki, 2000). Within each buffer, level 1 Florida Land Use, Cover and forms Classification System (FLUCCS) codes were used to determine the proportion of urban, agricultural, forested and nonforested lands present (Figure 4). I also measured total length of service roads and area of standing water within each buffer. These measurements were derived from GIS layers created by OSBS managers. I measured landscape heterogeneity using Jost diversity (Jost, 2006) to determine the effective diversity of k-means cluster types within a given buffer. These measurements were limited to the perimeter of OSBS. Table B2 in Appendix B summarizes all of the parameters considered as well as their biological relevance. Analysis of the correlation matrix was performed to determine which variables should be removed to reduce collinearity in the models (Appendix A, Table A2). Final parameters used in the models are described in Table 1.

 Due to limited familiarity with specific bat calls, I used the automated bat call identification software package, Echoclass v. 3.1 (Britzke, 2014). This software has been approved by the United States

Fish and Wildlife Service (USFWS) (U.S. Fish and Wildlife Service, 2015) for conducting Indiana bat (*Myotis sodalis*) surveys, and a test conducted on several automated bat identification software packages, including Echoclass, demonstrated that Echoclass correctly identified South Carolina bat species 72% of the time (Ford, 2014). However, 28% of calls were mis- or unidentified, and some common Florida bat species including the Seminole bat (*Lasiurus seminolus*) and northern yellow bat (*L. intermedius*) were not included in the program's identifiers. Given these shortcomings, species diversity may be understimated. Also, results for presence/absence of *L. borealis* are uncertain as this species' call is often confounded with *L. seminolus*.

Calls were segregated into nightly bins, and Jost diversity was calculated based on the Shannon-Wiener Diversity Index (Jost, 2006). Multiple regression and logistic models were developed in R (R Development Core Team, 2014) to test relationships between forest structure and landscape level parameters and six different response variables: overall abundance, diversity, and evening bat (*Nycticeus humeralis),* tricolored bat *(Perimyotis subflavus),* southeastern myotis *(Myotis austroriparius),* and big brown bat (*Eptesicus fuscus)* presence (Table 2). The four bats included in the regression models were selected because they were present in approximately equal numbers and should represent differing foraging strategies based on morphology. Model parameters were selected based on previous literature and relevance to management strategy. To improve model assumptions, parameters for community diversity models were normalized and diversity was log transformed, therefore changing Jost diversity into the Shannon-Weiner Diversity Index. For total site usage models, negative binomial generalized linear models were used. In all cases, the most informative models were selected based AICc (Akaike's Information Criterion for small sample sizes) value and AICc weight (Burnham and Anderson, 2002). AICc and AICc weight were calculated using R package AICmodavg (Mazerolle, 2015).

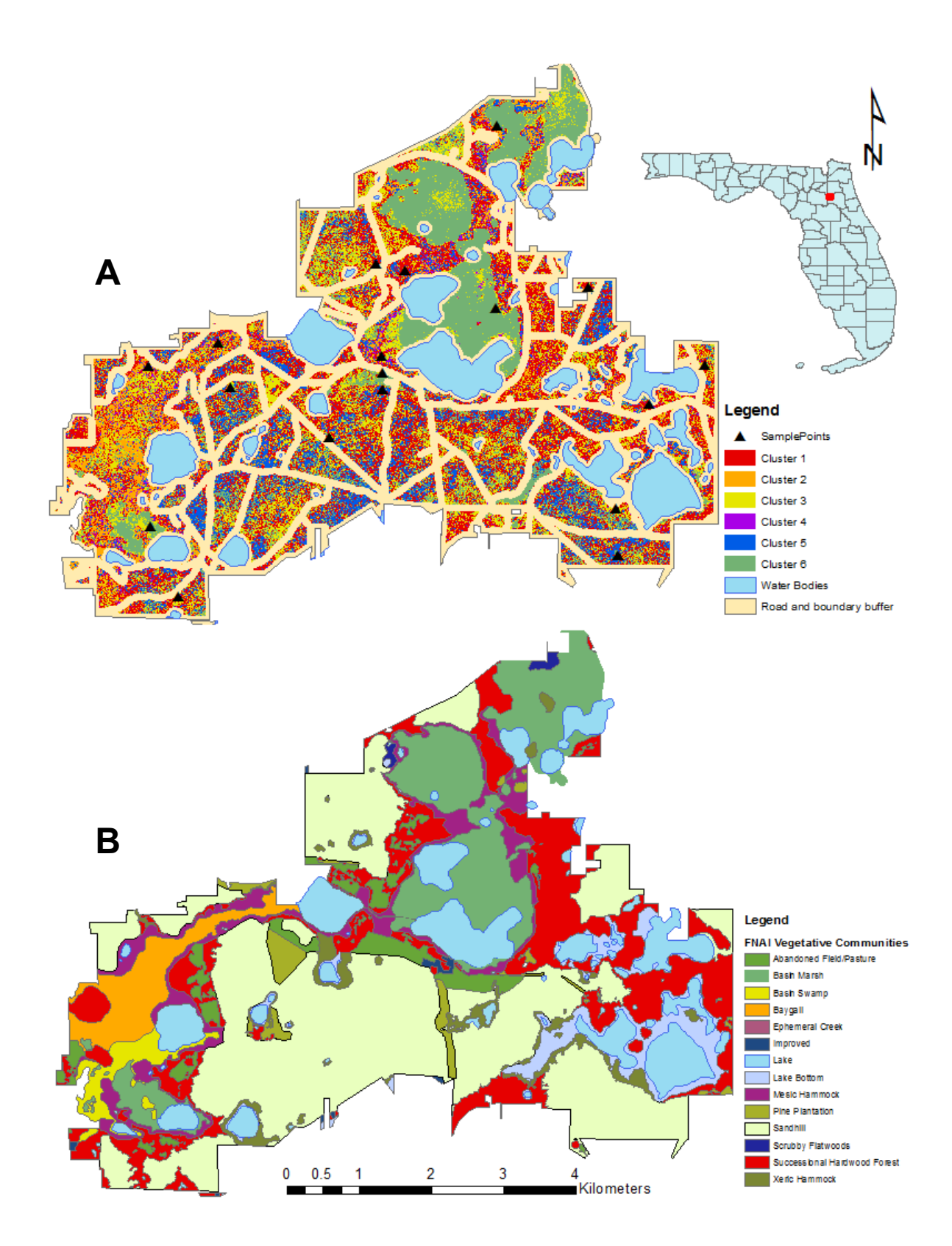

<span id="page-20-0"></span>**Figure 3: A) OSBS 5 x 5 m k-means cluster results; B) vegetative communities at OSBS as defined by Florida Natural Areas Inventory (FNAI)** 

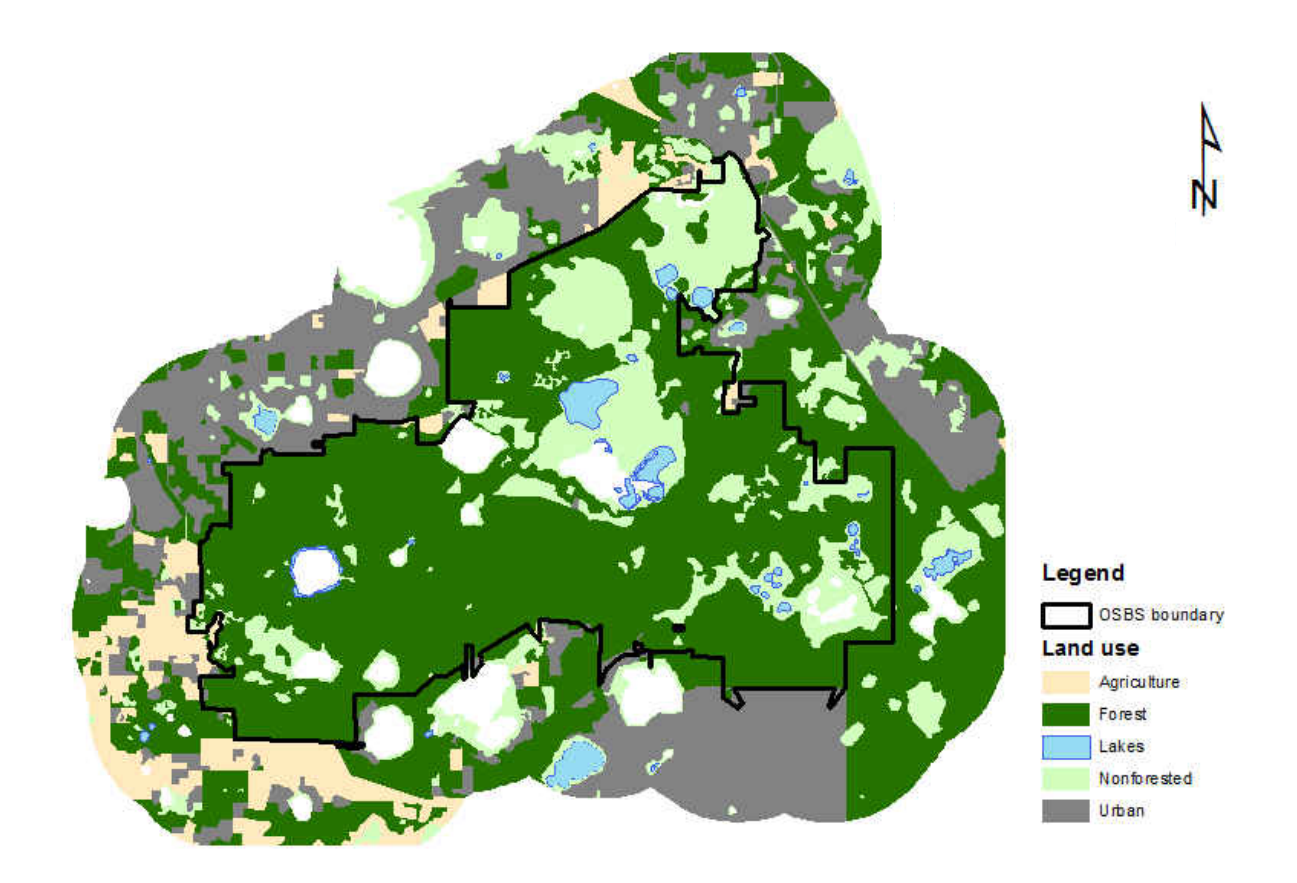

<span id="page-21-0"></span>**Figure 4: Level 1 FLUCCS designations for 1.5 km buffer around OSBS** 

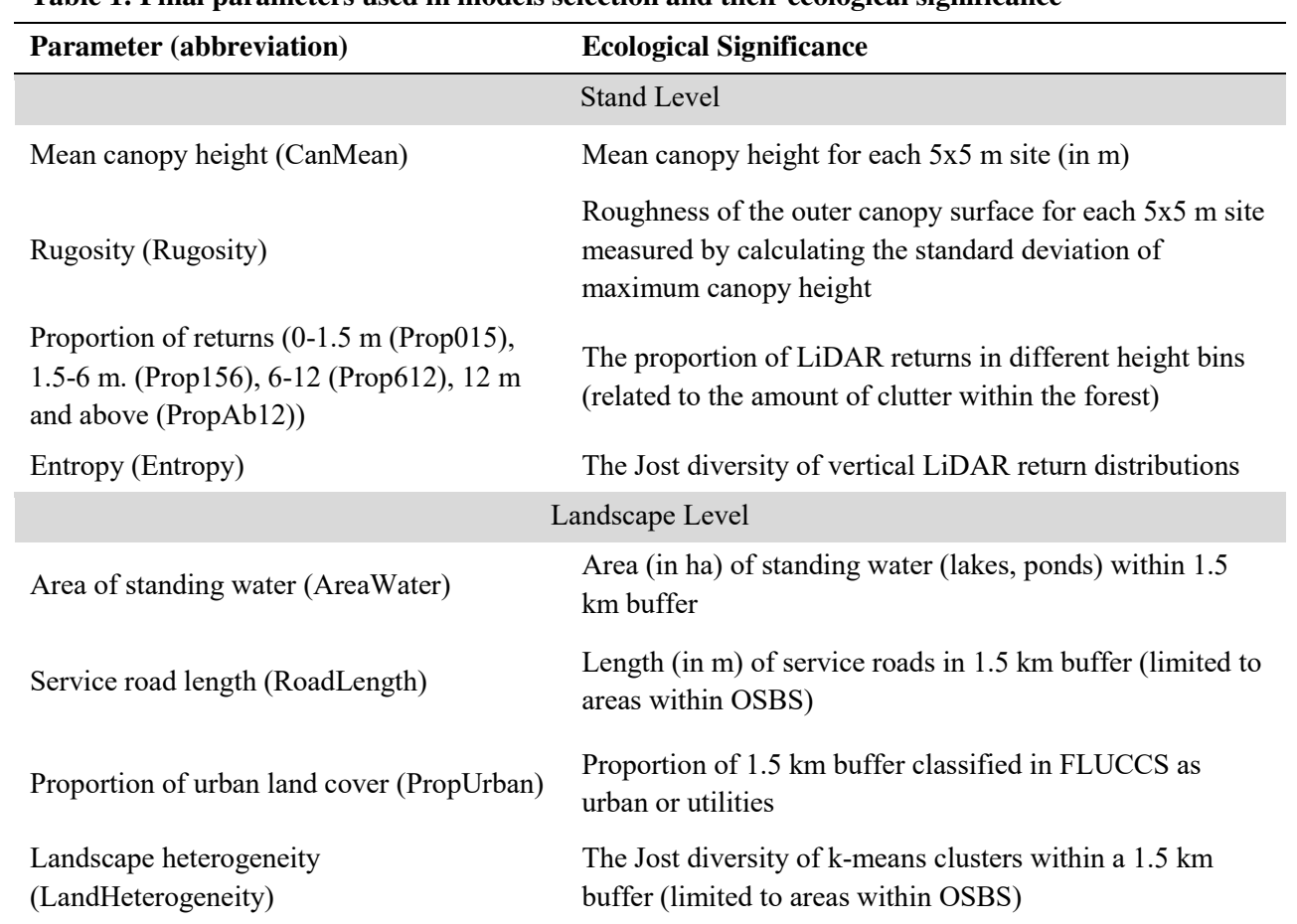

<span id="page-22-0"></span>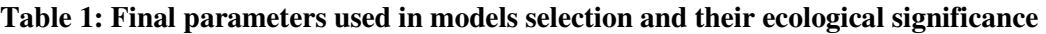

**Table 2: Parameters for numbered models.** 

<span id="page-23-0"></span>

| Number         | Parameters                                                                                              |
|----------------|----------------------------------------------------------------------------------------------------|
|                | CanopyMean+Entropy+Rugosity+Prop015+Prop156+Prop612                                                     |
| $\overline{2}$ | CanopyMean*Entropy+Rugosity+Prop015+Prop156+Prop612                                                     |
| 3              | CanopyMean+Entropy+Rugosity                                                                             |
| 4              | CanopyMean*Entropy+Rugosity                                                                             |
| 5              | CanopyMean+Entropy+Rugosity+Prop015+Prop156+Prop612+LandHeterogeneity                                   |
| 6              | CanopyMean*Entropy+Rugosity+Prop015+Prop156+Prop612+LandHeterogeneity                                   |
| 7              | CanopyMean+Entropy+Rugosity+Prop015+Prop156+Prop612+PropUrban+PercentWater+RoadLength+LandHeterogeneity |
| 8              | CanopyMean+Entropy+Rugosity+Prop015+Prop156+Prop612+PropUrban*LandHeterogeneity+PercentWater+RoadLength |
| 9              | CanopyMean+Entropy+Rugosity+Prop015+Prop156+Prop612+PropUrban+PercentWater*LandHeterogeneity+RoadLength |
| 10             | CanopyMean+Entropy+Rugosity+Prop015+Prop156+Prop612+PropUrban+PercentWater+RoadLength*LandHeterogeneity |

#### **RESULTS**

#### <span id="page-24-1"></span><span id="page-24-0"></span>**K Means Clustering**

The k-means cluster analysis defined vegetative structure at the  $25 \text{ m}^2$  scale. Large basin marsh areas, which lacked canopy (cluster 6), were very homogenous throughout and closely correspond with the vegetation mapped by the Florida Natural Areas Inventory (FNAI) (Figure 3B). The finer scale of the k-means clustering allowed me to examine subtle differences in forest structure within larger vegetative communities. While the clusters do not exactly correspond to vegetative types, cluster 1 is more prominent within successional hardwood forest, cluster 2 is common throughout baygall, and cluster 5 is found throughout pine sandhills. Figure 5 shows boxplots of the canopy height (A) and rugosity (B) for each of the three sites chosen for each cluster.

 LiDAR point cloud images [\(Figure 6\)](#page-26-0) also reveal differences in forest structure. Each point cloud in [Figure 66](#page-26-0) represents a site within one of the six different k-means clusters. Main differences occur in overall canopy height, rugosity, and midstory clutter. For instance, cluster 1 had an open canopy with herbaceous ground cover. Clusters 2, 3, 4, and 5 had more closed canopies. The sites in cluster 6 were all comprised of basin marshes with different grass species as dominant vegetation. No tree or shrub canopy was present in this cluster. The representative site for cluster 2 had a higher rugosity than that for cluster 3 which had a more homogenous canopy height. The site shown for cluster 4 has less midstory clutter present, especially towards the left side of the image where an opening in vegetation can be seen.

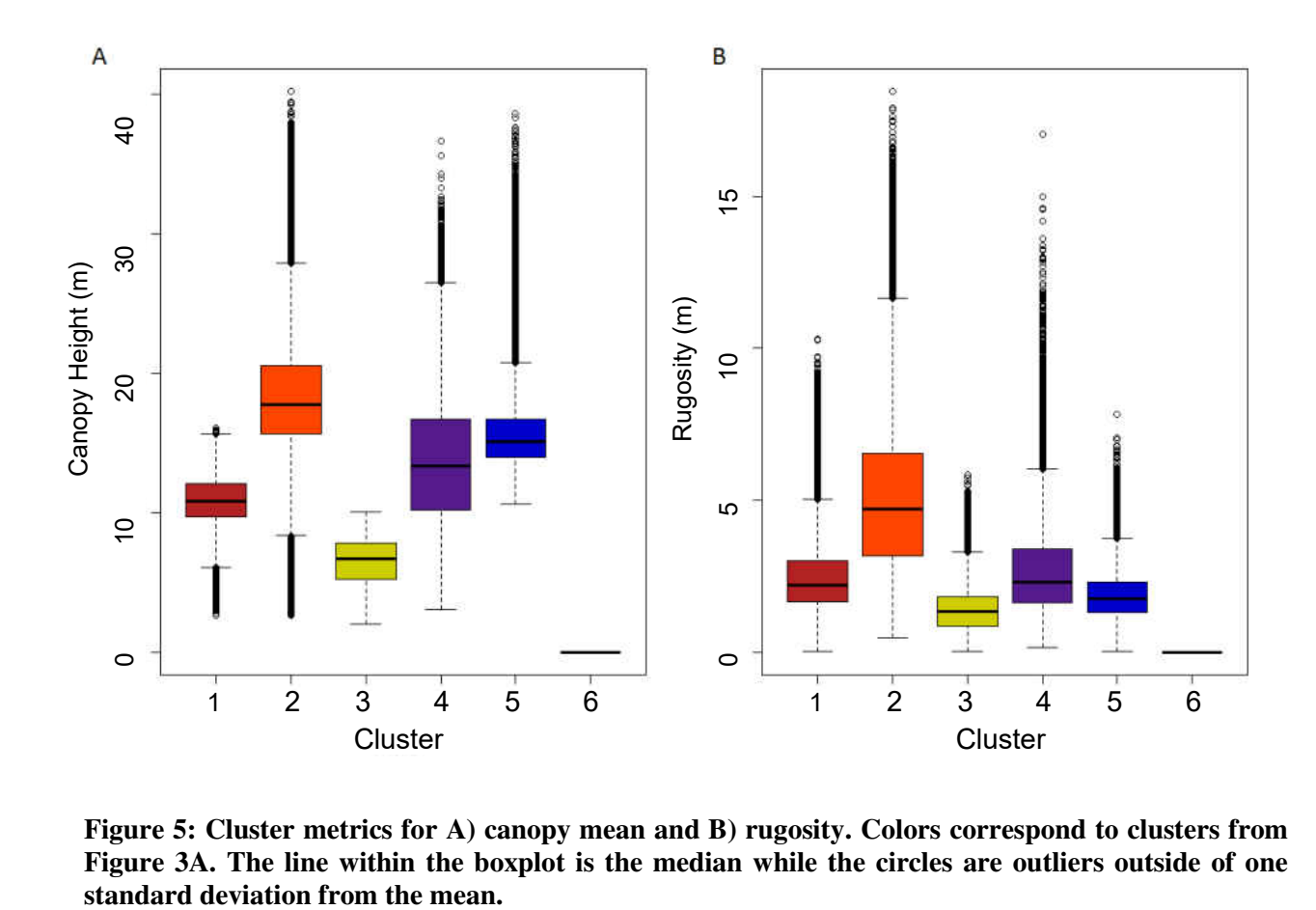

<span id="page-25-0"></span>**Figure 5: Cluster metrics for A) canopy mean and B) rugosity. Colors correspond to clusters from Figure 3A. The line within the boxplot is the median while the circles are outliers outside of one** 

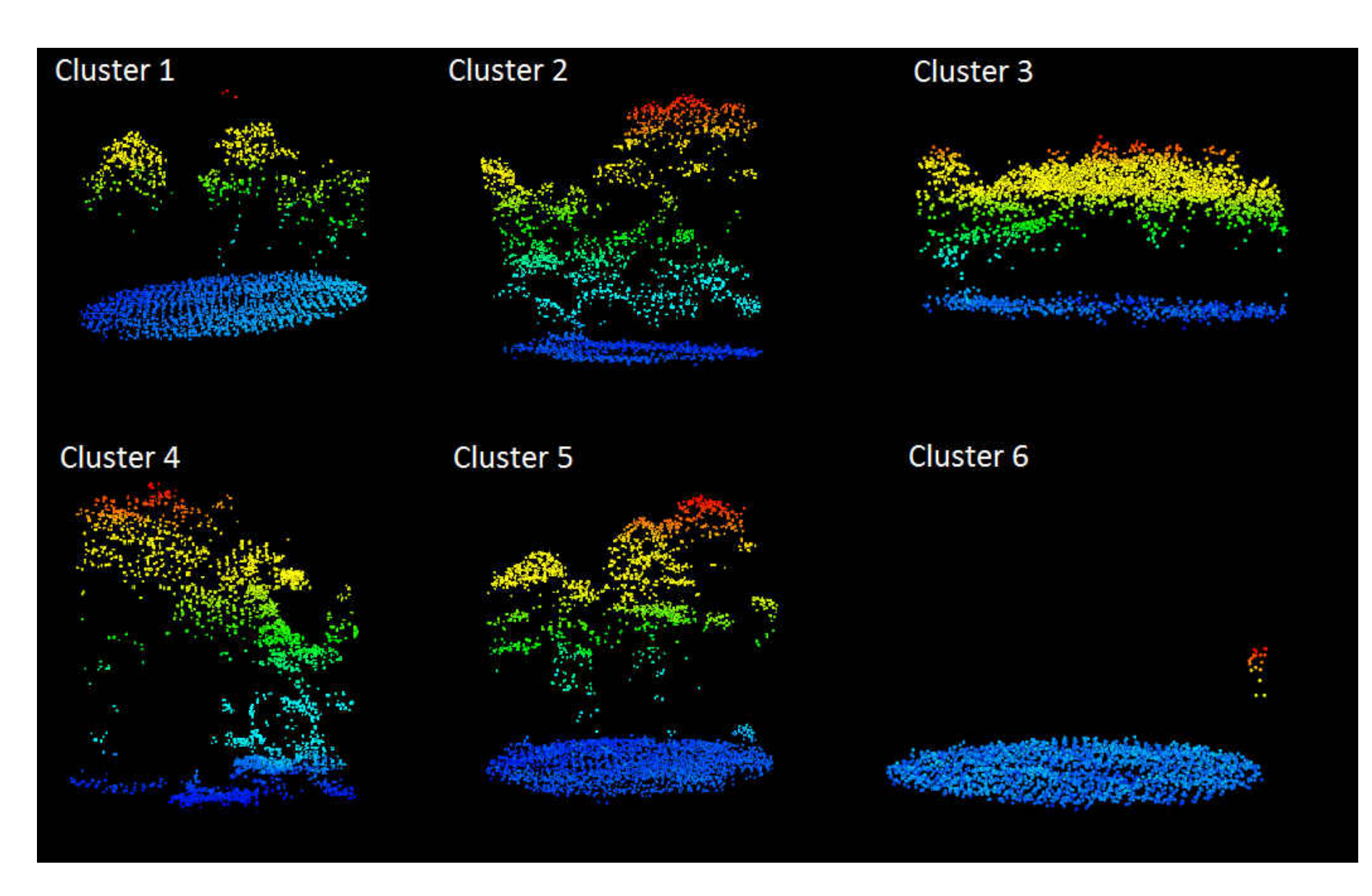

<span id="page-26-0"></span>**Figure 6: LiDAR point clouds for representative sites at each cluster; the radius of the ground surface (blue disk) is 12.5 m.**

#### <span id="page-27-0"></span>**Acoustics Summary**

 Over 47 sample nights, a total of 27,481 bats calls were identified using Echoclass v. 3.1. There were 263 big brown bats, 16,533 eastern red bats, 696 hoary bats, 140 southeastern myotis, 344 evening bats, and 1,114 tricolored bats. Echoclass v. 3.1 also identified 373 silver-haired bats (*Lasionycteris noctivagans*), but these bats are not known to occur within Ordway-Swisher and so were very likely misidentified. These bats were still included in diversity calculations as they likely represented a species that was not included within the filter set. Figure 7 shows the total bat abundance at each site and Figure 8 shows the bat diversity for each site. Figure 9 shows the species accumulation curves for each cluster type. Most clusters approached an asymptote though not all species were detected in all clusters.

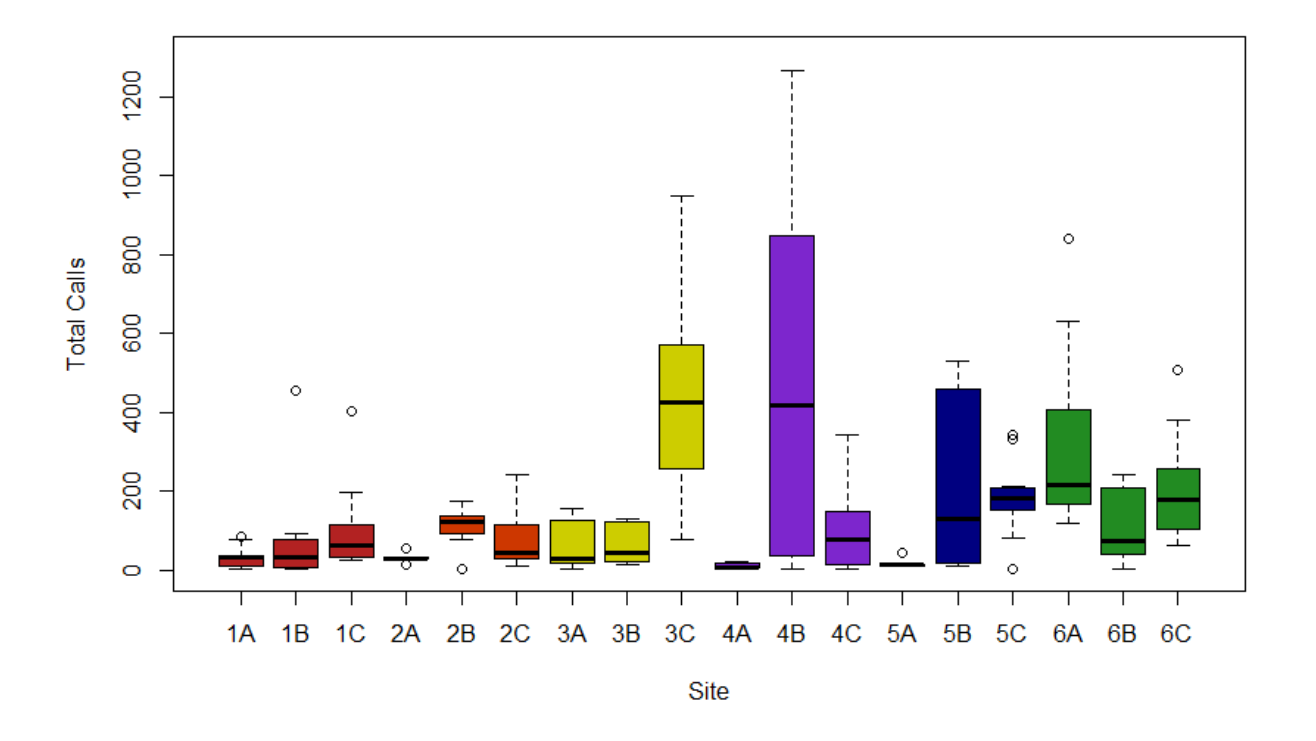

<span id="page-27-1"></span>**Figure 7: Total bat abundance by site; sites are color coded by cluster corresponding with Figure 3A. The line through the boxes represents the median while open circles are outlier points.** 

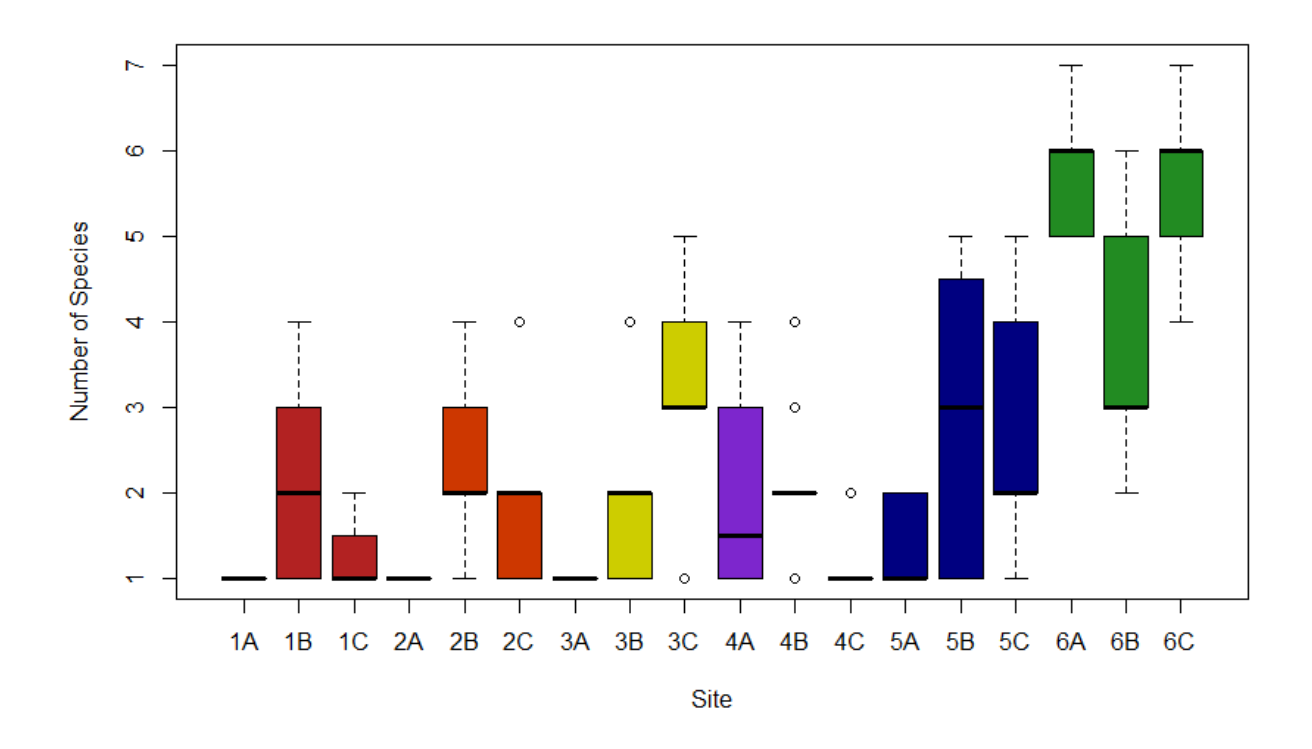

<span id="page-28-0"></span>**Figure 8: Jost bat diversity for each site; colors correspond to the clusters from Figure 3A. The line through the boxes represents the median while open circles are outlier points.** 

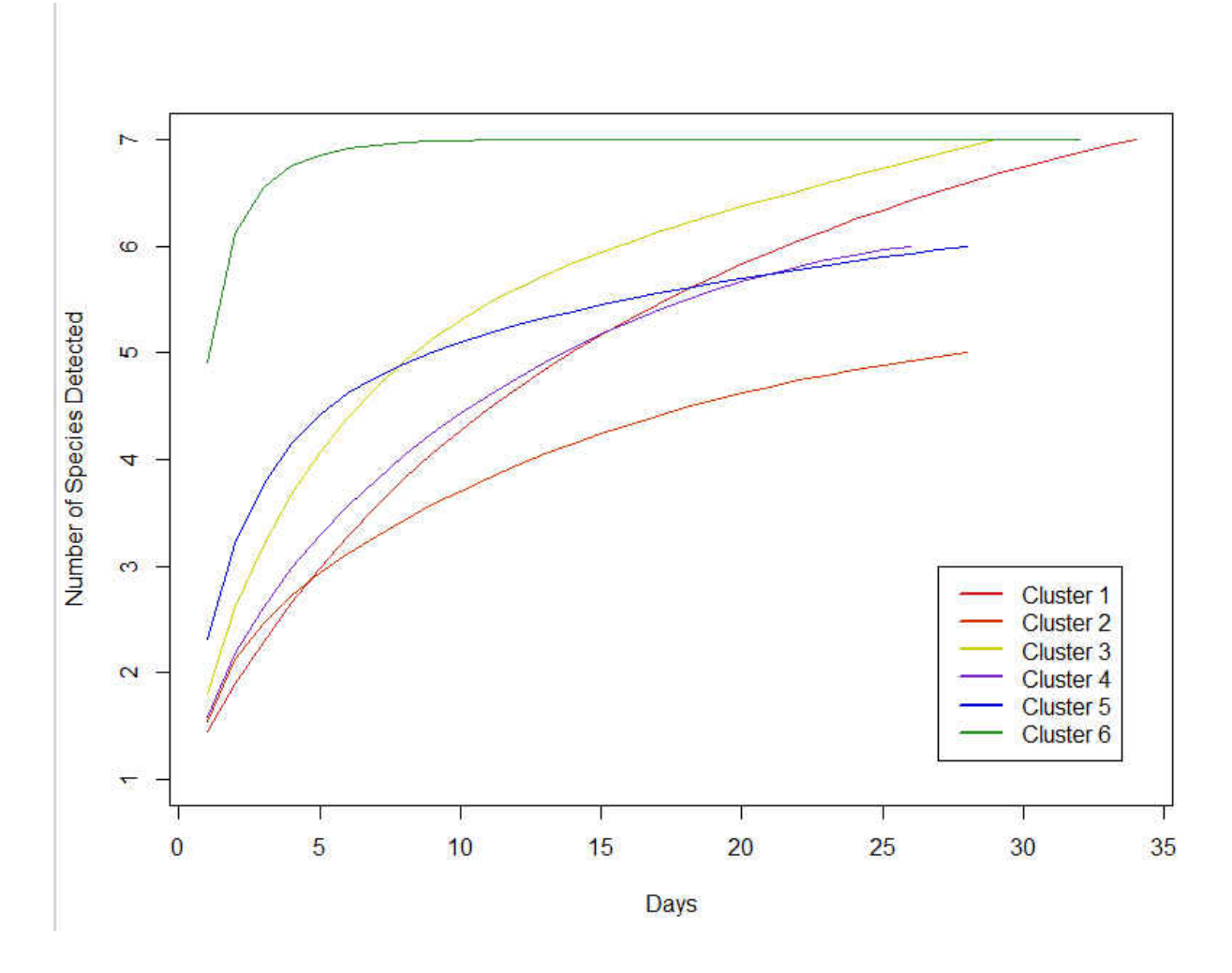

<span id="page-29-0"></span>**Figure 9: Species accumulation curves per cluster which are represented by different colored lines based on Figure 3A. EchoClass v 3.1 had the ability to identify 7 total species.** 

## <span id="page-30-0"></span>**Model Selection**

#### *Overall Abundance Models*

Because of close AIC weights and ΔAIC, it was not possible to pinpoint a single most informative overall abundance model (Appendix D, [Table D1\)](#page-83-0). Model 8 had an AIC of 1922.6, ΔAIC of - 0.7, and AIC weight of 0.42. Model 9 had an AIC of 1923.7, ΔAIC of -0.9, and AIC weight of 0.30. Model 10 had an AIC of 1923.3, ΔAIC of -13.8, and AIC weight of 0.27. In all three models, proportion of binned returns (0-1.5 m, 1.5- 6 m, and 6-12 m) as well as length of service roads were negatively correlated with bat abundance. Models 9 and 10 also had a negative correlation between site usage and area of water. All of the models included mean canopy height, entropy, binned proportion of returns (0- 1.5 m, 1.5-6 m, 6-12 m), proportion of urban lands, landscape heterogeneity, area of water, and length of service roads. Model 9 also included the interaction of landscape heterogeneity and the proportion of urban lands while model 10 included the interaction of landscape heterogeneity and water area. Model 8 had no interactive terms. Tables 3, 4, and 5 show the complete results for the three most informative abundance models.

|                                           | Estimate  | Std. Error | z value  | $Pr(>\vert z \vert)$ |
|-------------------------------------------|-----------|------------|----------|----------------------|
| Intercept                                 | 13.66     | 2.630      | 5.195    | < 0.001              |
| Mean canopy height                        | $-0.0718$ | 0.0477     | $-1.504$ | 0.1325               |
| Entropy                                   | 0.0561    | 0.2912     | 0.192    | 0.8474               |
| Rugosity                                  | $-0.0320$ | 0.2280     | $-0.141$ | 0.888                |
| Proportion of returns $(0-1.5 \text{ m})$ | $-3.240$  | 1.021      | $-3.173$ | < 0.01               |
| Proportion of returns $(1.5-6 \text{ m})$ | $-16.34$  | 6.830      | $-2.393$ | < 0.05               |
| Proportion of returns $(6-12 \text{ m})$  | $-4.415$  | 1.142      | $-3.864$ | < 0.001              |
| Proportion of urban lands                 | $-7.656$  | 1.385      | $-5.527$ | < 0.001              |
| Water Area                                | $-0.0106$ | 0.0029     | $-3.616$ | < 0.001              |
| Length of service roads                   | $-0.0001$ | $-0.00005$ | $-2.258$ | < 0.05               |
| Landscape heterogeneity                   | $-0.4294$ | 0.4651     | $-0.923$ | 0.356                |

<span id="page-30-1"></span> **Table 3: Results for most informative total abundance model.** 

|                                           | Estimate  | Std. Error | z value  | $Pr(>\vert z \vert)$ |
|-------------------------------------------|-----------|------------|----------|----------------------|
| Intercept                                 | 14.78     | 2.714      | 5.445    | < 0.001              |
| Mean canopy height                        | $-0.0797$ | 0.0487     | $-1.639$ | 0.101                |
| Entropy                                   | 0.0650    | 0.2938     | 0.221    | 0.825                |
| Proportion of returns $(0-1.5 \text{ m})$ | $-2.629$  | 1.132      | $-2.322$ | < 0.05               |
| Proportion of returns $(1.5-6 \text{ m})$ | $-19.50$  | 8.050      | $-2.422$ | < 0.05               |
| Proportion of returns (6-12 m)            | $-3.793$  | 1.233      | $-3.075$ | < 0.01               |
| Proportion of urban lands                 | $-31.93$  | 19.68      | $-1.622$ | 0.105                |
| Landscape heterogeneity                   | $-0.7683$ | 0.5057     | $-1.519$ | 0.129                |
| Water area                                | $-0.0096$ | 0.0030     | $-3.160$ | < 0.01               |
| Length of service roads                   | $-0.0001$ | $-0.00005$ | $-2.356$ | < 0.05               |
| ProportionUrban:LandscapeHetereogeneity   | 5.439     | 4.348      | 1.251    | 0.211                |

<span id="page-31-0"></span>**Table 4: Results for second most informative total abundance model.** 

## <span id="page-31-1"></span>**Table 5: Results for third most informative total abundance model.**

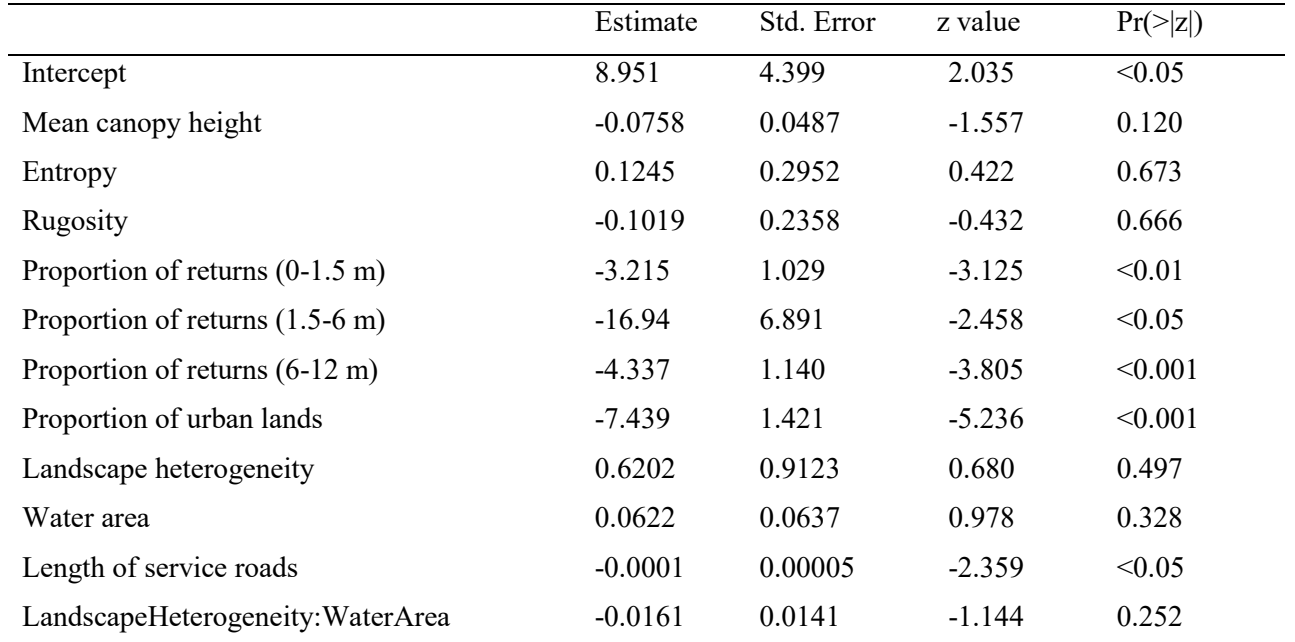

#### *Bat Community Diversity Models*

 Model 10 which included mean canopy height, entropy, rugosity, area of water, proportion of binned returns (0-1.5 m, 1.5-6 m, 6-12 m.), proportion of urban land, service road length, and landscape heterogeneity within buffer space as well as the interactions between several of these parameters was the most informative model with an adjusted  $R^2$  of 0.68, relative AICc weight of 1.0 and  $\triangle$ AIC of -21.99 (Appendix D, Table D2). Mean canopy height, binned proportion of returns  $(0-1.5 \text{ m}, 1.5-6 \text{ m}, \text{ and } 6-12)$ m), area of water, road length, and landscape heterogeneity all had significant negative relationships to bat community diversity whereas entropy and the interaction of road length and landscape heterogeneity both had a positive relationship to bat community diversity. Rugosity and proportion of urban lands within the 1.5 km buffer did not have significant relationships to bat community diversity. Table 6 shows the coefficients and p-values of parameters for the most parsimonious model.

|                                           | Estimate   | Std. Error | t value  | $Pr(>\vert t \vert)$ |
|-------------------------------------------|------------|------------|----------|----------------------|
| Intercept                                 | 0.209      | 0.021      | 9.949    | < 0.001              |
| Canopy mean                               | $-0.069$   | 0.010      | $-6.715$ | < 0.001              |
| Entropy                                   | 0.176      | 0.059      | 2.995    | < 0.01               |
| Rugosity                                  | $-0.005$   | 0.046      | $-0.118$ | 0.906                |
| Proportion of returns $(0-1.5 \text{ m})$ | $-1.036$   | 0.204      | $-5.083$ | < 0.001              |
| Proportion of returns $(1.5-6 \text{ m})$ | $-3.723$   | 1.397      | $-2.665$ | < 0.01               |
| Proportion of returns $(6-12 \text{ m})$  | $-1.739$   | 0.229      | $-7.613$ | < 0.001              |
| Proportion of urban lands                 | $-0.173$   | 0.275      | $-0.628$ | 0.531                |
| Area of Water                             | $-0.0016$  | 0.0006     | $-2.610$ | < 0.01               |
| Service road length                       | $-0.00003$ | 0.000009   | $-3.159$ | < 0.01               |
| Landscape heterogeneity                   | $-0.280$   | 0.094      | $-2.985$ | < 0.01               |
| RoadLength:LandscapeHeterogeneity         | 0.0001     | 0.00001    | 7.857    | < 0.001              |

<span id="page-32-0"></span>**Table 6: Results for most informative community diversity model.** 

#### *Logistic Regression Models for Evening Bat (N. humeralis)*

 Model 6 which included mean canopy height, entropy, rugosity, proportion of binned returns (0- 1.5 m, 1.5-6 m, 6-12 m), landscape heterogeneity and the interaction between mean canopy height and entropy was the most informative logistic model for *N. humeralis* with an AICc of 136.71, AICc weight of 0.98, and ΔAICc of -9.11 (Appendix D, Table D3). Mean canopy height and entropy were both negatively related to *N. humeralis* detection while the interaction of mean canopy height and entropy was positively related to detection of *N. humeralis*. (Table 7).

Estimate Std. Error z value  $Pr(\ge |z|)$ (Intercept) 38.70 14.15 2.734 <0.01 Mean canopy height -1.865 0.708 -2.633 <0.01 Entropy -8.991 3.074 -2.924 <0.01 Rugosity 0.029 0.774 0.037 0.970 Proportion of returns  $(0 - 1.5 \text{ m})$   $-0.116$   $4.311$   $-0.027$   $0.979$ Proportion of returns  $(1.5 - 6 \text{ m})$   $-90.00$   $56.98$   $-1.580$  0.114 Proportion of returns  $(6 - 12 \text{ m})$   $-1.667$   $4.371$   $-0.381$   $0.703$ Landscape heterogeneity  $-5.214$  2.085  $-2.500$  0.012 MeanCanopyHeight:Entropy 0.997 0.379 2.632 <0.01

<span id="page-33-0"></span>**Table 7: Results for most informative logistic model, evening bat (***N. humeralis***).**

#### *Logistic Regression Models for Tricolored bat (P. subflavus)*

 Model 10 was the most informative model for presence of *P. subflavus* with an AICc of 185.63, AICc weight of 0.84, and ΔAIC of 4.88 (Appendix D, Table D4). Model parameters were mean canopy height, entropy, rugosity, binned proportion of returns (0-1.5 m, 1.5-6 m, 6-12 m), proportion of urban lands, area of water, length of roads, landscape heterogeneity, and the interaction of road length and landscape heterogeneity. Area of water and the interaction between road length and landscape heterogeneity were positively related to *P. subflavus* presence while the proportion of returns from 6-12 m, length of service roads, and landscape heterogeneity were negatively related to *P. subflavus* presence (Table 8).

|                                             | Estimate | Std. Error | z value  | $Pr(>\vert z \vert)$ |
|---------------------------------------------|----------|------------|----------|----------------------|
| (Intercept)                                 | 45.890   | 14.10      | 3.254    | < 0.01               |
| Mean canopy height                          | $-0.037$ | 0.138      | $-0.270$ | 0.787                |
| Entropy                                     | $-1.087$ | 1.053      | $-1.032$ | 0.302                |
| Rugosity                                    | $-0.110$ | 0.543      | $-0.203$ | 0.839                |
| Proportion of returns $(0 - 1.5m)$          | $-1.373$ | 2.946      | $-0.466$ | 0.641                |
| Proportion of returns $(1.5 - 6 \text{ m})$ | 13.187   | 16.33      | 0.807    | 0.419                |
| Proportion of returns $(6 - 12 \text{ m})$  | $-7.709$ | 3.731      | $-2.066$ | < 0.05               |
| Proportion of urban lands                   | $-7.018$ | 3.892      | $-1.803$ | 0.071                |
| Water area                                  | 0.015    | 0.007      | 2.004    | < 0.05               |
| Service road length                         | $-0.003$ | 0.001      | $-2.435$ | < 0.05               |
| Landscape heterogeneity                     | $-9.928$ | 3.532      | $-2.811$ | < 0.01               |
| ServiceRoadLength:LandscapeHeterogeneity    | 0.0006   | 0.0003     | 2.422    | < 0.05               |

<span id="page-34-0"></span>**Table 8: Results for most informative logistic model, tricolored bat (***P. subflavus***).**

#### *Logistic Regression Models for Southeastern Myotis (M. austroriparius)*

 Model 5 was the most informative model of the logistic regression models for the southeastern myotis (Appendix D, [Table D5\)](#page-85-0). It had an AICc of 130.65, a ΔAIC of -2.14, and an AICc weight of 0.50. Model parameters for model 5 were mean canopy height, entropy, rugosity, binned proportion of returns (0-1.5 m, 1.5-6 m, 6-12 m), and landscape heterogeneity. Of these, entropy had a positive relationship with southeastern myotis presence while proportion of returns from 6-12 m and landscape heterogeneity had negative relationships with the presence of this species (Table 9).

<span id="page-35-0"></span>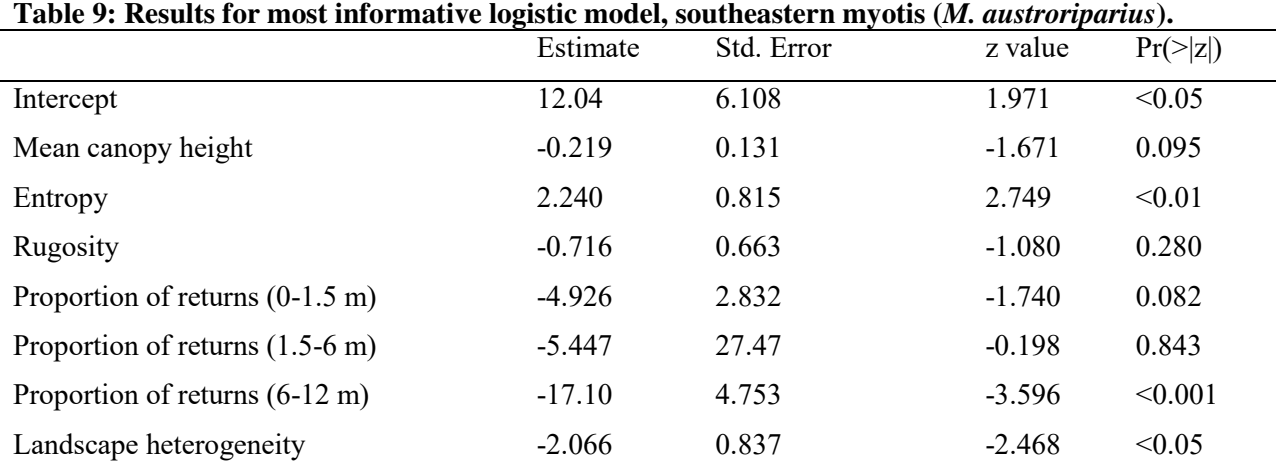

*Logistic Regression Models for Big Brown Bat (E. fuscus)* 

 Three logistic models had comparable AICc weights for the big brown bat (Appendix D, Table D6). These were models 7 (AICc of 91.46, ΔAICc of -0.08, AICc weight of 0.33, Table 10), 10 (AICc of 91.54, ΔAICc of -0.64, AICc weight of 0.32, Appendix D, [Table D7](#page-86-0)), and 9 (AICc of 92.10, ΔAICc of - 2.19, AICc weight of 0.24, Appendix D, Table D8). All three models included mean canopy height, entropy, rugosity, binned proportion of returns (0-1.5 m, 1.5-6 m, 6-12 m), landscape heterogeneity, proportion of urban lands, area of water, and length of service roads. Model 10 included the interaction between length of service roads and landscape heterogeneity while model 9 included the interaction of landscape heterogeneity and area of water. Model 7 had no interactive terms. In all three models, entropy had a positive relationship to presence of the big brown bat while proportion of returns between 0-1.5 m
and 6-12 m had a negative relationship to the presence of this species. Two of the models (7 and 9) also showed a negative relationship between the length of service roads and presence of this species.

|                                           | Estimate  | Std. Error | z value  | $Pr(>\vert z \vert)$ |
|-------------------------------------------|-----------|------------|----------|----------------------|
| Intercept                                 | 44.64     | 16.56      | 2.696    | < 0.01               |
| Mean canopy height                        | $-0.6004$ | 0.2508     | $-2.394$ | < 0.05               |
| Entropy                                   | 3.733     | 1.592      | 2.344    | < 0.05               |
| Rugosity                                  | $-4.782$  | 3.476      | $-1.376$ | 0.169                |
| Proportion of returns $(0-1.5 \text{ m})$ | $-19.79$  | 8.195      | $-2.415$ | < 0.05               |
| Proportion of returns $(1.5-6 \text{ m})$ | 17.44     | 59.57      | 0.293    | 0.770                |
| Proportion of returns $(6-12 \text{ m})$  | $-26.67$  | 9.397      | $-2.838$ | < 0.01               |
| Proportion of urban lands                 | $-2.432$  | 6.100      | $-0.399$ | 0.690                |
| Area of water                             | $-0.0421$ | 0.0270     | $-1.565$ | 0.118                |
| Length of service roads                   | $-0.0004$ | $-0.0002$  | $-2.762$ | < 0.01               |
| Landscape heterogeneity                   | $-3.211$  | 1.649      | $-1.948$ | 0.051                |

**Table 10: Results for most informative logistic model, big brown bat (***E. fuscus***).**

## **DISCUSSION**

Increasing the proportion of returns in any single bin  $(0-1.5 \text{ m}, 1.5-6 \text{ m}, 6-12 \text{ m})$  had a negative effect on overall usage of sites by bats. This may be due to lowered detectability in cluttered environments, though Patriquin and Barclay (2003) showed that structural clutter does not affect detection rates of bats calling at the 40 Hz range. More likely is that the majority of bats were detected within the unforested basin marsh sites which had few aboveground returns. Though insect abundance was perceived to be higher in these areas, it is likely that bats were preferentially foraging in these sites to minimize difficulties associated with tracking prey while simultaneously avoiding obstacles within their flight paths (Simmons, Fenton and O'Farrell, 1979). Within South Carolina, wetlands were also shown to be important foraging habitat for bats (Menzel, Menzel, Kilgo *et al.*, 2005a), so it is likely that bats within Florida also preferentially forage in similar wetland habitats such as basin marsh.

Several parameters had strong correlations with bat community diversity. Maximizing the vertical foliage height diversity (entropy) positively related to bat community diversity, following the same patterns of bird species diversity (Goetz *et al.*, 2007, MacArthur and MacArthur, 1961). By the same token, increases in vegetative clutter throughout the midstory corresponded to lower levels of bat community diversity. This is likely because those species which are morphologically clutter intolerant would be unable to forage within highly cluttered spaces (Brigham, Grindal, Firman *et al.*, 1997, Ford, Menzel, Rodrigue *et al.*, 2005, Marciente, Brobrowiec and Magnusson, 2015, Rainho, Augusto and Palmeirim, 2010, Sleep and Brigham, 2003). It is surprising that the length of service roads within the buffer space surrounding plots negatively relates to bat species diversity when it well known that many bats use roads and forest edge as flyways and foraging area (Grindal and Brigham, 1999, Hein, Castleberry and Miller, 2009). However, other studies (Bender, Castleberry, Miller *et al.*, 2015, Loeb and O'Keefe, 2006) show little support for roads as a feature promoting bat occupancy, especially at the landscape scale. The relationship between roads and bat diversity within forested areas may also be better captured by measuring distance to roads instead of overall length of roads within a study area (Rainho and Palmeirim, 2011). It is possible that the roads may have been important edge habitat for the bats in this study, however since roads were not directly compared to natural spaces, the results may be conflated.

 Landscape heterogeneity, measured as the Jost diversity of k-means cluster results within the 1.5 km buffer surrounding each sample point, also had a negative relationship to bat community diversity. One reason for this may be that having to navigate through a large variety of differing forest types would make commuting to foraging spaces more difficult for bats that specialize in open area flight. Because the landscape heterogeneity measure was taken at a very fine scale (5 x 5 m), it is possible that this may not have captured a scale relevant to the long-range species present within OSBS (Stephens, Koons, Rotella *et al.*, 2003).

 Area of water was also had a negative relationship to bat community diversity, though most of the species present within OSBS are known to forage over water. This may be in part because the water bodies considered were permanent lakes and ponds that were measured using GIS layers. Ephemeral sources of water, such as temporarily inundated swampy areas which may be important sources of drinking water and foraging habitat for clutter-adapted species such as the tricolored bat, were not mapped or considered as part of this study. Bender *et al.* (2015) found a negative relationship between site occupancy of tricolored bats (*P. subflavus*) and distance to water. They used similar methods to map water sources and likewise neglected ephemeral water sources. Their findings are similar to ours for bat diversity, but opposite for the presence of tricolored bats which indicates that perhaps the tricolored bats found at our study site were not particularly dependent on ephemeral sources of water.

 Vertical foliage height diversity was positively related to presence of southeastern myotis and big brown bats and negatively related to presence of evening bats. Because the big brown bat is a habitat generalist that forages both in stand interiors and edges (Brigham, 1991), increases in foliage height diversity may have created more foraging space for this species to use. Negative relationships between presence of big brown bat and evening bat to canopy height may be related to these species being over canopy flyers (Menzel, Menzel, Kilgo *et al.*, 2005b). Bats flying over lower canopies may have been detected whereas those flying over tall canopies remained undetected.

 LiDAR-derived forest structure parameters added predictive power to models of bat species diversity, occurrence, and site utilization. LiDAR allows land managers to quickly and effectively categorize forest structure over an entire landscape so they can make more informed decisions on where to focus management efforts (Merrick *et al.*, 2012). LiDAR not only allows managers to inventory forests and determine structural parameters such as height and entropy at fine scales, it also can be useful in determining successional stages of fire-managed communities (Angelo, Duncan and Weishampel, 2010) at scales relevant to species conservation and management. Using fire to manage ecosystems is critically important in the southeastern coastal plain of the United States, and though not considered in this study, is expected to have an effect on bat species living within fire managed areas (Armitage and Ober, 2012) since fire changes vegetation structure by thinning overgrown stands and allowing grasses and herbaceous ground vegetation to prosper. Alternatively, stands of pine savanna which are fire suppressed suffer from hardwood encroachment and increased midstory clutter.

The use of LiDAR has led to advances in the understanding of species/habitat relationships because LiDAR measurements can tease out nuanced patterns from very fine (tree branch) to coarse (landscape-level) scales (Davies and Asner, 2014). LiDAR is also useful in creating indices of structural diversity over large landscapes (Listopad, Masters, Drake *et al.*, 2015) which allows researchers to broaden their understanding of multiple indicators of biodiversity (Noss, 1990) by coupling monitoring biodiversity at the species level with understanding of landscape structure and disturbance regimes. Taking LiDAR inventories of managed sites could prove useful to managers who must make decisions on how to best conserve plant and animal species at differing scales.

Given the continental scale LiDAR collection done by NEON, it is will be possible to extend this and similar studies throughout the United States allowing researchers to understand large scale patterns of bat diversity and habitat use. These studies could be conducted regularly to monitor changes in both habitat and species composition throughout the contiguous United States. Though all of the species present within this area of Florida are common, other studies have shown benefits to monitoring common species (Agosta, 2002), including detecting possible declines of these species (Winhold, Kurta and Foster, 2008). These studies could be supported by citizen scientists as acoustic data collection does not require strict permitting. However, since acoustic studies can only provide researchers with information about habitat use (Miller, Arnett and Lacki, 2003), further research using different methods would be advised in order to determine habitat preference.

Future studies could also expand this research by including multiple detector levels to better understand relationships between structural parameters and above canopy flyers (Menzel *et al.*, 2005b). This study could also be improved by considering measures at the stand level in addition to site and landscape level parameters, as all three levels have been shown to affect bat presence (Loeb and O'Keefe, 2006). LiDAR-derived parameters such as landscape heterogeneity may be more meaningful at the stand level instead of the landscape level.

 The conservation of bat species is becoming increasingly important as bats face anthropogenicrelated pressures including disease (Frick *et al.*, 2010), wind turbine mortality (Arnett *et al.*, 2008), and habitat destruction and degradation. Even common bat species such as the eastern red bad may be in decline (Winhold *et al.*, 2008), and as important habitat such as pine savannas are increasingly converted into agricultural and urban lands (Wear and Greis, 2002) more species are expected to be affected. In order to preserve a high diversity of bat species, it is integral to understand their relationships with complex environments. LiDAR is an excellent tool to help researchers understand species/habitat dynamics over large scales.

30

## **APPENDIX A: CORRELATION MATRICES**

**Table A1: Correlation matrix of LiDAR parameters for k-means clustering (extends through page 65); blue cells are positively related and red cells are negatively related. ND values represent no data.** 

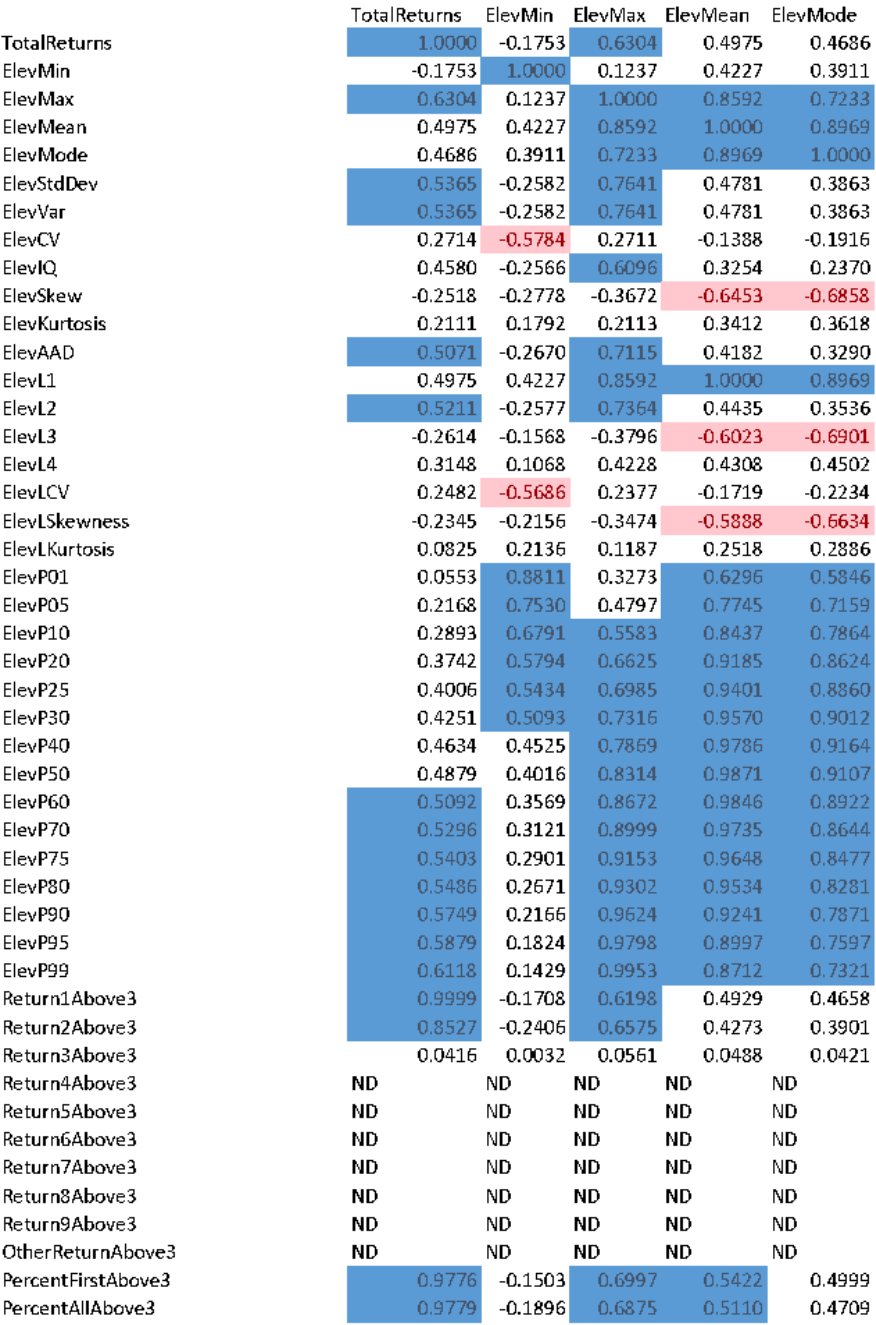

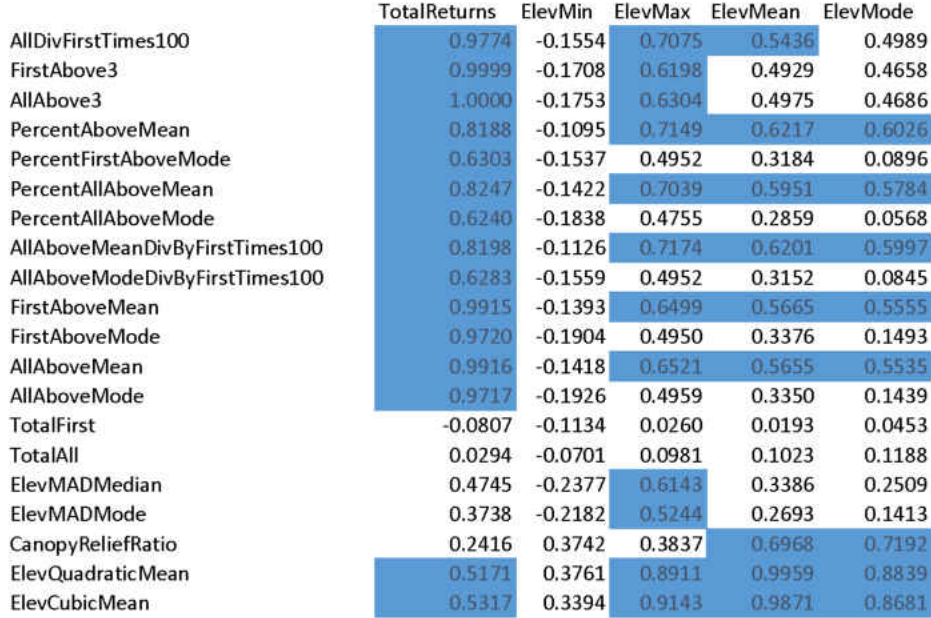

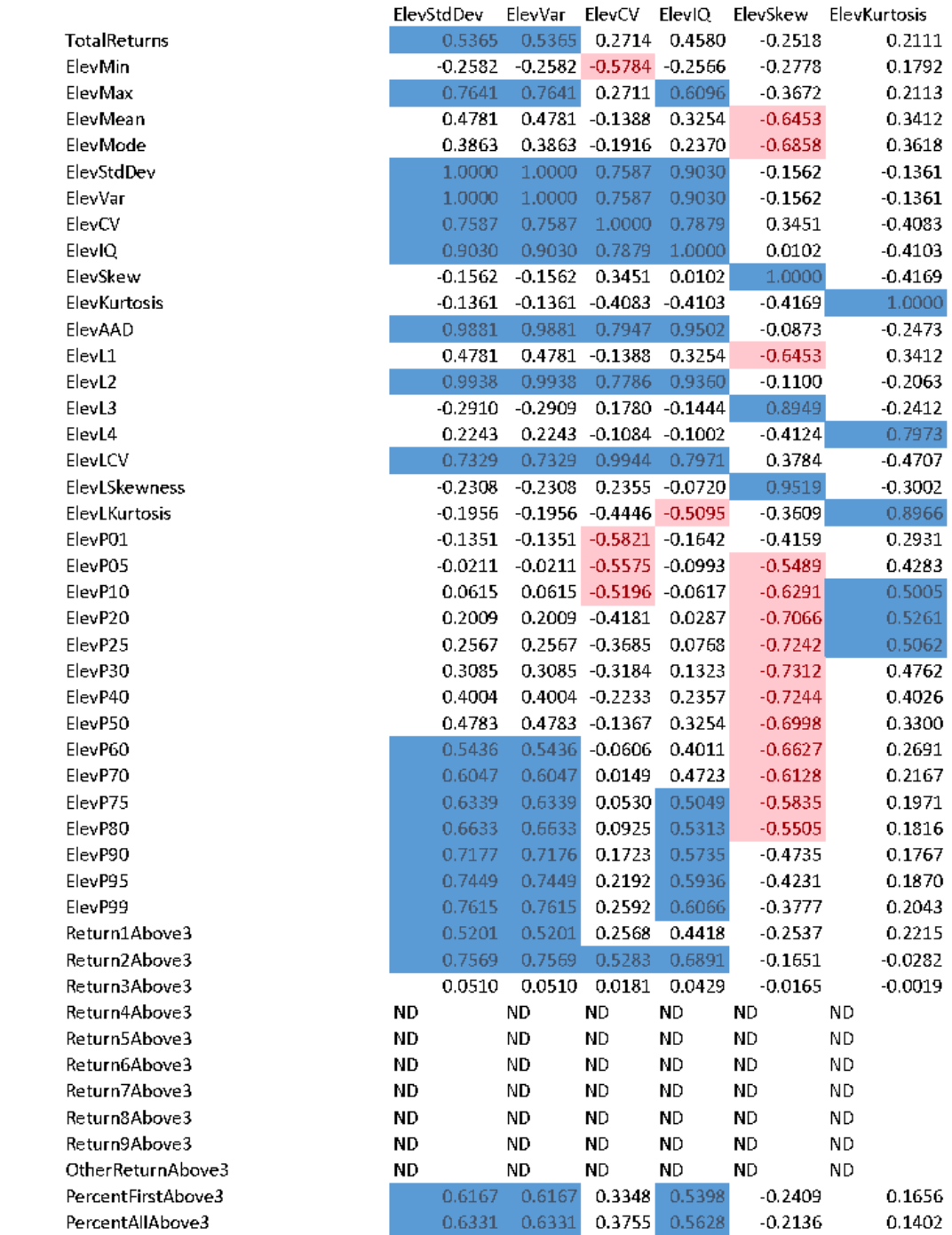

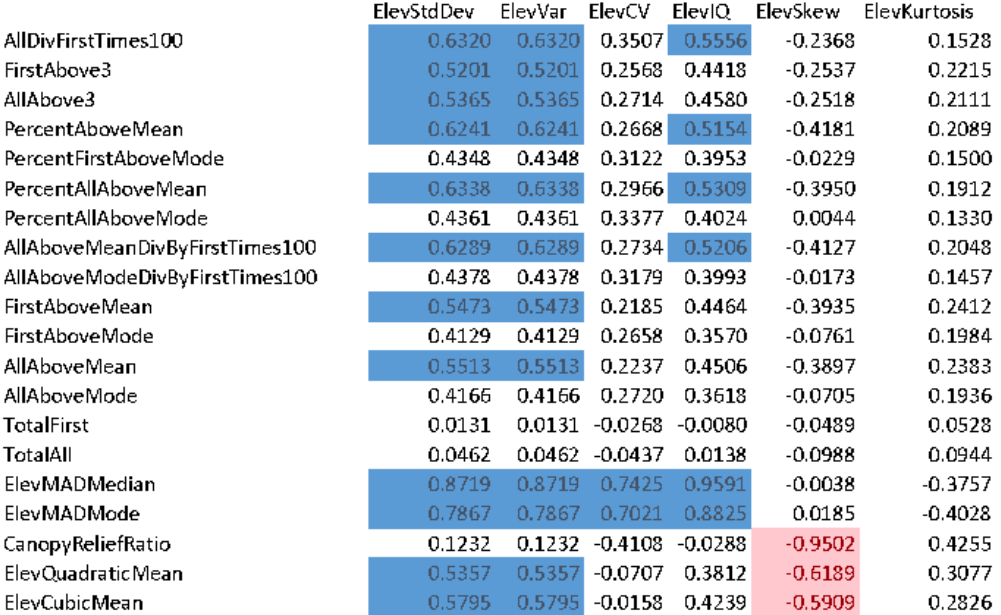

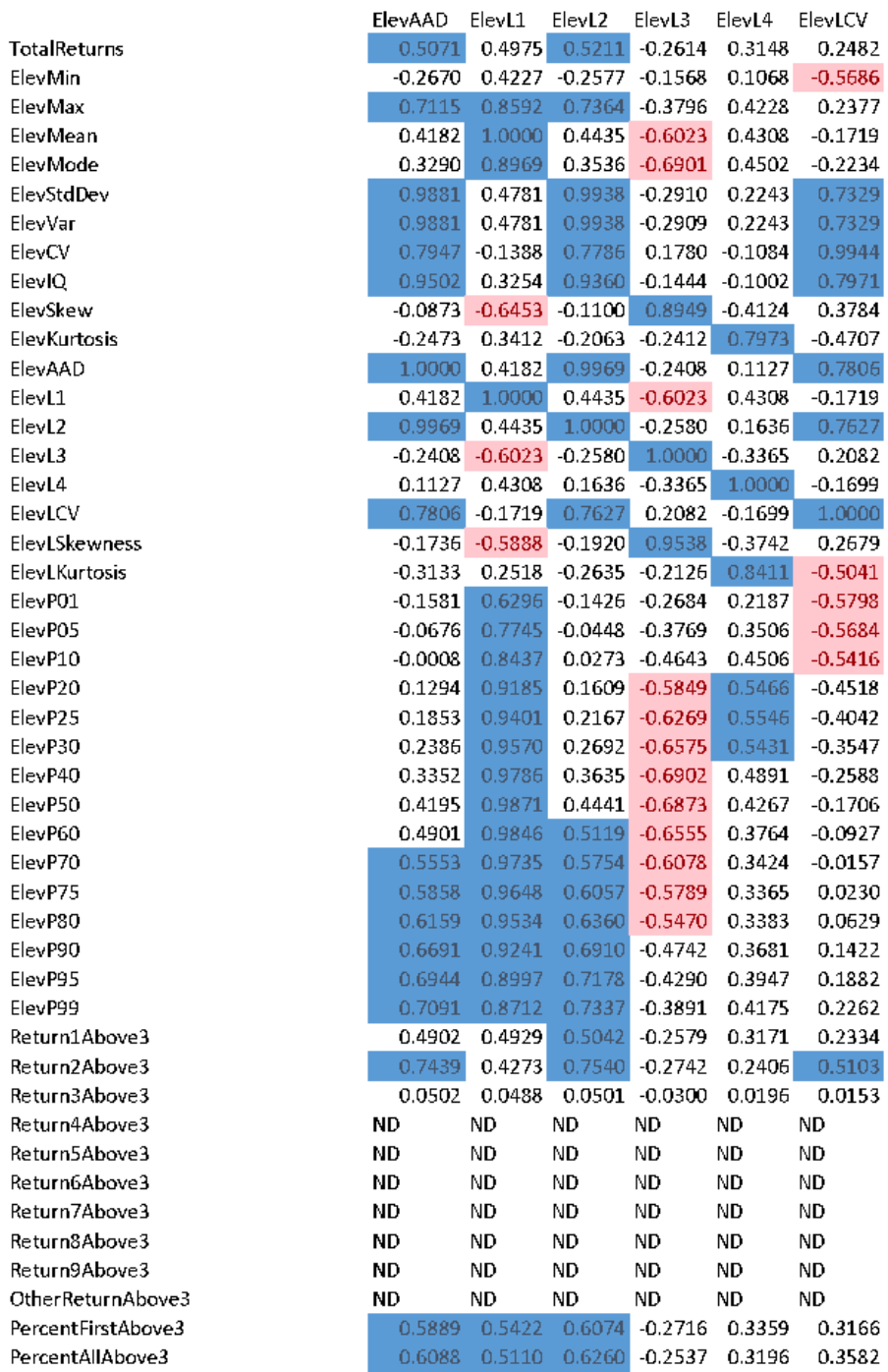

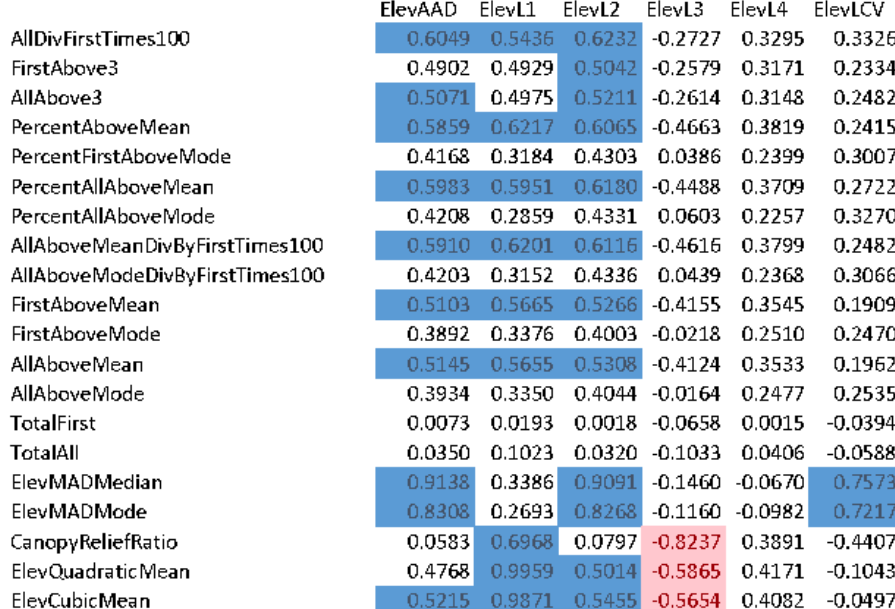

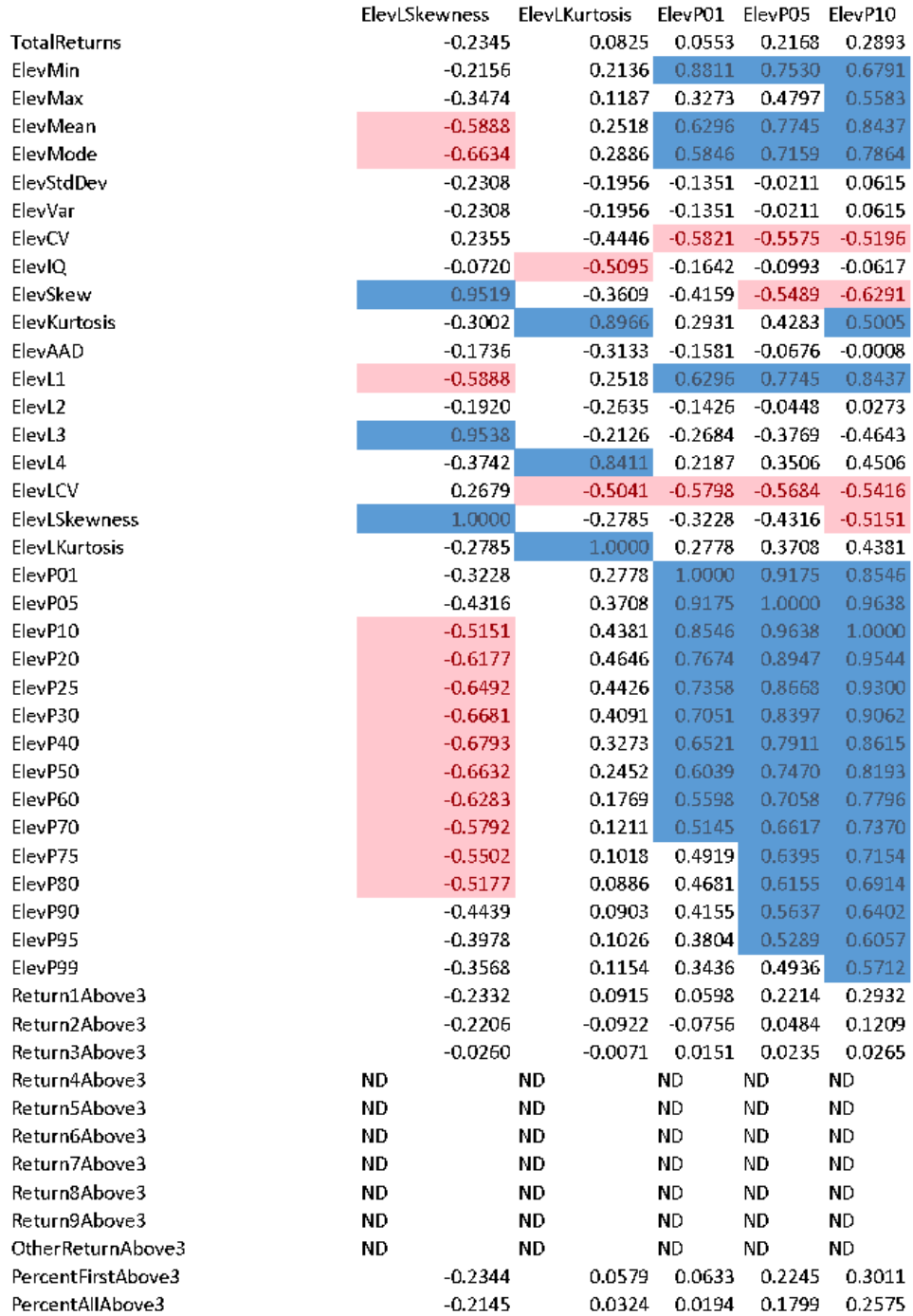

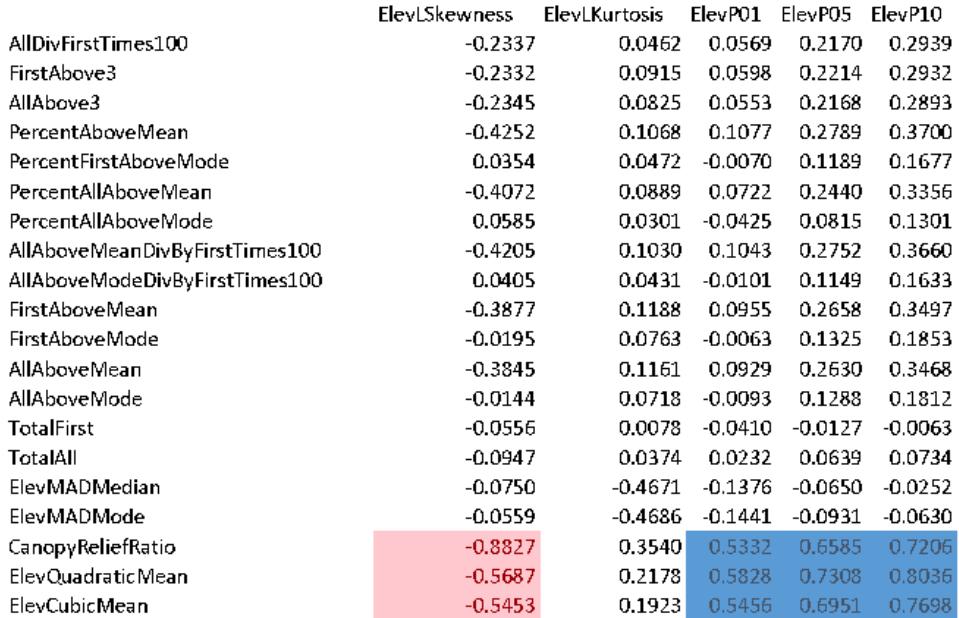

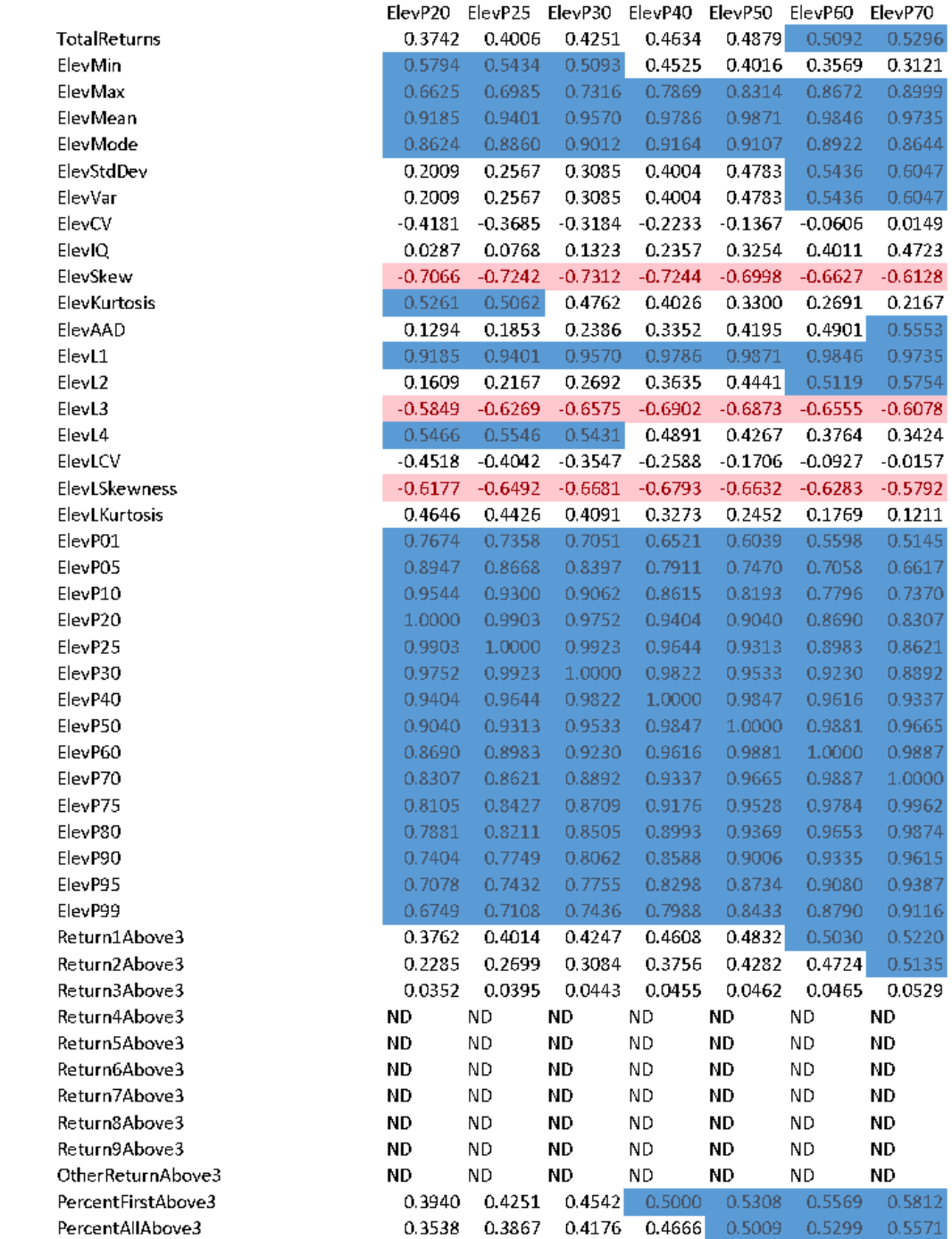

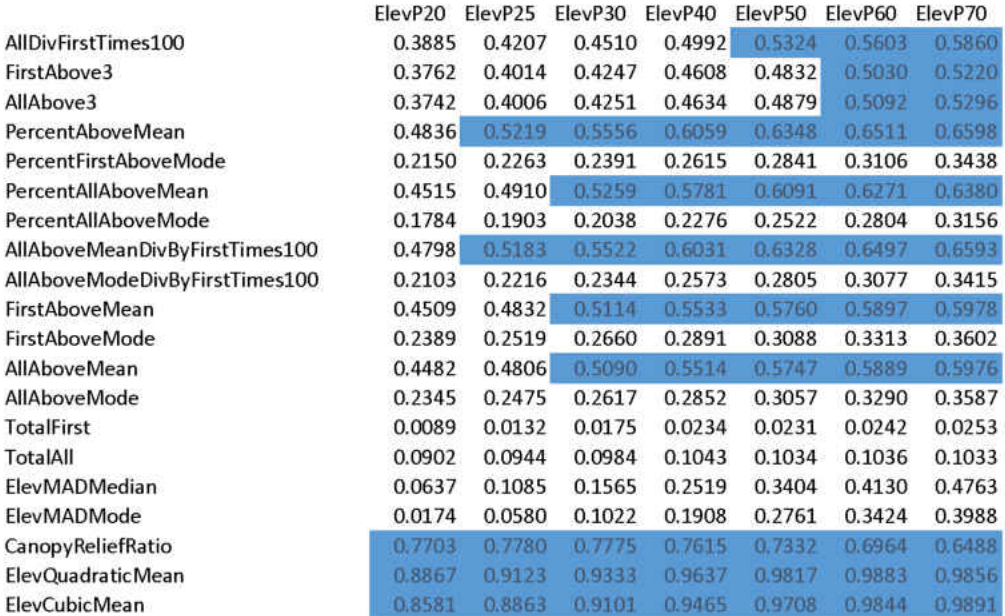

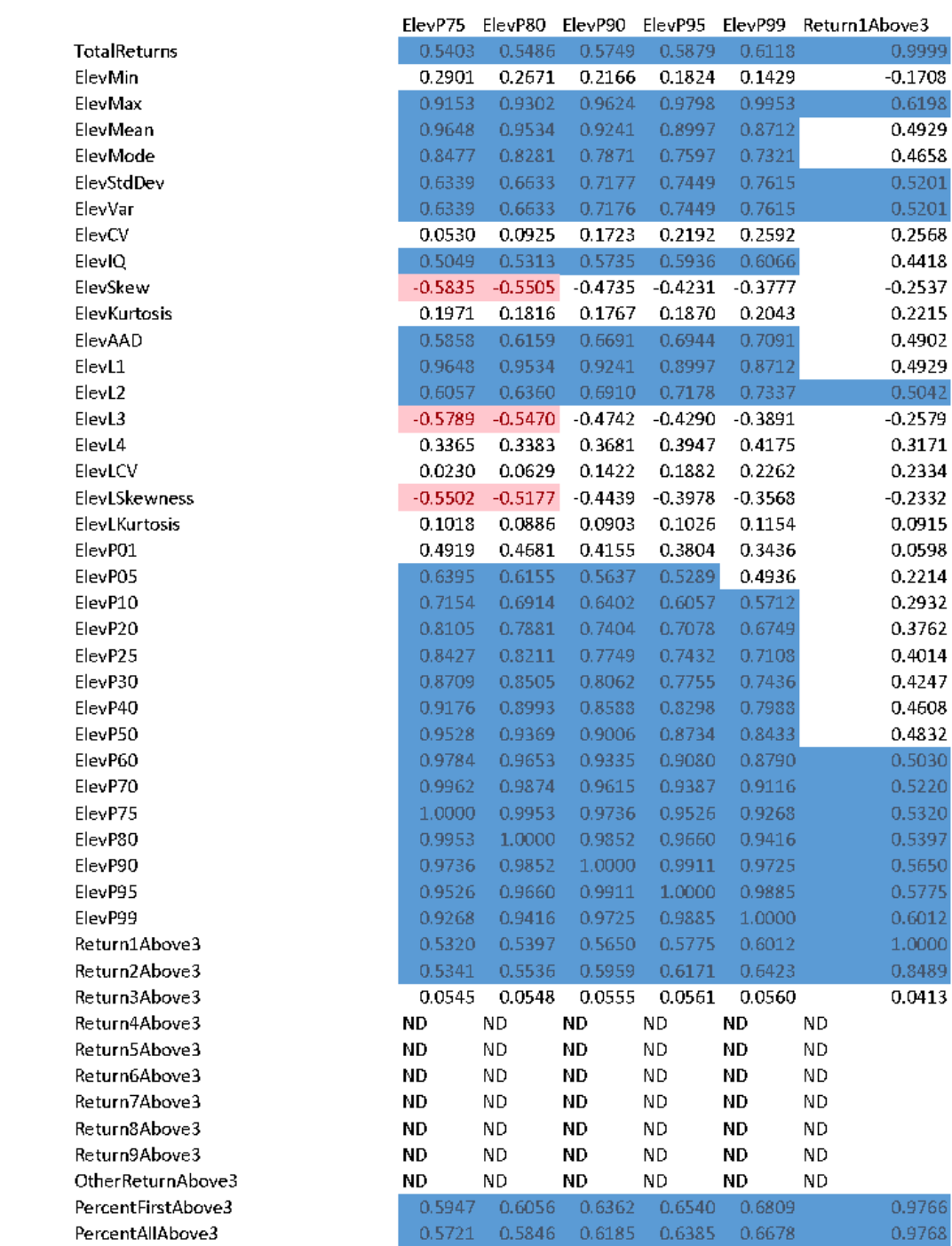

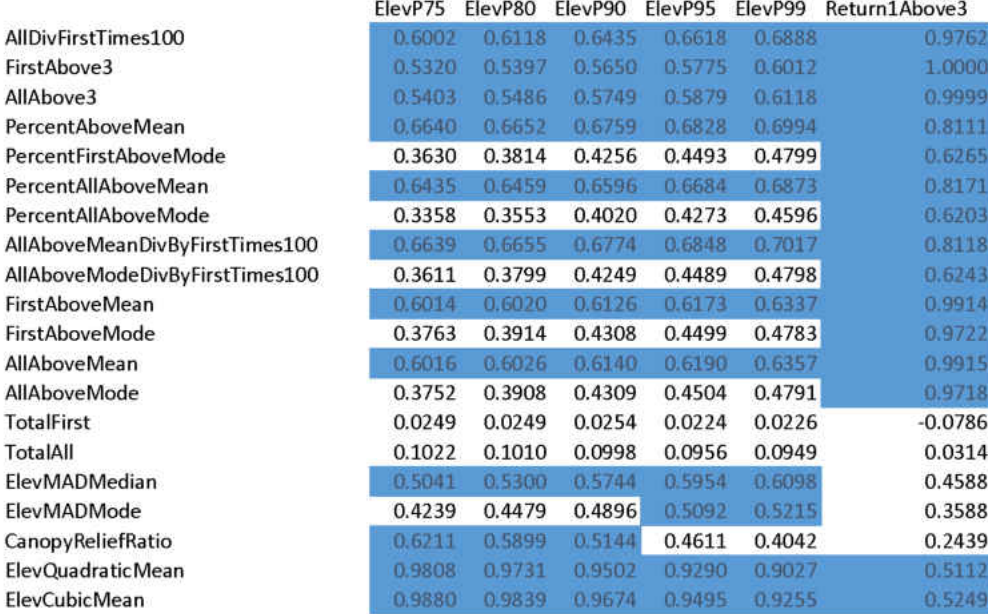

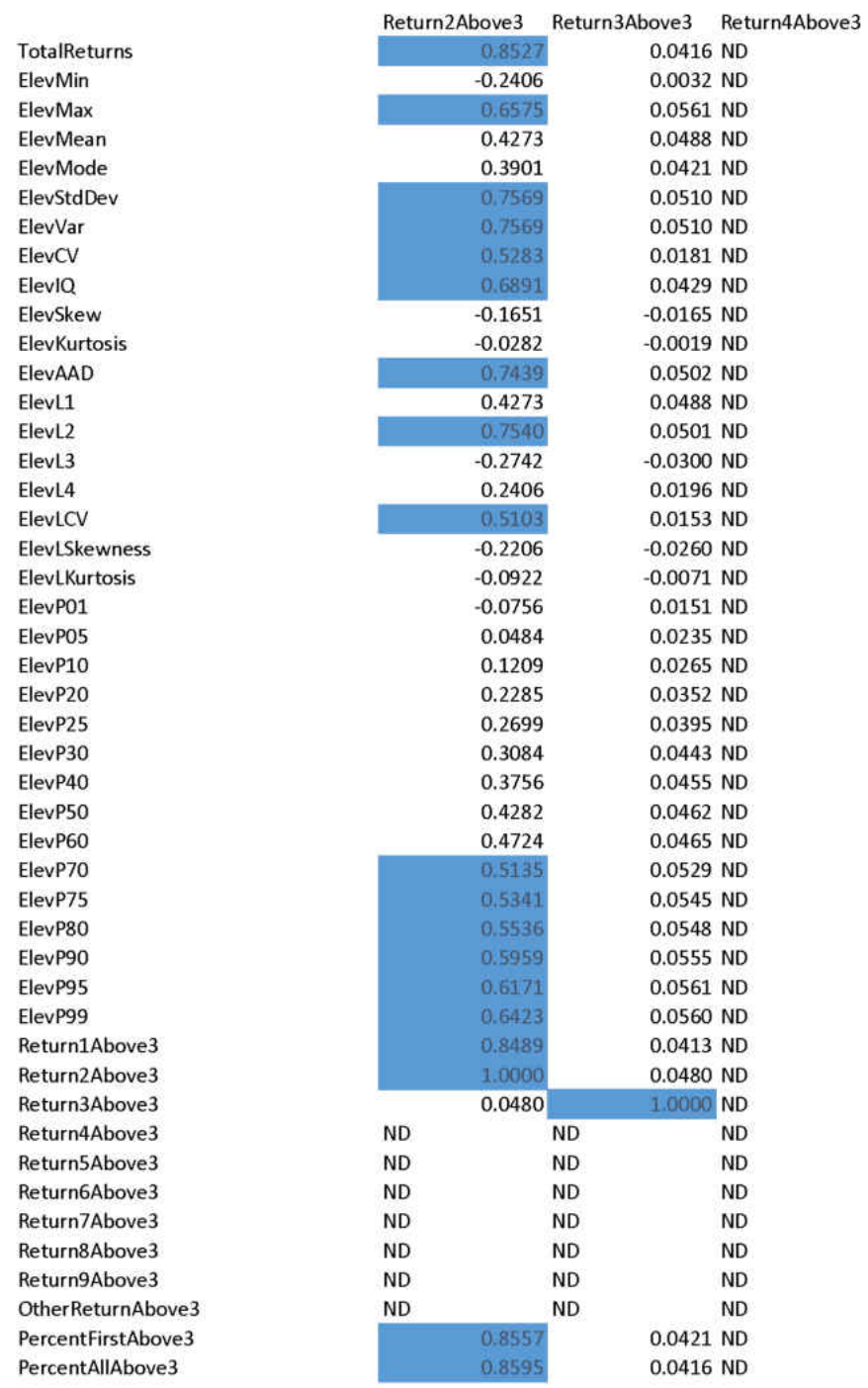

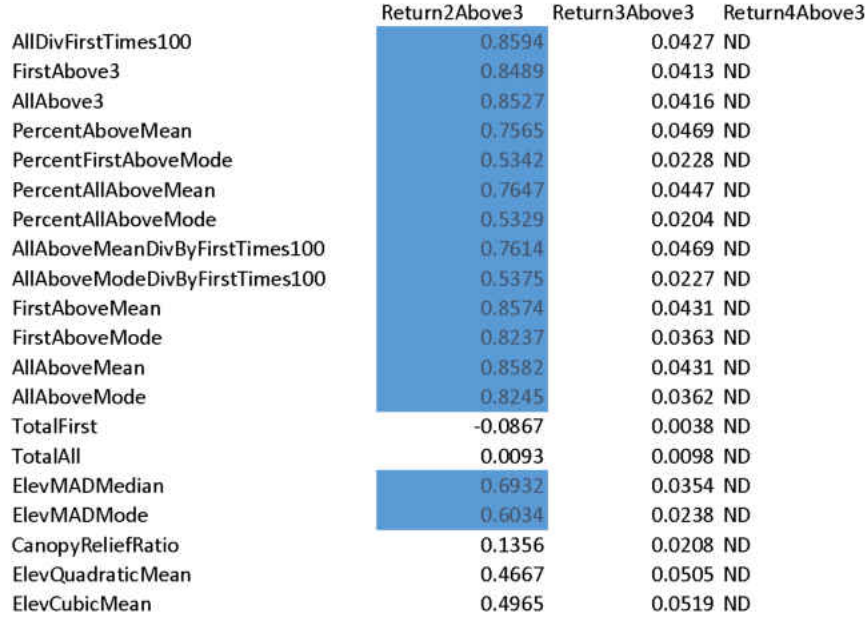

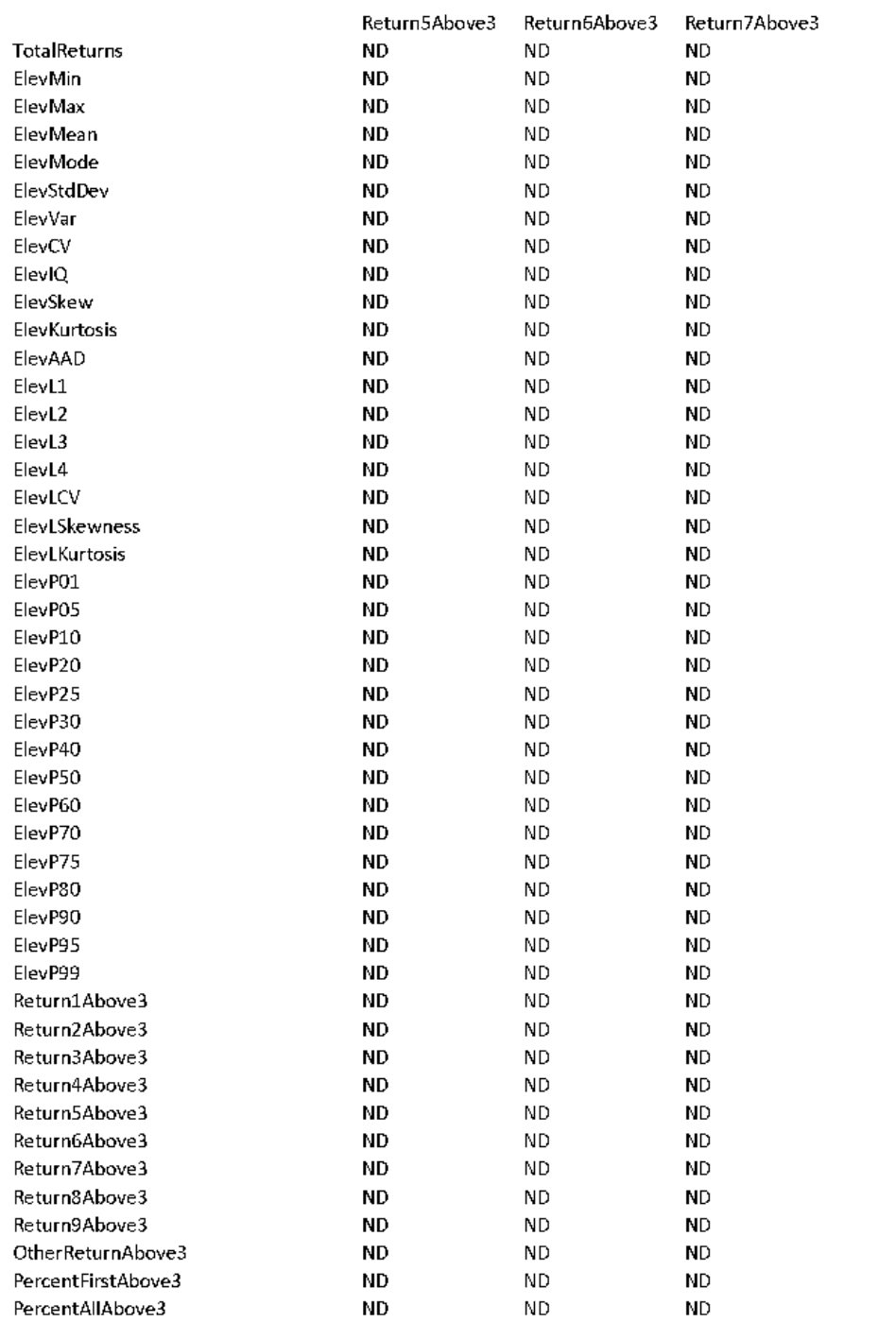

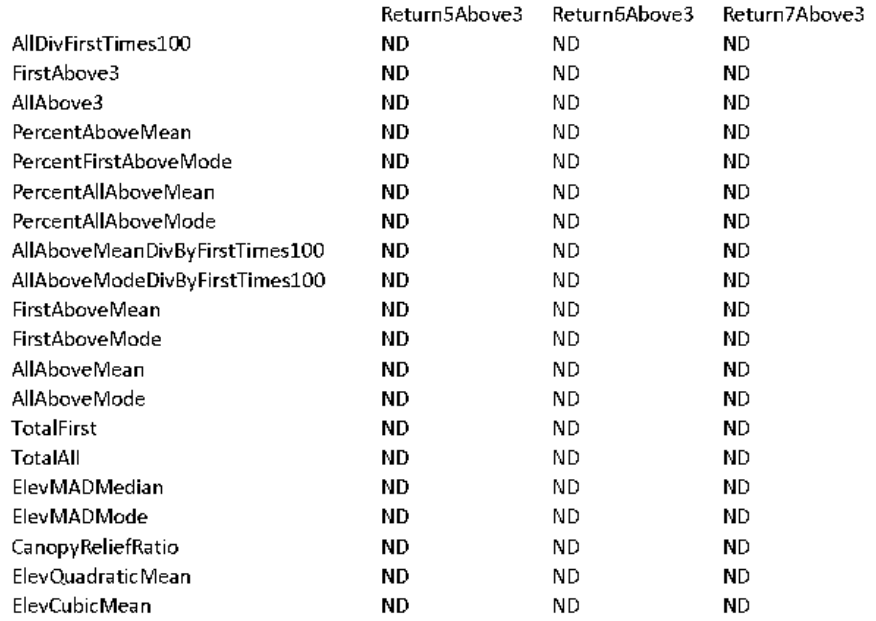

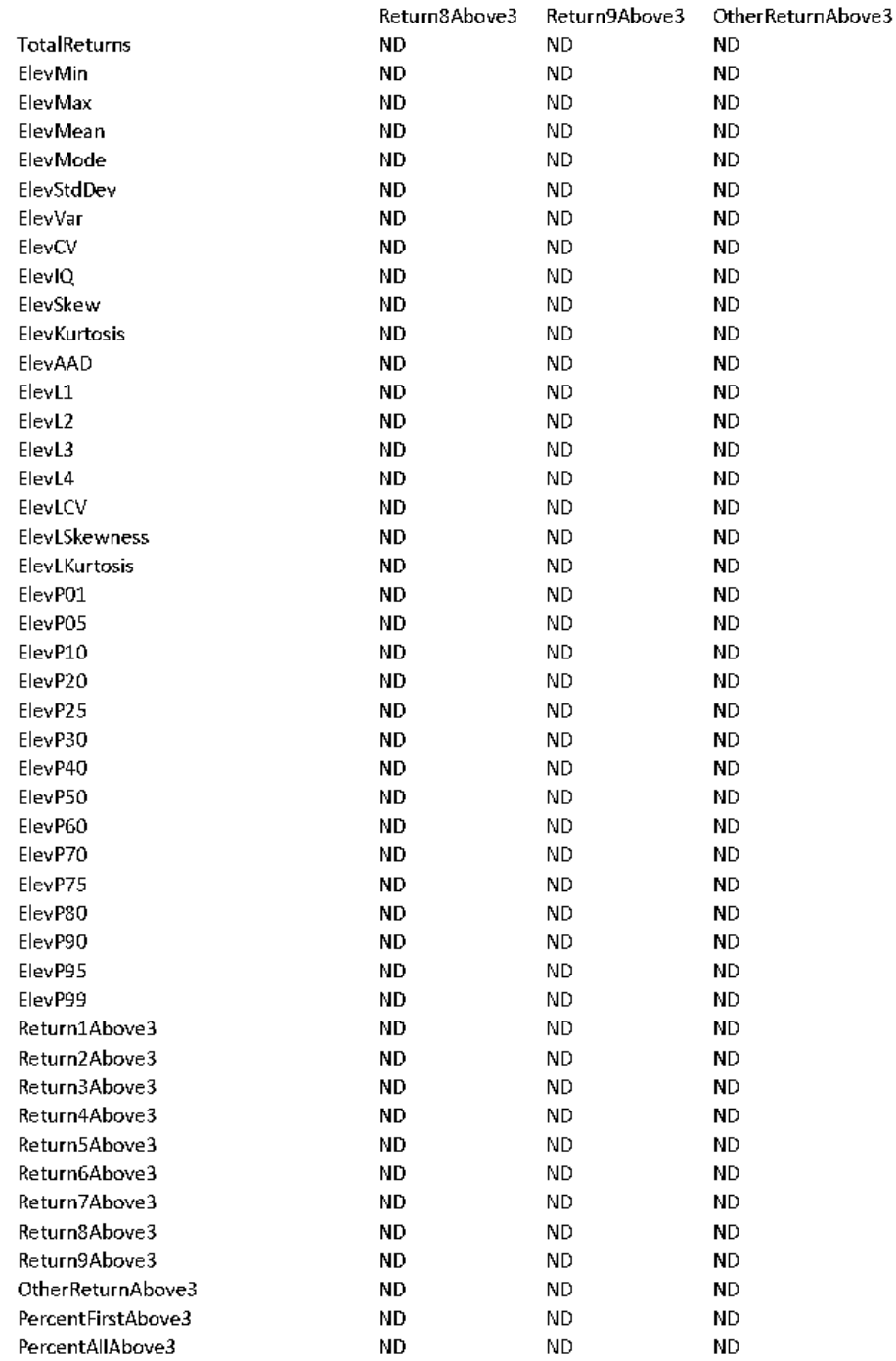

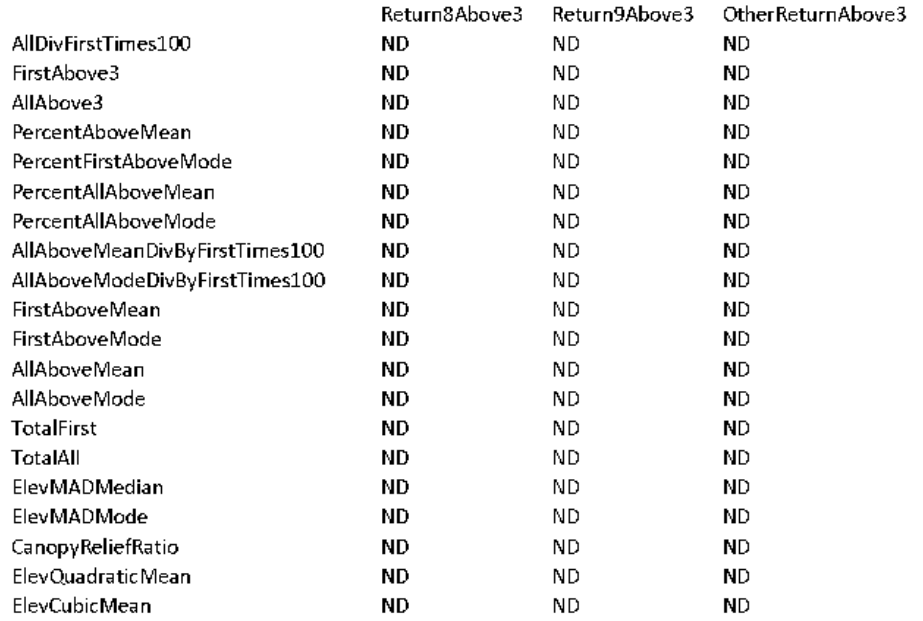

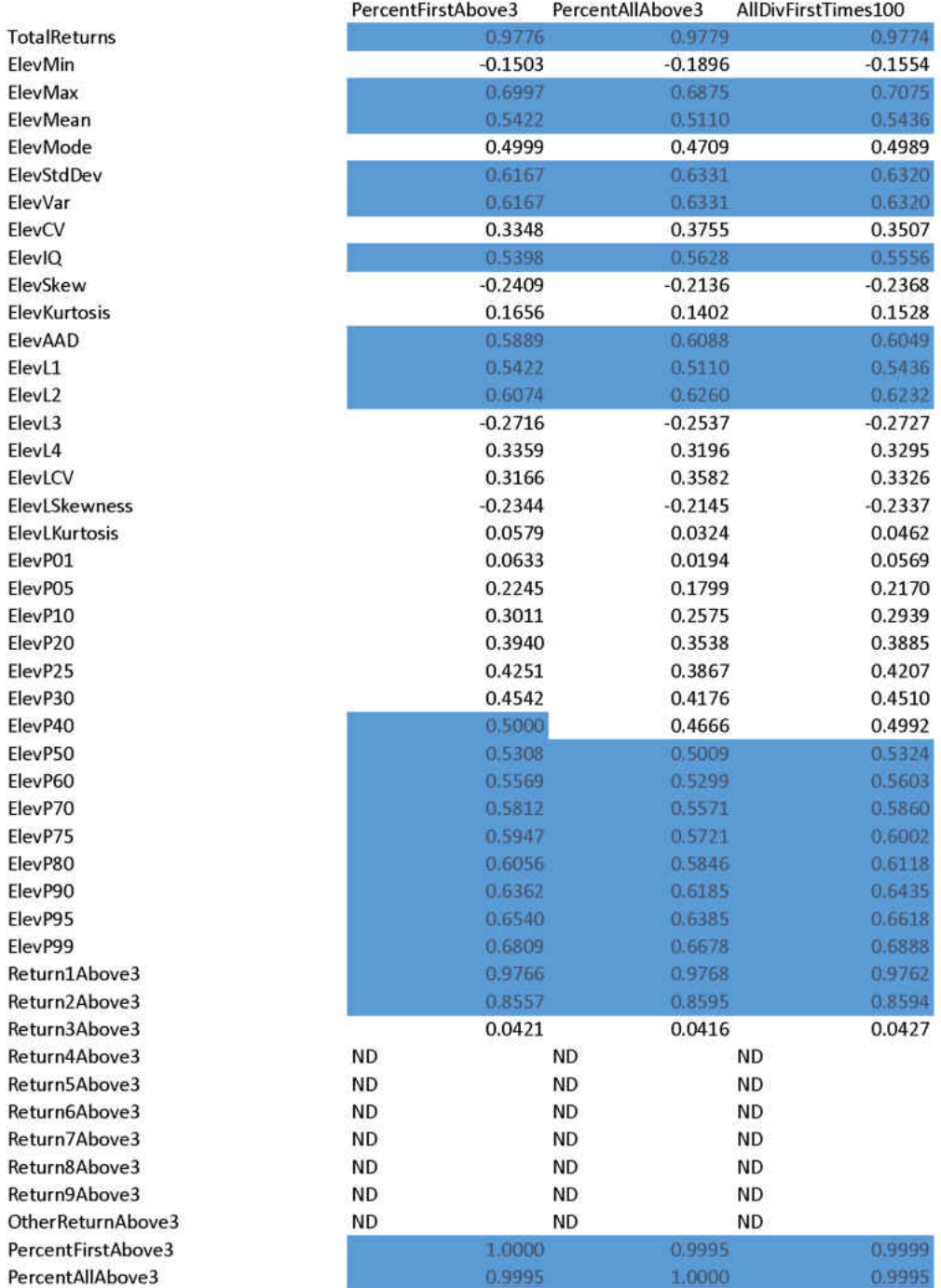

Ŧ

p

Ŧ

f

Ŧ

f

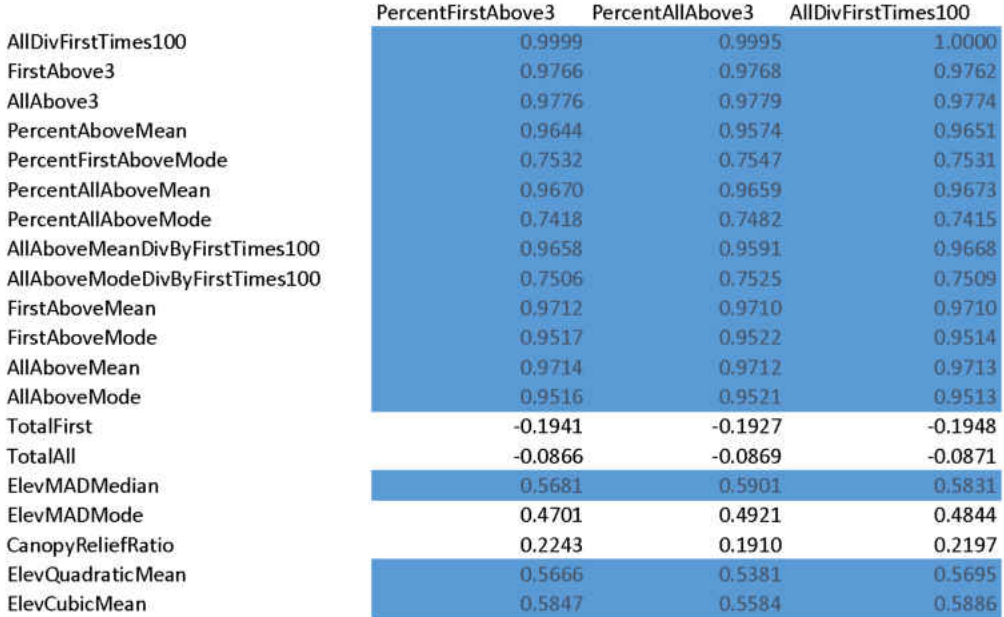

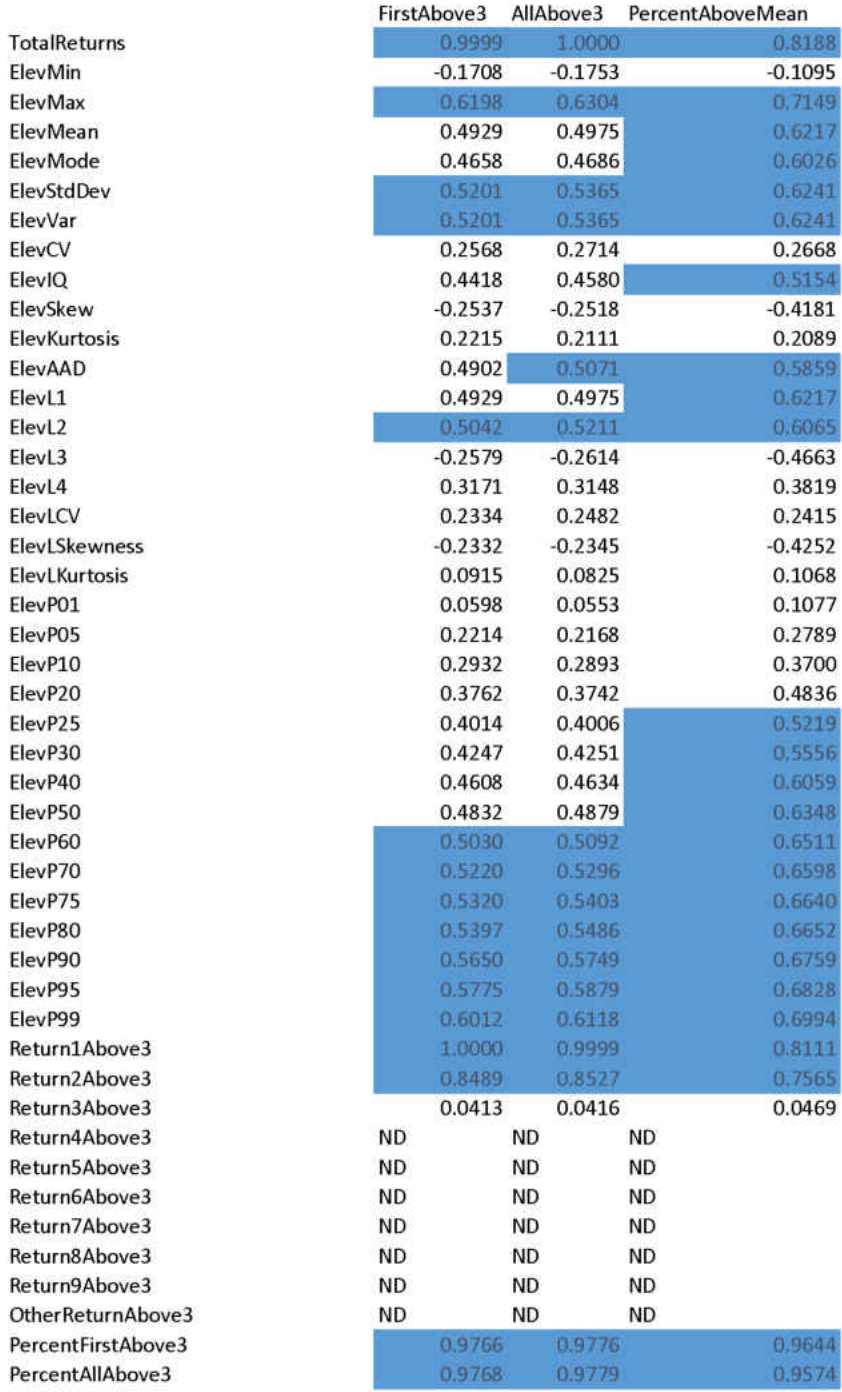

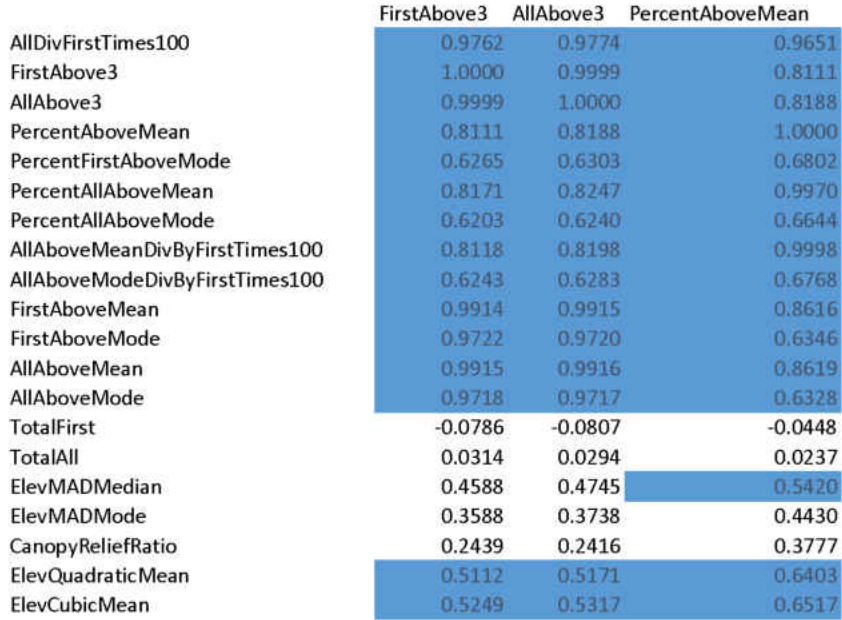

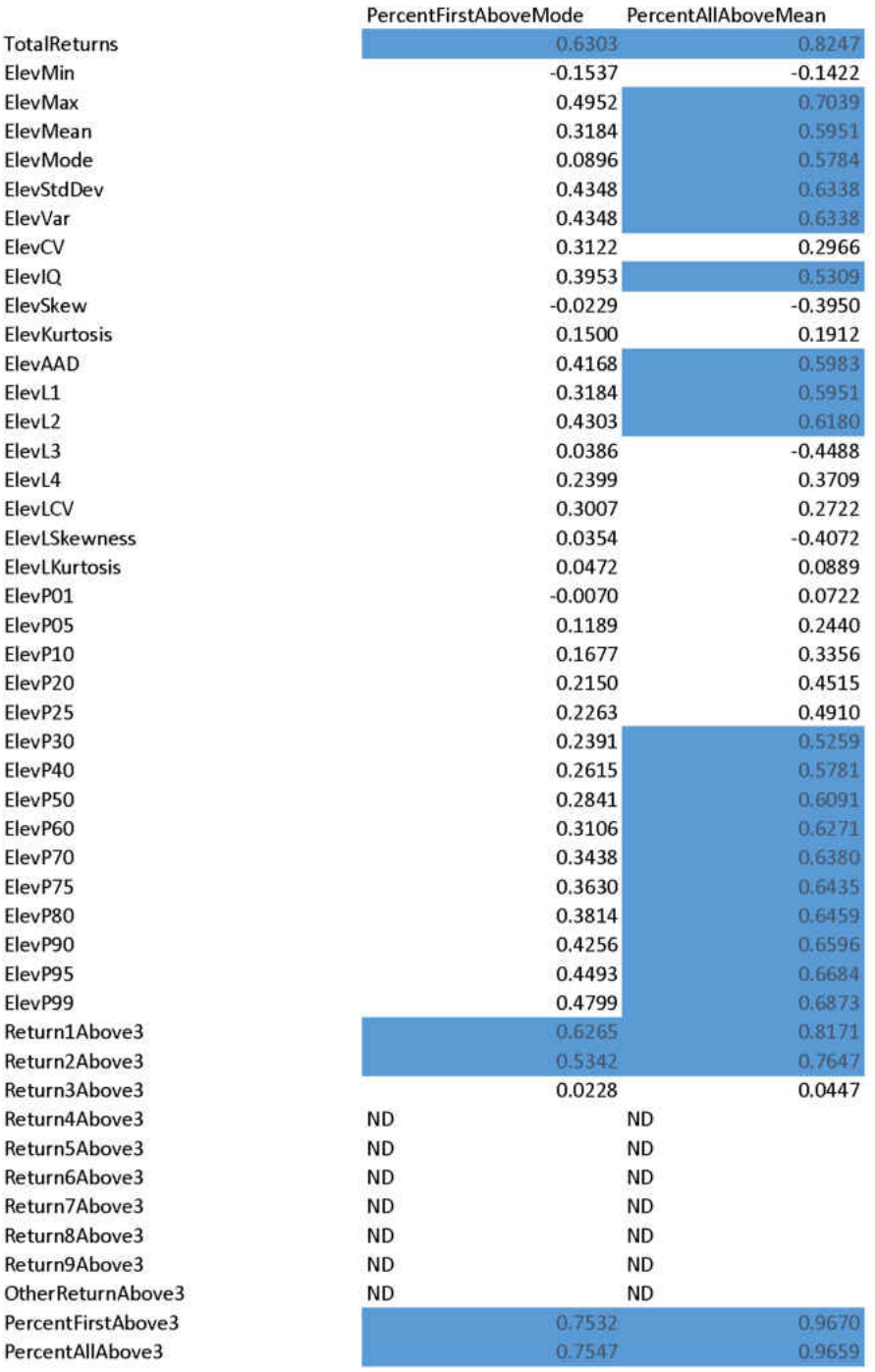

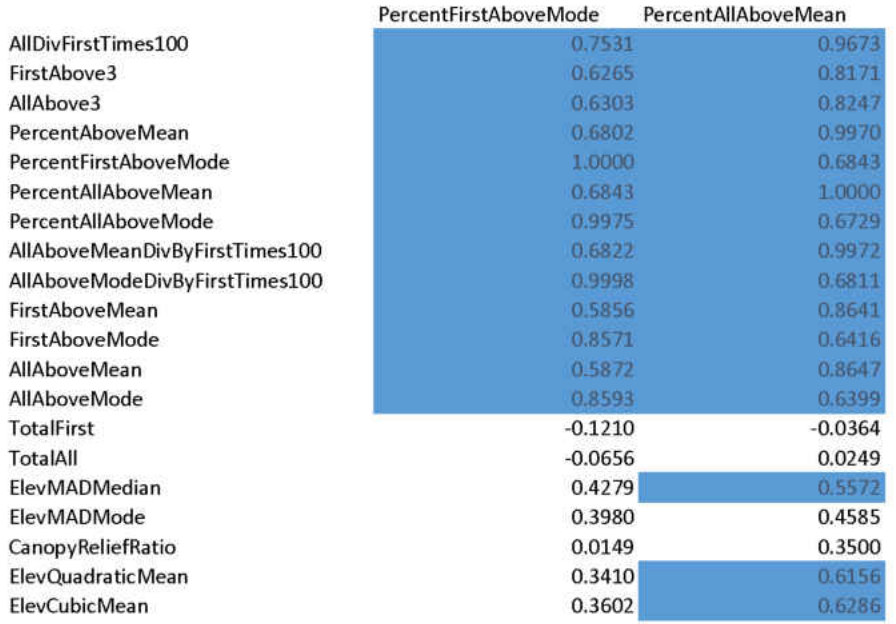

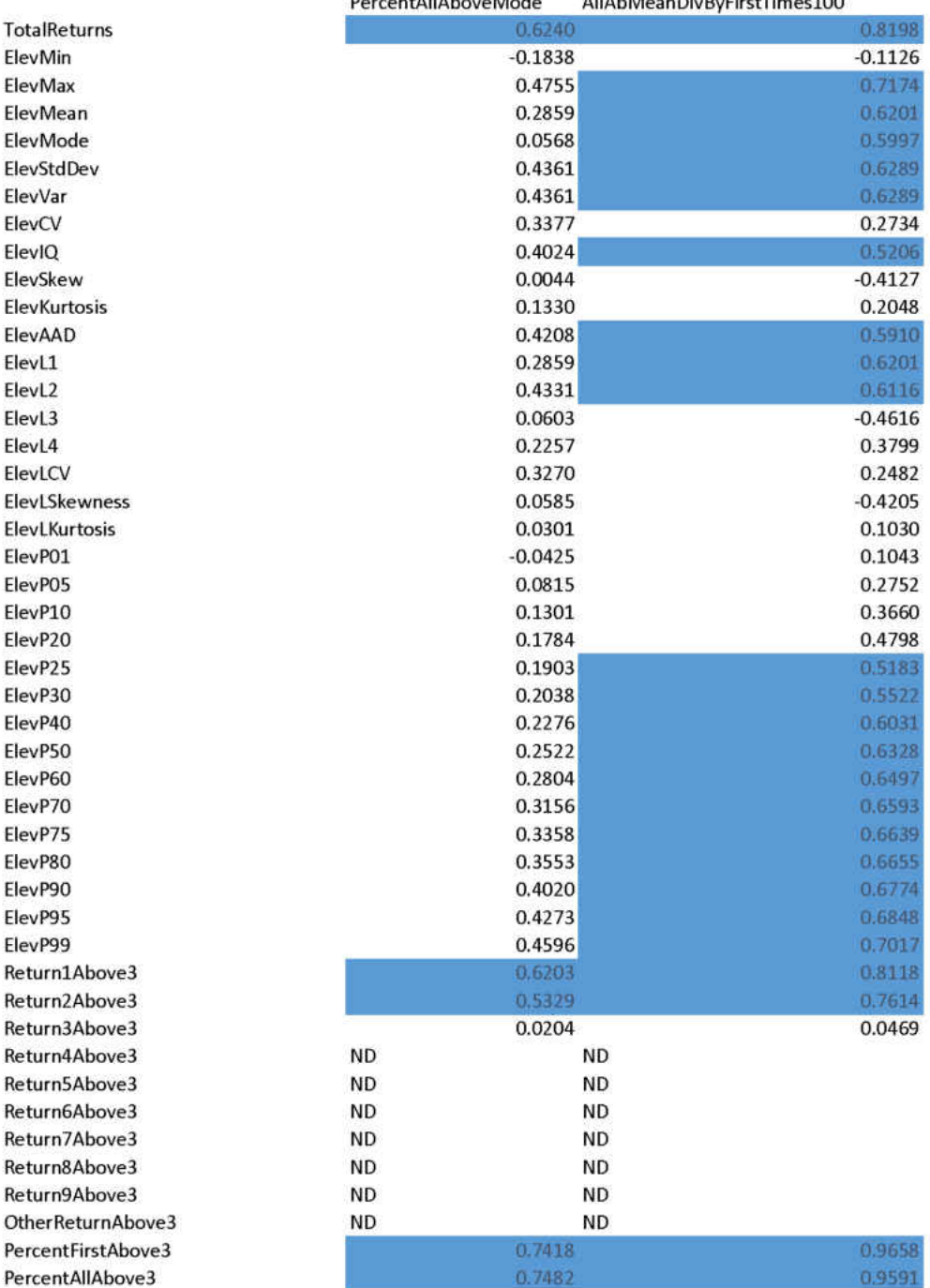

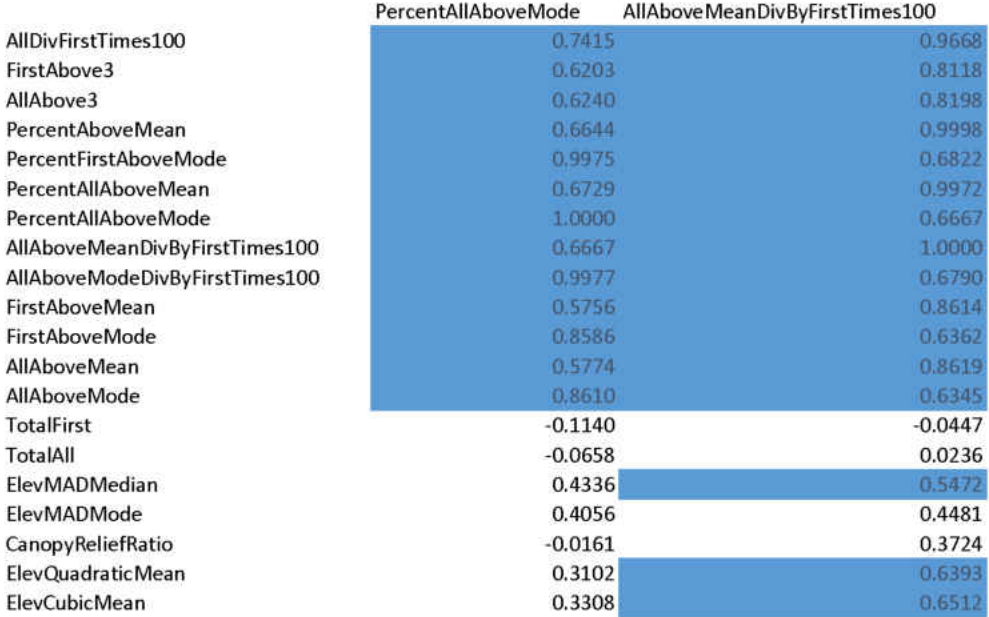

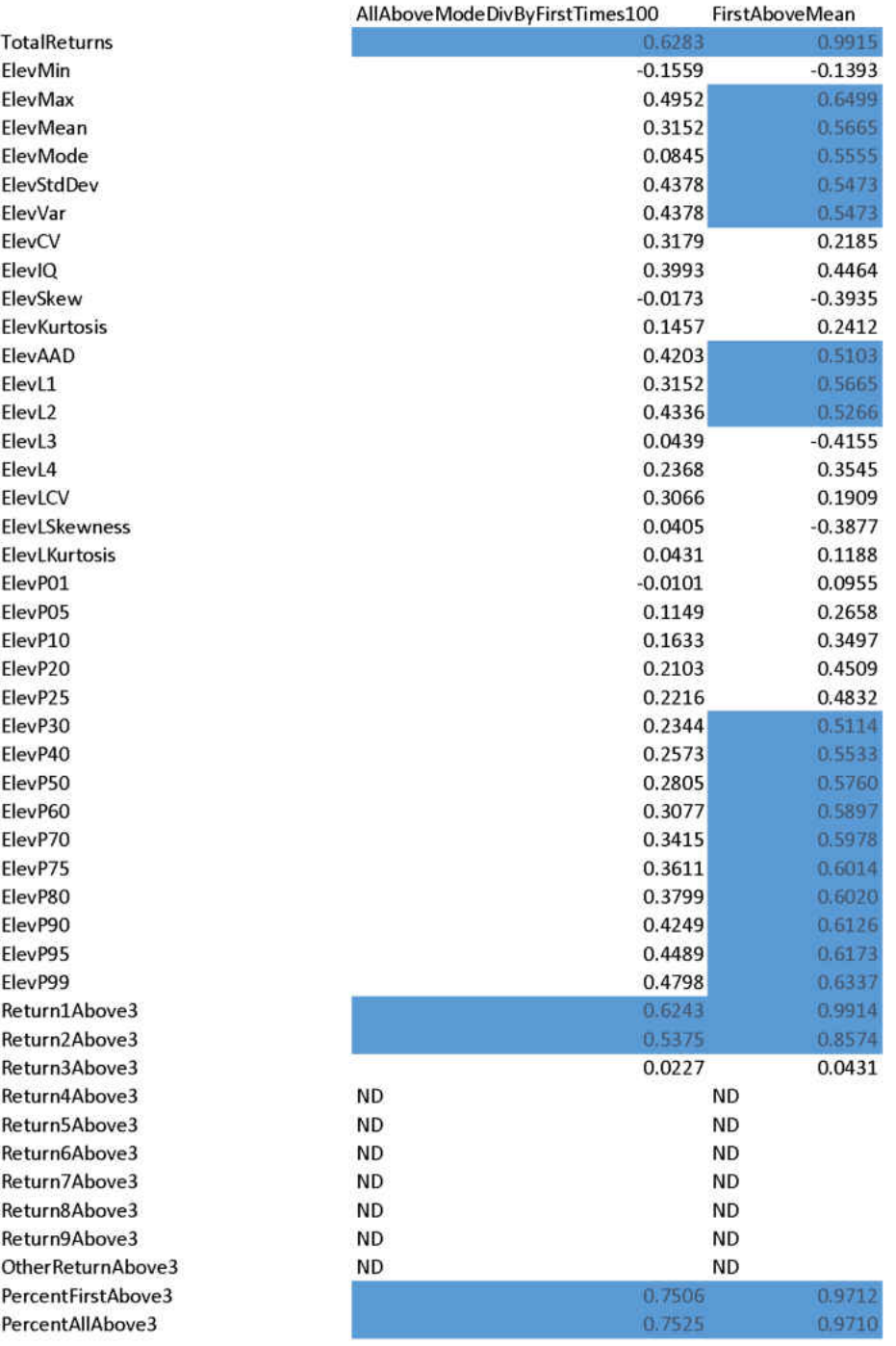

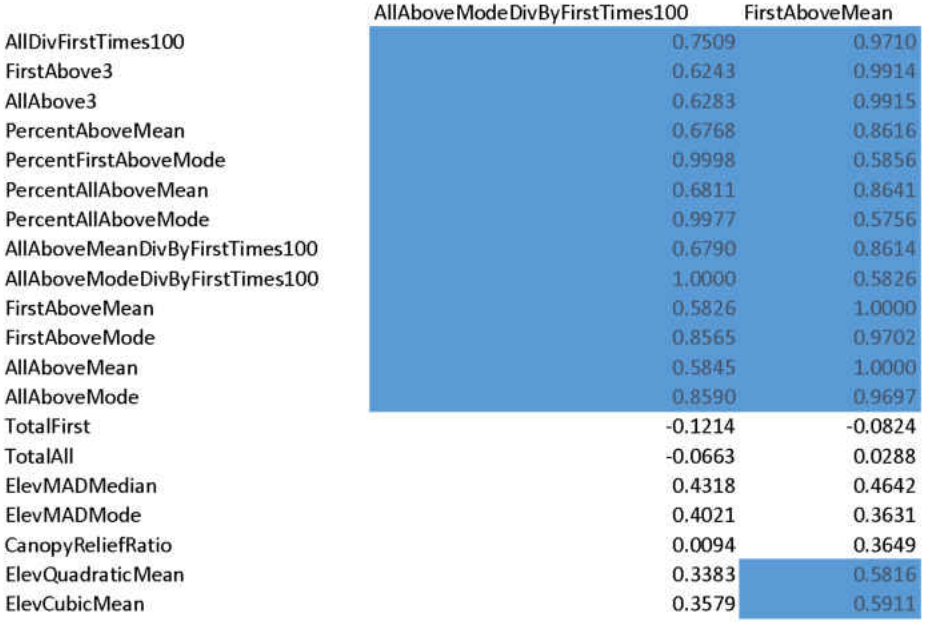

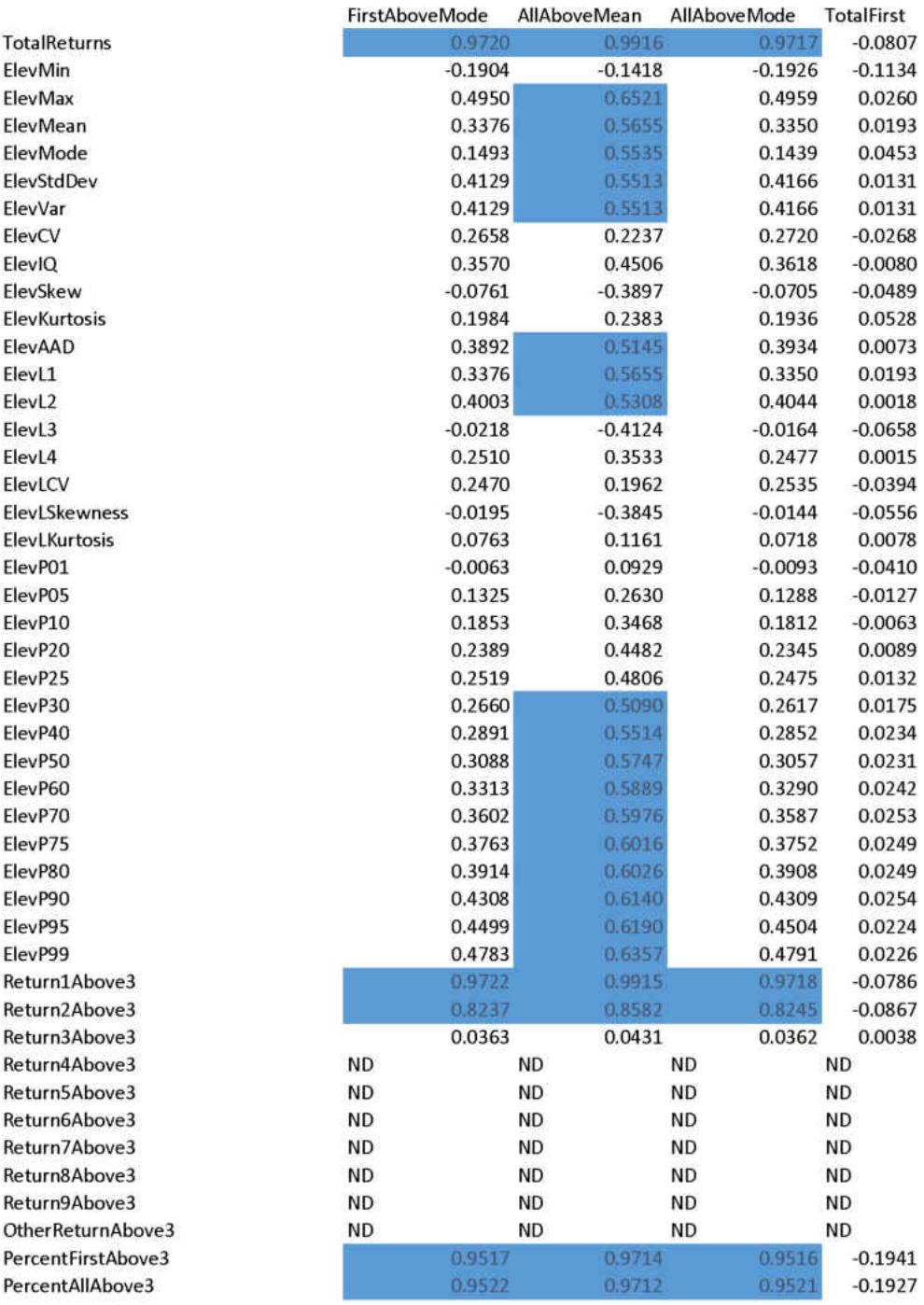

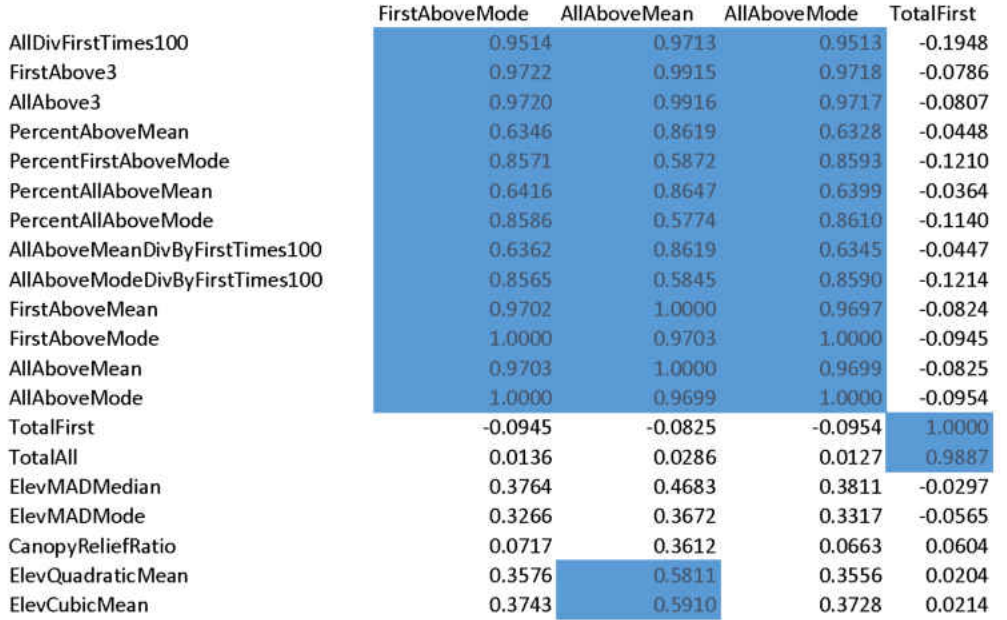
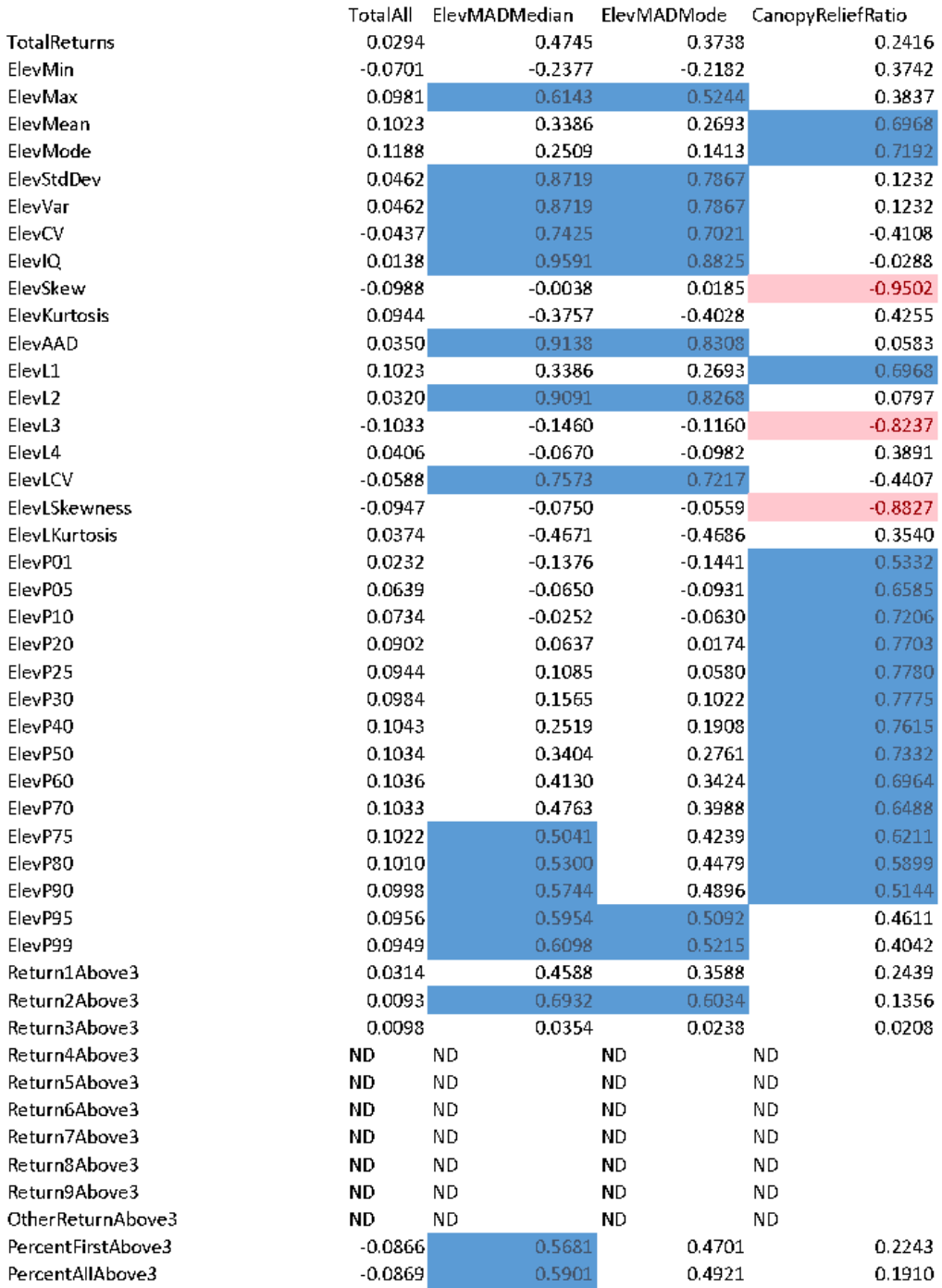

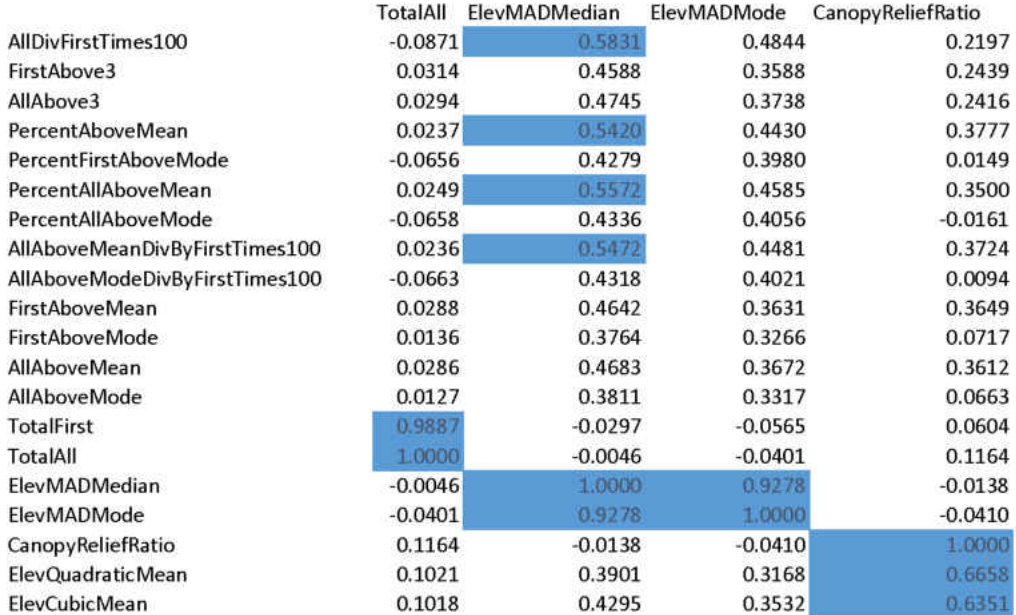

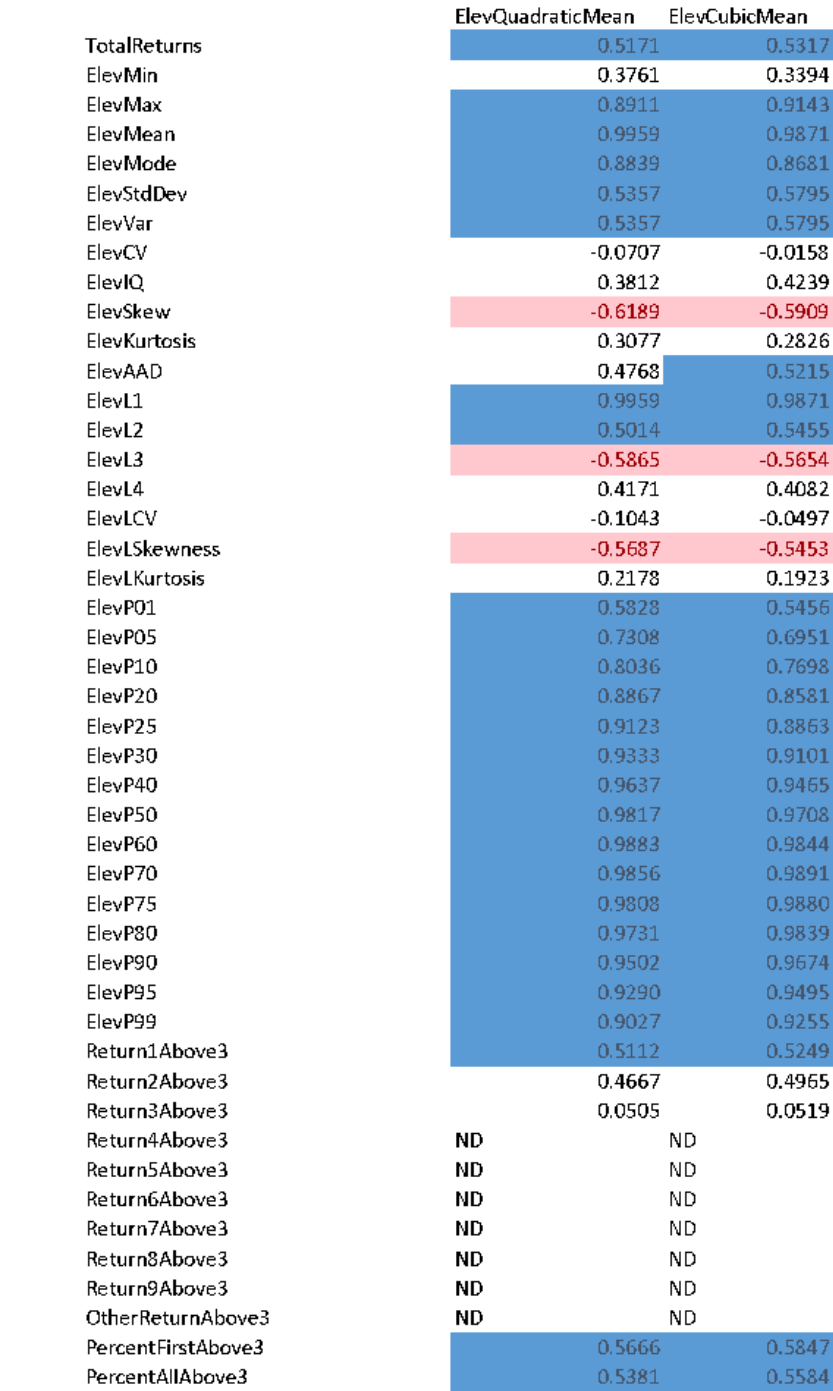

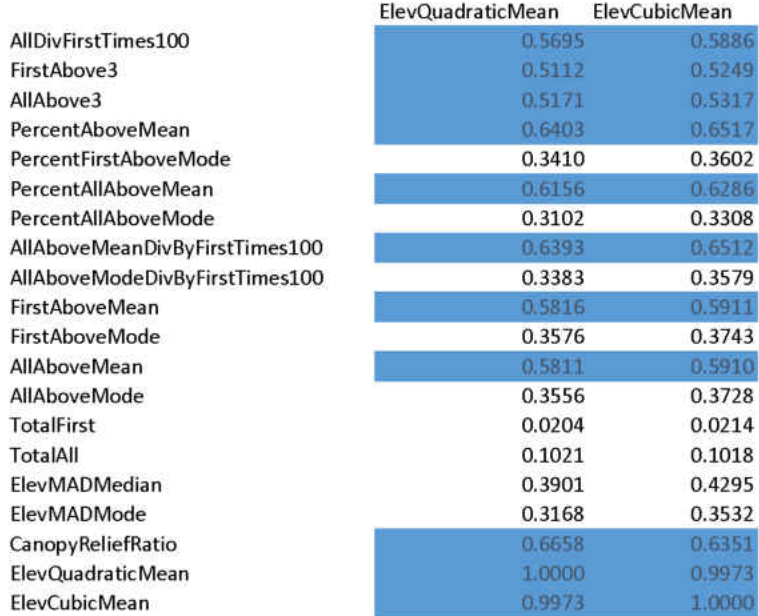

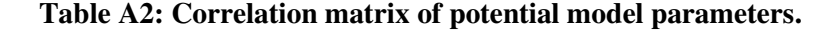

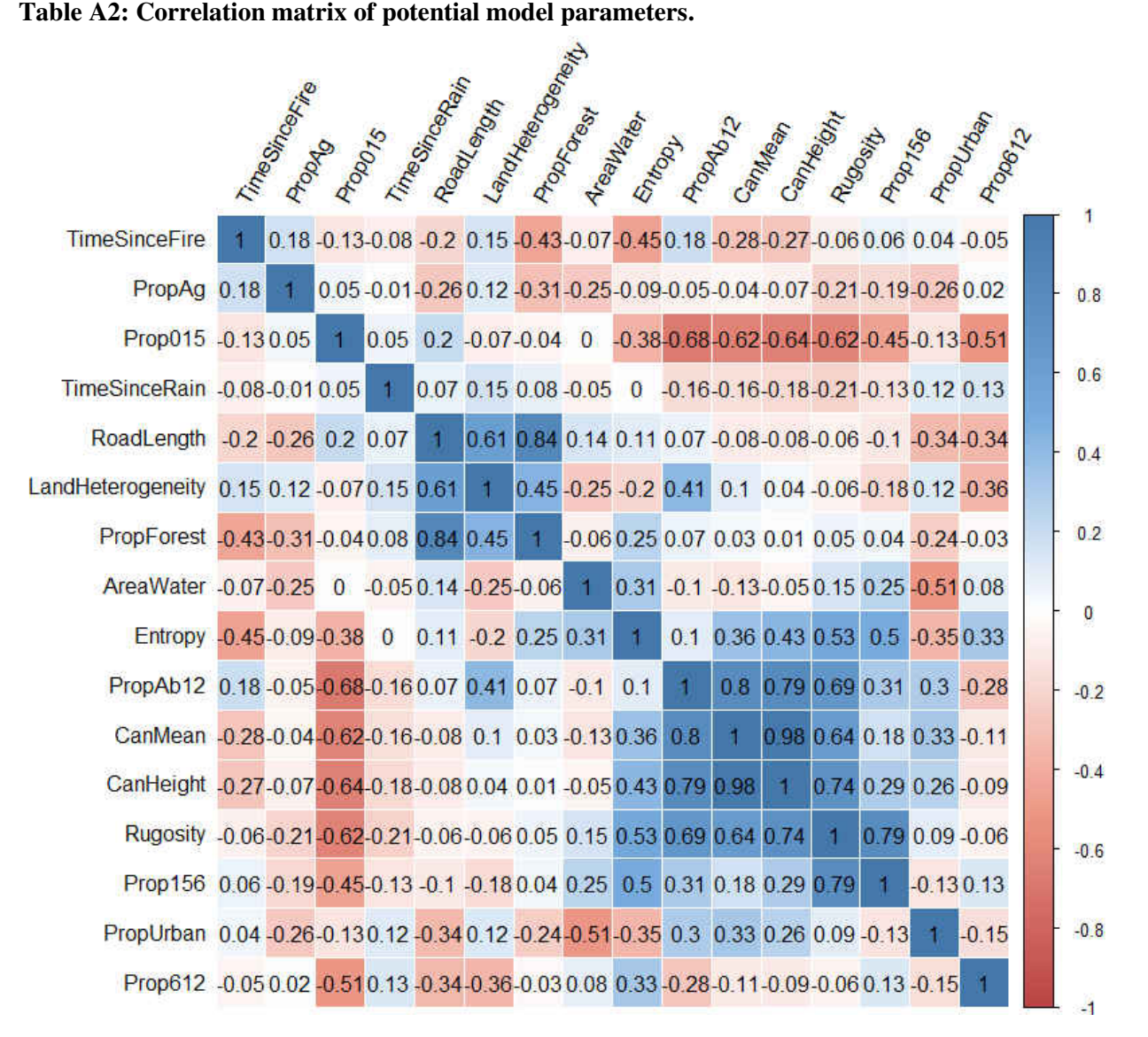

# **APPENDIX B: SITE AND MODEL SELECTION PARAMETERS**

| Parameter                                                                                                    | Ecological Significance                                                                                                |
|----------------------------------------------------------------------------------------------------|----------------------------------------------------------------------------------------------------|
| Minimum canopy height                                                                                               | Height $(m)$ of the lowest canopy tree within 5x5 m<br>site                                                            |
| Maximum canopy height                                                                                               | Height $(m)$ of the tallest canopy tree within $5x5$ m<br>site                                                         |
| Mean canopy height                                                                                                  | Arithmetic mean (m) of all of the heights of the<br>canopy trees within 5x5 m site                                     |
| Standard deviation of canopy height                                                                                 | The rugosity of the canopy within $5x5$ m site (m)                                                                     |
| Canopy height skew                                                                                                  | The skew of the canopy heights within 5x5 m site                                                                       |
| Canopy height kurtosis                                                                                              | The kurtosis of the canopy heights within 5x5 m<br>site                                                                |
| Percent of returns above 3 m                                                                                        | The structural clutter above 3 m.                                                                                      |
| Proportion of binned returns $(0-0.5 \text{ m}, 0.5-1.5 \text{ m})$ ,<br>1.5-3 m, 3-6 m, 6-9 m, 9-12 m, above 12 m) | Bins of vertical forest structure; used to calculate<br>entropy and describe the height profiles of each 5x5<br>m site |

**Table B1: Site selection parameters for k-means clustering analysis.** 

l,

| <b>Parameter</b>                         | <b>Ecological Significance</b>                                                                     |  |  |  |
|------------------------------------------|----------------------------------------------------------------------------------------------------|--|--|--|
|                                          | <b>LiDAR</b>                                                                                       |  |  |  |
| Mean canopy height                       | Mean height (m) of the canopy within 5x5 m area                                                    |  |  |  |
| Rugosity                                 | Standard deviation (m) of canopy height within 5x5 m<br>area                                       |  |  |  |
| Percent of returns above 3 m             | Percentage of LiDAR returns above 3 m.                                                             |  |  |  |
| Proportion of LiDAR returns (0-1.5 m)    | Proportion of returns that were shrubby and herbaceous<br>understory within 5x5 m area             |  |  |  |
| Proportion of LiDAR returns (1.5-6 m)    | Proportion of returns that were within forest midstory in<br>5x5 m area                            |  |  |  |
| Proportion of LiDAR returns (6-12 m)     | Proportion of returns that were upper midstory to<br>canopy within 5x5 m area                      |  |  |  |
| Proportion of LiDAR returns (above 12 m) | Proportion of tall canopy returns within 5x5 m area                                                |  |  |  |
| Entropy                                  | Vertical diversity of forest layers (Jost diversity of<br>binned LiDAR returns)                    |  |  |  |
|                                          | Landscape and Disturbance                                                                          |  |  |  |
| Time since fire                          | Time, in months, since last prescribed burn (unburned<br>areas were marked as 50 years since fire) |  |  |  |
| Area of water                            | Total area (ha) of lakes and ponds within 1.5 km buffer                                            |  |  |  |
| Service road length                      | Total length of service roads (m) within area of 1.5 km<br>buffer inside of OSBS                   |  |  |  |
| Landscape heterogeneity                  | Jost diversity of k-means clusters within 1.5 km buffer<br>bounded by OSBS                         |  |  |  |
| Proportion of urban lands                | Proportion of lands classified by FLUCCS as urban<br>inside of 1.5 km buffer                       |  |  |  |
| Proportion of agricultural lands         | Proportion of lands classified by FLUCCS<br>as<br>agricultural or pasture inside of 1.5 km buffer  |  |  |  |
| Proportion of forested lands             | Proportion of lands classified by FLUCCS as forested<br>inside of 1.5 km buffer                    |  |  |  |
| Proportion of non-forested lands         | Proportion of lands classified by FLUCCS as non-<br>forested inside of 1.5 km buffer               |  |  |  |
|                                          | Season and Weather                                                                                 |  |  |  |
| Season                                   | Sampling season (early or late summer)                                                             |  |  |  |
| Time since rain                          | Time, in days, since last rain                                                                     |  |  |  |

**Table B2: Complete parameter set for model development.** 

## **APPENDIX C: SAMPLING TIMES**

| Site            | June 15-21 | June 29- | July 5-11 | Aug 10-16 | Aug 17-23 | Aug 24-30 | Aug 31- |
|-----------------|------------|----------|-----------|-----------|-----------|-----------|---------|
|                 |            | July 4   |           |           |           |           | Sept 6  |
| $\mathbf{1}$    |            |          |           |           |           |           |         |
| $\overline{6}$  |            |          |           | $\ast$    |           |           | $\ast$  |
| $\overline{11}$ |            |          |           |           |           |           |         |
| 14              |            |          |           |           |           |           |         |
| $\overline{15}$ |            |          |           |           |           |           |         |
| 18              |            |          |           |           |           |           |         |
| $27\,$          |            |          |           |           |           |           |         |
| 29              |            |          |           |           |           |           |         |
| $\overline{30}$ |            |          |           |           |           |           | $**$    |
| $\overline{33}$ |            |          |           | $\ast$    |           |           | $\ast$  |
| 35              |            |          |           |           |           |           |         |
| 39              |            |          |           |           |           |           |         |
| $\overline{42}$ |            |          |           |           |           |           |         |
| 49              |            |          |           |           |           |           |         |
| $50\,$          |            |          |           |           |           |           |         |
| $\overline{55}$ |            |          |           |           |           | $\ast$    | $\ast$  |
| 60              |            |          |           |           |           |           |         |
| 66              |            |          |           |           |           |           |         |

**Table C1: Sampling weeks for each site (cluster 1 - red, 2 - orange, 3 - yellow, 4 - purple, 5 - blue, 6 green) corresponding to Figure 3A.** 

\* Half of the week was sampled due to equipment issues

\*\* Only one week total sampled at this site

# **APPENDIX D: COMPLETE MODEL SELECTION RESULTS**

|          | K  | AICc   | $\triangle$ AICc | AICcWt | Cum.Wt | LL       |
|----------|----|--------|------------------|--------|--------|----------|
| Model 8  | 12 | 1922.6 | 0.0              | 0.42   | 0.42   | $-949.3$ |
| Model 9  | 13 | 1923.3 | 0.7              | 0.30   | 0.72   | $-948.6$ |
| Model 10 | 13 | 1923.5 | 0.9              | 0.27   | 0.99   | $-948.8$ |
| Model 5  | 8  | 1936.4 | 13.8             | 0.01   | 1.00   | $-960.2$ |
| Model 6  | 9  | 1937.1 | 14.5             | 0.00   | 1.00   | $-959.6$ |
| Model 7  | 9  | 1937.8 | 15.2             | 0.00   | 1.00   | $-959.9$ |
| Model 1  | 8  | 1944.4 | 21.8             | 0.00   | 1.00   | $-964.2$ |
| Model 3  | 5  | 1945.1 | 22.5             | 0.00   | 1.00   | $-967.6$ |
| Model 2  | 9  | 1946.0 | 23.4             | 0.00   | 1.00   | $-964.0$ |
| Model 4  | 6  | 1946.4 | 23.8             | 0.00   | 1.00   | $-967.2$ |

**Table D1: AIC table for bat abundance models.** 

**Table D2: AIC table for bat community diversity models.** 

|          | K  | AICc     | $\triangle$ AICc | AICc.Wt          | Cum.Wt       | LL       |
|----------|----|----------|------------------|------------------|--------------|----------|
| Model 10 | 13 | $-14.86$ | 0.00             |                  |              | 21.66    |
| Model 8  | 13 | 7.13     | 21.99            | $\boldsymbol{0}$ | $\mathbf{I}$ | 10.67    |
| Model 9  | 13 | 22.02    | 36.88            | $\boldsymbol{0}$ | 1            | 3.22     |
| Model 7  | 12 | 38.62    | 53.47            | $\theta$         |              | $-6.26$  |
| Model 5  | 9  | 83.74    | 98.60            | $\boldsymbol{0}$ | 1            | $-32.28$ |
| Model 6  | 10 | 85.92    | 100.78           | $\boldsymbol{0}$ | 1            | $-32.23$ |
| Model 1  | 8  | 98.39    | 113.25           | $\boldsymbol{0}$ |              | $-40.73$ |
| Model 2  | 9  | 100.19   | 115.05           | $\boldsymbol{0}$ | 1            | $-40.50$ |
| Model 4  | 6  | 105.65   | 120.50           | $\theta$         |              | $-46.55$ |
| Model 3  | 5  | 111.08   | 125.94           | $\boldsymbol{0}$ |              | $-50.35$ |

|          | K  | AICc   | $\triangle$ AICc | AICcWt | Cum.Wt | LL       |
|----------|----|--------|------------------|--------|--------|----------|
| Model 6  | 9  | 136.71 | 0.00             | 0.98   | 0.98   | $-58.81$ |
| Model 4  | 5  | 145.83 | 9.11             | 0.01   | 0.99   | $-67.73$ |
| Model 2  | 8  | 146.01 | 9.30             | 0.01   | 1.00   | $-64.57$ |
| Model 10 | 12 | 149.79 | 13.08            | 0.00   | 1.00   | $-61.93$ |
| Model 7  | 11 | 150.47 | 13.75            | 0.00   | 1.00   | $-63.42$ |
| Model 8  | 12 | 152.65 | 15.94            | 0.00   | 1.00   | $-63.36$ |
| Model 9  | 12 | 152.74 | 16.03            | 0.00   | 1.00   | $-63.40$ |
| Model 5  | 8  | 155.21 | 18.49            | 0.00   | 1.00   | $-69.17$ |
| Model 1  | 7  | 159.94 | 23.22            | 0.00   | 1.00   | $-72.63$ |
| Model 3  | 4  | 164.20 | 27.49            | 0.00   | 1.00   | $-77.98$ |
|          |    |        |                  |        |        |          |

**Table D3: AIC table for logistic models, evening bat (***N. humeralis).*

**Table D4: AIC table for logistic models, tricolored bat (***P. subflavus).*

|          | K              | AICc   | $\triangle AIC$ | AICc.Wt | Cum.Wt | LL        |
|----------|----------------|--------|-----------------|---------|--------|-----------|
| Model 10 | 12             | 185.63 | 0.00            | 0.84    | 0.84   | $-79.84$  |
| Model 8  | 12             | 190.51 | 4.88            | 0.07    | 0.92   | $-82.29$  |
| Model 7  | 11             | 191.93 | 6.30            | 0.04    | 0.95   | $-84.15$  |
| Model 5  | 8              | 192.97 | 7.34            | 0.02    | 0.97   | $-88.05$  |
| Model 9  | 12             | 194.18 | 8.56            | 0.01    | 0.99   | $-84.12$  |
| Model 6  | 9              | 194.51 | 8.89            | 0.01    | 1.00   | $-87.71$  |
| Model 1  | 7              | 196.64 | 11.01           | 0.00    | 1.00   | $-90.98$  |
| Model 2  | 8              | 198.72 | 13.10           | 0.00    | 1.00   | $-90.93$  |
| Model 4  | 5              | 217.55 | 31.92           | 0.00    | 1.00   | $-103.60$ |
| Model 3  | $\overline{4}$ | 227.86 | 42.24           | 0.00    | 1.00   | $-109.81$ |

|          | K  | AICc   | $\triangle AIC$ | AICc.Wt | Cum.Wt | LL       |
|----------|----|--------|-----------------|---------|--------|----------|
| Model 5  | 8  | 130.65 | 0.00            | 0.50    | 0.50   | $-56.89$ |
| Model 6  | 9  | 132.80 | 2.14            | 0.17    | 0.67   | $-56.85$ |
| Model 7  | 11 | 133.41 | 2.76            | 0.12    | 0.79   | $-54.89$ |
| Model 9  | 12 | 135.28 | 4.62            | 0.05    | 0.84   | $-54.67$ |
| Model 1  | 7  | 135.45 | 4.79            | 0.05    | 0.88   | $-60.39$ |
| Model 8  | 12 | 135.46 | 4.81            | 0.04    | 0.93   | $-54.76$ |
| Model 10 | 12 | 135.52 | 4.87            | 0.04    | 0.97   | $-54.79$ |
| Model 2  | 8  | 137.39 | 6.73            | 0.02    | 0.99   | $-60.26$ |
| Model 4  | 5  | 138.44 | 7.79            | 0.01    | 1.00   | $-64.04$ |
| Model 3  | 4  | 152.87 | 22.21           | 0.00    | 1.00   | $-72.32$ |
|          |    |        |                 |         |        |          |

**Table D5: AIC table for logistic models, southeastern myotis (***M austroriparius).*

**Table D6: AIC table for logistic models, big brown bat (***E. fuscus).*

|          | K              | AICc   | $\triangle AIC$ | AICc.Wt | Cum.Wt | LL       |
|----------|----------------|--------|-----------------|---------|--------|----------|
| Model 7  | 11             | 91.46  | 0.00            | 0.33    | 0.33   | $-33.92$ |
| Model 10 | 12             | 91.54  | 0.08            | 0.32    | 0.65   | $-32.80$ |
| Model 9  | 12             | 92.10  | 0.64            | 0.24    | 0.89   | $-33.08$ |
| Model 8  | 12             | 93.65  | 2.19            | 0.11    | 1.00   | $-33.85$ |
| Model 5  | 8              | 101.27 | 9.81            | 0.00    | 1.00   | $-42.20$ |
| Model 6  | 9              | 102.41 | 10.95           | 0.00    | 1.00   | $-41.66$ |
| Model 3  | $\overline{4}$ | 121.61 | 30.15           | 0.00    | 1.00   | $-56.69$ |
| Model 2  | 8              | 121.97 | 30.51           | 0.00    | 1.00   | $-52.55$ |
| Model 1  | 7              | 122.11 | 30.65           | 0.00    | 1.00   | $-53.72$ |
| Model 4  | 5              | 123.70 | 32.24           | 0.00    | 1.00   | $-56.67$ |

|                                           | Estimate  | Std. Error | z value  | $Pr(>\vert z \vert)$ |
|-------------------------------------------|-----------|------------|----------|----------------------|
| Intercept                                 | 72.87     | 31.88      | 2.286    | < 0.05               |
| Mean canopy height                        | $-0.6002$ | 0.2553     | $-2.351$ | < 0.05               |
| Entropy                                   | 3.971     | 1.655      | 2.400    | < 0.05               |
| Rugosity                                  | $-4.878$  | 3.582      | $-1.362$ | 0.173                |
| Proportion of returns $(0-1.5 \text{ m})$ | $-22.33$  | 9.650      | $-2.314$ | < 0.05               |
| Proportion of returns $(1.5-6 \text{ m})$ | 6.747     | 73.21      | 0.092    | 0.927                |
| Proportion of returns $(6-12 \text{ m})$  | $-28.86$  | 10.57      | $-2.730$ | < 0.01               |
| Proportion of urban lands                 | $-7.297$  | 1.020      | $-0.715$ | 0.474                |
| Water area                                | $-0.0447$ | 0.0321     | $-1.393$ | 0.164                |
| Length of service roads                   | $-0.0019$ | 0.0012     | $-1.636$ | 0.102                |
| Landscape heterogeneity                   | $-9.070$  | 5.280      | $-1.718$ | 0.086                |
| ServiceRoadLength:LandscapeHeterogeneity  | 0.0003    | 0.0002     | 1.307    | 0.191                |

**Table D7: Results for second most informative logistic model, big brown bat (***E. fuscus***).** 

### **Table D8: Results for third most informative logistic model, big brown bat (***E. fuscus***).**

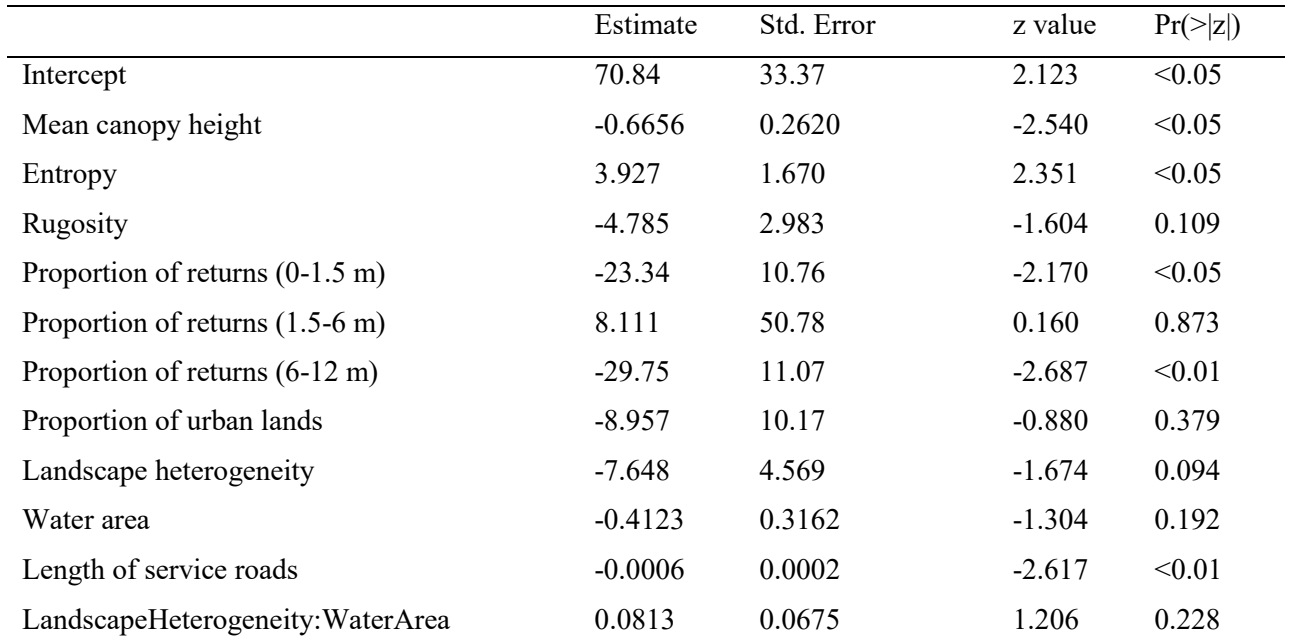

## **APPENDIX E: R CODE**

### **Correlation Matrices**

##Model selection parameter matrix ##Set the working directory setwd("G:/Thesis/Data")

##Read the data bat.data<-read.csv("BatMasterDataFINALWorking2.csv", header=T) names(bat.data)

##Load packages library(corrplot) library(grDevices)

##Subset the parameters being considered for model selection bat.subset<-

subset(bat.data,select=c(CanHeight,CanopyMean,Rugosity,Prop015,Prop156,Prop612,PropAb12,TimeSi nceRain,TimeSinceFire,PercentWater,RoadLength,LandHeterogeneity,PropUrban,PropAg,PropForest,En tropy))

##Run the correlation matrix mcor<-cor(bat.subset)

```
##Graph the correlation matrix 
col<-colorRampPalette(c("#BB4444","#EE9988","#FFFFFF","#77AADD","#4477AA")) 
corrplot(mcor,method="shade",shade.col=NA,tl.col="black",tl.srt=60,col=col(200),addCoef.col="black",
addcolorlabel="no",order="AOE")
```
### **K Means Clustering and Site Selection**

```
##set directory 
setwd("G:/Project_Home/Products/Collated Metrics")
getwd()
```
##read data osdata<-read.csv("OSAllGIS.csv", header=T) names(osdata)

```
##calculate the return counts 
osbsdata$SumX<-
(X0to3+X3to6+X6to9+X9to12+X12to15+X15to18+X18to21+X21to24+X24to27+X27to30+X30to33)
```
attach(osdata) names(osbsdata)

```
##add columns with percent returns by bin
osbsdata$P0to3<-(X0to3/SumX) 
osbsdata$P3to6<-(X3to6/SumX) 
osbsdata$P6to9<-(X6to9/SumX) 
osbsdata$P9to12<-(X9to12/SumX) 
osbsdata$P12to15<-(X12to15/SumX) 
osbsdata$P15to18<-(X15to18/SumX) 
osbsdata$P18to21<-(X18to21/SumX) 
osbsdata$P21to24<-(X21to24/SumX) 
osbsdata$P24to27<-(X24to27/SumX) 
osbsdata$P27to30<-(X27to30/SumX) 
osbsdata$P30to33<-(X30to33/SumX)
```
##Detach and reattach data to ensure new columns are present detach(osbsdata) attach(osbsdata)

names(osbsdata)

```
##write table with percentages 
write.table(unclass(osbsdata), "OSBSdatatrunc.txt", sep=",", col.names=T, row.names=F)
```
##run kmeans without total return count (this was messing up the clusters with remnants of flight lines) model1<-

```
kmeans(data.frame(ElevMax,ElevMean,ElevStdDev,ElevSkew,ElevKurtosis,Return3Above3,PercentAll
Above3,MaxHeight,P0to3,P3to6,P6to9,P9to12,P12to15,P15to18,P18to21,P21to24,P24to27,P27to30,P30t
o33), centers = 6, algorithm="Lloyd", iter.max=1000)
```

```
##Write k-means results to a file 
write.matrix(model1,file="kmeans6.txt", sep =",")
```

```
##Read in k-means file 
kmeans6<-scan("kmeans6.txt", what=numeric(), sep=",")
```
#Transpose the file from a row into a column t(kmeans6)

##Add the clusters column to the data data\$Clusters6<-kmeans

```
##Write the data including k-means clusters to a file 
write.table(unclass(data), "OSBSclusters6.txt", sep=",", col.names=T, row.names=F)
```
##segregate rows by cluster data.sub1<-subset(osclusters, Cluster6==1) write.table(unclass(data.sub1), "OSclustersSub6-1-1.txt", sep=",", col.names=T, row.names=F)

data.sub2<-subset(osclusters, Cluster6==2) write.table(unclass(data.sub2), "OSBSclustersSub6-1-2.txt", sep=",", col.names=T, row.names=F)

data.sub3<-subset(osclusters, Cluster6==3) write.table(unclass(data.sub3), "OSBSclustersSub6-1-3.txt", sep=",", col.names=T, row.names=F)

data.sub4<-subset(osclusters, Cluster6==4) write.table(unclass(data.sub4), "OSBSclustersSub6-1-4.txt", sep=",", col.names=T, row.names=F)

data.sub5<-subset(osclusters, Cluster6==5) write.table(unclass(data.sub5), "OSBSclustersSub6-1-5.txt", sep=",", col.names=T, row.names=F)

data.sub6<-subset(osclusters, Cluster6==6) write.table(unclass(data.sub6), "OSBSclustersSub6-5-6.txt", sep=",", col.names=T, row.names=F)

##randomly select sites from the subsets, extra sites were selected to ensure that there were enough sites within the boundaries of Ordway-Swisher

- random1<-data.sub1[sample(nrow(data.sub1), 30), ]
- random2<-data.sub2[sample(nrow(data.sub2), 30), ]
- random3<-data.sub3[sample(nrow(data.sub3), 30), ]
- random4<-data.sub4[sample(nrow(data.sub4), 30), ]
- random5<-data.sub5[sample(nrow(data.sub5), 30), ]
- random6<-data.sub6[sample(nrow(data.sub6), 30), ]

##write random samples to a table

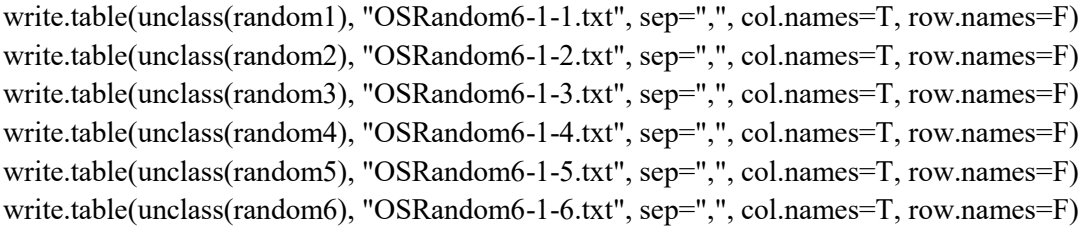

#### **Model Selection**

```
setwd("G:/Thesis/Data")
```

```
##Read and attach the data 
bat.data<-read.csv("BatMasterDataFINALworking2.csv",header=T) 
names(bat.data) 
bat<-subset(bat.data,ShanBatDiv != 0)
```
##Call package for AIC comparisons library(AICcmodavg)

##Set up variable for diversity Bat.Div<-bat\$ShanBatDiv

```
##Normalize model parameters 
vifCanMean<-bat$CanMean-mean(bat$CanMean) 
vifEntropy<-bat$Entropy-mean(bat$Entropy) 
vifRugosity<-bat$Rugosity-mean(bat$Rugosity) 
vifProp015<-bat$Prop015-mean(bat$Prop015) 
vifProp156<-bat$Prop156-mean(bat$Prop156) 
vifProp612<-bat$Prop612-mean(bat$Prop612) 
vifLandHeterogeneityerogeneity<-bat$LandHeterogeneity-mean(bat$LandHeterogeneity) 
vifPropUrban<-bat$PropUrban-mean(bat$PropUrban) 
vifPercentWater<-bat$AreaWater-mean(bat$AreaWater) 
vifRoadLength<-bat$RoadLength-mean(bat$RoadLength)
```
##Log transform diversity data logbat<-log(Bat.Div)

##models cand.models<-list()

```
cand.models[[1]]<-
lm(logbat~vifCanMean+vifEntropy+vifRugosity+vifProp015+vifProp156+vifProp612, data=bat) 
cand.models[[2]]<-
lm(logbat~vifCanMean*vifEntropy+vifRugosity+vifProp015+vifProp156+vifProp612, data=bat) 
cand.models[[3]]<-lm(logbat~vifCanMean+vifEntropy+vifRugosity, data=bat) 
cand.models[[4]]<-lm(logbat~vifCanMean*vifEntropy+vifRugosity, data=bat)
```
##2) Land heterogeneity will relate to bat community diversity

```
cand.models[[5]]<-
lm(logbat~vifCanMean+vifEntropy+vifRugosity+vifProp015+vifProp156+vifProp612+vifLandHeteroge
neity, data=bat) 
cand.models[[6]]<-
lm(logbat~vifCanMean*vifEntropy+vifRugosity+vifProp015+vifProp156+vifProp612+vifLandHeteroge
neity, data=bat)
```
##3) Stand-level attributes will relate to bat community diversity

cand.models[[7]]<-

lm(logbat~vifCanMean+vifEntropy+vifRugosity+vifProp015+vifProp156+vifProp612+vifPropUrban+vif PercentWater+vifRoadLength+vifLandHeterogeneity, data=bat) cand.models[[8]]<-lm(logbat~ vifCanMean+vifEntropy+vifRugosity+vifProp015+vifProp156+vifProp612+vifPropUrban\*vifLandHeter ogeneity+vifPercentWater+vifRoadLength,data=bat) cand.models[[9]]< lm(logbat~vifCanMean+vifEntropy+vifRugosity+vifProp015+vifProp156+vifProp612+vifPropUrban+vif LandHeterogeneity\*vifPercentWater+vifRoadLength,data=bat) cand.models[[10]]< lm(logbat~vifCanMean+vifEntropy+vifRugosity+vifProp015+vifProp156+vifProp612+vifPropUrban+vif PercentWater+vifRoadLength\*vifLandHeterogeneity,data=bat)

##Create a vector of names to trace back models in set modelnames<-paste("Model", 1:length(cand.models), sep=" ")

##Generate AICc table aictab(cand.set=cand.models, modnames=modelnames, sort=TRUE)

##Set up variable for presence labo<-bat.data\$LABOPres

##models labo.models<-list()

##1) Stand-level attributes will contribute to bat diversity. Expected contributions would be canopy height, entropy, rugosity, and proportion of returns in height bins.

labo.models[[1]]<-glm(labo~CanMean+Entropy+Rugosity+Prop015+Prop156+Prop612, data=bat.data, family=binomial) labo.models[[2]]<-glm(labo~CanMean\*Entropy+Rugosity+Prop015+Prop156+Prop612, data=bat.data, family=binomial) labo.models[[3]]<-glm(labo~CanMean+Entropy+Rugosity, data=bat.data, family=binomial) labo.models[[4]]<-glm(labo~CanMean\*Entropy+Rugosity, data=bat.data, family=binomial)

##2) Land heterogeneity will relate to bat community diversity

labo.models[[5]]< glm(labo~CanMean+Entropy+Rugosity+Prop015+Prop156+Prop612+LandHeterogeneity, data=bat.data, family=binomial) labo.models[[6]]< glm(labo~CanMean\*Entropy+Rugosity+Prop015+Prop156+Prop612+LandHeterogeneity, data=bat.data, family=binomial)

##3) Stand-level attributes will relate to bat community diversity

labo.models[[7]]< glm(labo~CanMean+Entropy+Rugosity+Prop015+Prop156+Prop612+PropUrban+AreaWater+RoadLeng th+LandHeterogeneity, data=bat.data, family=binomial) labo.models[[8]]< glm(labo~CanMean+Entropy+Rugosity+Prop015+Prop156+Prop612+PropUrban\*LandHeterogeneity+A reaWater+RoadLength,data=bat.data, family=binomial) labo.models[[9]]< glm(labo~CanMean+Entropy+Rugosity+Prop015+Prop156+Prop612+PropUrban+LandHeterogeneity\*A reaWater+RoadLength,data=bat.data, family=binomial) labo.models[[10]]< glm(labo~CanMean+Entropy+Rugosity+Prop015+Prop156+Prop612+PropUrban+AreaWater+RoadLeng th\*LandHeterogeneity,data=bat.data, family=binomial)

##Create a vector of names to trace back models in set modelnames<-paste("Model", 1:length(labo.models), sep=" ")

```
##Generate AICc table 
aictab(cand.set=labo.models, modnames=modelnames, sort=TRUE)
```
##Set up variable for presence pesu<-bat.data\$PESUPres

##models pesu.models<-list()

##1) Stand-level attributes will contribute to bat diversity. Expected contributions would be canopy height, entropy, rugosity, and proportion of returns in height bins.

```
pesu.models[[1]]<-glm(pesu~CanMean+Entropy+Rugosity+Prop015+Prop156+Prop612, data=bat.data, 
family=binomial) 
pesu.models[[2]]<-glm(pesu~CanMean*Entropy+Rugosity+Prop015+Prop156+Prop612, data=bat.data, 
family=binomial) 
pesu.models[[3]]<-glm(pesu~CanMean+Entropy+Rugosity, data=bat.data, family=binomial) 
pesu.models[[4]]<-glm(pesu~CanMean*Entropy+Rugosity, data=bat.data, family=binomial)
```
##2) Land heterogeneity will relate to bat community diversity

pesu.models[[5]]< glm(pesu~CanMean+Entropy+Rugosity+Prop015+Prop156+Prop612+LandHeterogeneity, data=bat.data, family=binomial)

pesu.models[[6]]< glm(pesu~CanMean\*Entropy+Rugosity+Prop015+Prop156+Prop612+LandHeterogeneity, data=bat.data, family=binomial)

##3) Stand-level attributes will relate to bat community diversity

pesu.models[[7]]< glm(pesu~CanMean+Entropy+Rugosity+Prop015+Prop156+Prop612+PropUrban+AreaWater+RoadLen gth+LandHeterogeneity, data=bat.data, family=binomial) pesu.models[[8]]< glm(pesu~CanMean+Entropy+Rugosity+Prop015+Prop156+Prop612+PropUrban\*LandHeterogeneity+A reaWater+RoadLength,data=bat.data, family=binomial) pesu.models[[9]]< glm(pesu~CanMean+Entropy+Rugosity+Prop015+Prop156+Prop612+PropUrban+LandHeterogeneity\*A reaWater+RoadLength,data=bat.data, family=binomial) pesu.models[[10]]< glm(pesu~CanMean+Entropy+Rugosity+Prop015+Prop156+Prop612+PropUrban+AreaWater+RoadLen gth\*LandHeterogeneity,data=bat.data, family=binomial)

##Create a vector of names to trace back models in set modelnames<-paste("Model", 1:length(pesu.models), sep=" ")

##Generate AICc table aictab(cand.set=pesu.models, modnames=modelnames, sort=TRUE)

##Set up variable for presence laci<-bat.data\$LACIPres

##models laci.models<-list()

##1) Stand-level attributes will contribute to bat diversity. Expected contributions would be canopy height, entropy, rugosity, and proportion of returns in height bins.

laci.models[[1]]<-glm(laci~CanMean+Entropy+Rugosity+Prop015+Prop156+Prop612, data=bat.data, family=binomial) laci.models[[2]]<-glm(laci~CanMean\*Entropy+Rugosity+Prop015+Prop156+Prop612, data=bat.data, family=binomial) laci.models[[3]]<-glm(laci~CanMean+Entropy+Rugosity, data=bat.data, family=binomial) laci.models[[4]]<-glm(laci~CanMean\*Entropy+Rugosity, data=bat.data, family=binomial)

##2) Land heterogeneity will relate to bat community diversity

laci.models[[5]]< glm(laci~CanMean+Entropy+Rugosity+Prop015+Prop156+Prop612+LandHeterogeneity, data=bat.data, family=binomial) laci.models[[6]]< glm(laci~CanMean\*Entropy+Rugosity+Prop015+Prop156+Prop612+LandHeterogeneity, data=bat.data, family=binomial)

##3) Stand-level attributes will relate to bat community diversity

laci.models[[7]]< glm(laci~CanMean+Entropy+Rugosity+Prop015+Prop156+Prop612+PropUrban+AreaWater+RoadLengt h+LandHeterogeneity, data=bat.data, family=binomial) laci.models[[8]]< glm(laci~CanMean+Entropy+Rugosity+Prop015+Prop156+Prop612+PropUrban\*LandHeterogeneity+Ar eaWater+RoadLength,data=bat.data, family=binomial) laci.models[[9]]< glm(laci~CanMean+Entropy+Rugosity+Prop015+Prop156+Prop612+PropUrban+LandHeterogeneity\*Ar eaWater+RoadLength,data=bat.data, family=binomial) laci.models[[10]]< glm(laci~CanMean+Entropy+Rugosity+Prop015+Prop156+Prop612+PropUrban+AreaWater+RoadLengt h\*LandHeterogeneity,data=bat.data, family=binomial)

##Create a vector of names to trace back models in set modelnames<-paste("Model", 1:length(laci.models), sep=" ")

##Generate AICc table aictab(cand.set=laci.models, modnames=modelnames, sort=TRUE)

##Set up variable for presence epfu<-bat.data\$EPFUPres

##models epfu.models<-list()

##1) Stand-level attributes will contribute to bat diversity. Expected contributions would be canopy height, entropy, rugosity, and proportion of returns in height bins.

epfu.models[[1]]<-glm(epfu~CanMean+Entropy+Rugosity+Prop015+Prop156+Prop612, data=bat.data, family=binomial) epfu.models[[2]]<-glm(epfu~CanMean\*Entropy+Rugosity+Prop015+Prop156+Prop612, data=bat.data, family=binomial) epfu.models[[3]]<-glm(epfu~CanMean+Entropy+Rugosity, data=bat.data, family=binomial) epfu.models[[4]]<-glm(epfu~CanMean\*Entropy+Rugosity, data=bat.data, family=binomial)

##2) Land heterogeneity will relate to bat community diversity

epfu.models[[5]]<-

glm(epfu~CanMean+Entropy+Rugosity+Prop015+Prop156+Prop612+LandHeterogeneity, data=bat.data, family=binomial)

epfu.models[[6]]<-

glm(epfu~CanMean\*Entropy+Rugosity+Prop015+Prop156+Prop612+LandHeterogeneity, data=bat.data, family=binomial)

##3) Stand-level attributes will relate to bat community diversity

epfu.models[[7]]<-

glm(epfu~CanMean+Entropy+Rugosity+Prop015+Prop156+Prop612+PropUrban+AreaWater+RoadLen gth+LandHeterogeneity, data=bat.data, family=binomial) epfu.models[[8]]< glm(epfu~CanMean+Entropy+Rugosity+Prop015+Prop156+Prop612+PropUrban\*LandHeterogeneity+A reaWater+RoadLength,data=bat.data, family=binomial) epfu.models[[9]]< glm(epfu~CanMean+Entropy+Rugosity+Prop015+Prop156+Prop612+PropUrban+LandHeterogeneity\*A reaWater+RoadLength,data=bat.data, family=binomial) epfu.models[[10]]< glm(epfu~CanMean+Entropy+Rugosity+Prop015+Prop156+Prop612+PropUrban+AreaWater+RoadLen gth\*LandHeterogeneity,data=bat.data, family=binomial)

##Create a vector of names to trace back models in set modelnames<-paste("Model", 1:length(epfu.models), sep=" ")

##Generate AICc table aictab(cand.set=epfu.models, modnames=modelnames, sort=TRUE)

##Set up variable for presence myau<-bat.data\$MYAUPres

##models myau.models<-list()

##1) Stand-level attributes will contribute to bat diversity. Expected contributions would be canopy height, entropy, rugosity, and proportion of returns in height bins.

myau.models[[1]]<-glm(myau~CanMean+Entropy+Rugosity+Prop015+Prop156+Prop612, data=bat.data, family=binomial) myau.models[[2]]<-glm(myau~CanMean\*Entropy+Rugosity+Prop015+Prop156+Prop612, data=bat.data, family=binomial) myau.models[[3]]<-glm(myau~CanMean+Entropy+Rugosity, data=bat.data, family=binomial)

myau.models[[4]]<-glm(myau~CanMean\*Entropy+Rugosity, data=bat.data, family=binomial)

##2) Land heterogeneity will relate to bat community diversity

myau.models[[5]]< glm(myau~CanMean+Entropy+Rugosity+Prop015+Prop156+Prop612+LandHeterogeneity, data=bat.data, family=binomial) myau.models[[6]]< glm(myau~CanMean\*Entropy+Rugosity+Prop015+Prop156+Prop612+LandHeterogeneity, data=bat.data, family=binomial)

##3) Stand-level attributes will relate to bat community diversity

myau.models[[7]]< glm(myau~CanMean+Entropy+Rugosity+Prop015+Prop156+Prop612+PropUrban+AreaWater+RoadLen gth+LandHeterogeneity, data=bat.data, family=binomial) myau.models[[8]]< glm(myau~CanMean+Entropy+Rugosity+Prop015+Prop156+Prop612+PropUrban\*LandHeterogeneity+ AreaWater+RoadLength,data=bat.data, family=binomial) myau.models[[9]]< glm(myau~CanMean+Entropy+Rugosity+Prop015+Prop156+Prop612+PropUrban+LandHeterogeneity\* AreaWater+RoadLength,data=bat.data, family=binomial) myau.models[[10]]< glm(myau~CanMean+Entropy+Rugosity+Prop015+Prop156+Prop612+PropUrban+AreaWater+RoadLen gth\*LandHeterogeneity,data=bat.data, family=binomial)

##Create a vector of names to trace back models in set modelnames<-paste("Model", 1:length(myau.models), sep=" ")

```
##Generate AICc table 
aictab(cand.set=myau.models, modnames=modelnames, sort=TRUE)
```
##Set up variable for presence nyhu<-bat.data\$NYHUPres

##models nyhu.models<-list()

##1) Stand-level attributes will contribute to bat diversity. Expected contributions would be canopy height, entropy, rugosity, and proportion of returns in height bins.

nyhu.models[[1]]<-glm(nyhu~CanMean+Entropy+Rugosity+Prop015+Prop156+Prop612, data=bat.data, family=binomial)

nyhu.models[[2]]<-glm(nyhu~CanMean\*Entropy+Rugosity+Prop015+Prop156+Prop612, data=bat.data, family=binomial) nyhu.models[[3]]<-glm(nyhu~CanMean+Entropy+Rugosity, data=bat.data, family=binomial) nyhu.models[[4]]<-glm(nyhu~CanMean\*Entropy+Rugosity, data=bat.data, family=binomial)

##2) Land heterogeneity will relate to bat community diversity

```
nyhu.models[[5]]<-
glm(nyhu~CanMean+Entropy+Rugosity+Prop015+Prop156+Prop612+LandHeterogeneity, data=bat.data, 
family=binomial) 
nyhu.models[[6]]<-
glm(nyhu~CanMean*Entropy+Rugosity+Prop015+Prop156+Prop612+LandHeterogeneity, data=bat.data, 
family=binomial)
```
##3) Stand-level attributes will relate to bat community diversity

```
nyhu.models[[7]]<-
glm(nyhu~CanMean+Entropy+Rugosity+Prop015+Prop156+Prop612+PropUrban+AreaWater+RoadLen
gth+LandHeterogeneity, data=bat.data, family=binomial) 
nyhu.models[[8]]<-
glm(nyhu~CanMean+Entropy+Rugosity+Prop015+Prop156+Prop612+PropUrban*LandHeterogeneity+
AreaWater+RoadLength,data=bat.data, family=binomial) 
nyhu.models[[9]]<-
glm(nyhu~CanMean+Entropy+Rugosity+Prop015+Prop156+Prop612+PropUrban+LandHeterogeneity*
AreaWater+RoadLength,data=bat.data, family=binomial) 
nyhu.models[[10]]<-
glm(nyhu~CanMean+Entropy+Rugosity+Prop015+Prop156+Prop612+PropUrban+AreaWater+RoadLen
gth*LandHeterogeneity,data=bat.data, family=binomial)
```

```
##Create a vector of names to trace back models in set 
modelnames<-paste("Model", 1:length(nyhu.models), sep=" ")
```
##Generate AICc table aictab(cand.set=nyhu.models, modnames=modelnames, sort=TRUE)

##models negbinom.models<-list()

##1) Stand-level attributes will contribute to bat diversity. Expected contributions would be canopy height, entropy, rugosity, and proportion of returns in height bins.

```
negbinom.models[[1]]<-glm.nb(total~CanMean+Entropy+Rugosity+Prop015+Prop156+Prop612, 
data=bat.total)
```

```
negbinom.models[[2]]<-glm.nb(total~CanMean*Entropy+Rugosity+Prop015+Prop156+Prop612, 
data=bat.total) 
negbinom.models[[3]]<-glm.nb(total~CanMean+Entropy+Rugosity, data=bat.total) 
negbinom.models[[4]]<-glm.nb(total~CanMean*Entropy+Rugosity, data=bat.total)
```
##2) Land heterogeneity will relate to bat community diversity

```
negbinom.models[[5]]<-
glm.nb(total~CanMean+Entropy+Prop015+Prop156+Prop612+LandHeterogeneity, data=bat.total) 
negbinom.models[[6]]<-
glm.nb(total~CanMean*Entropy+Prop015+Prop156+Prop612+LandHeterogeneity, data=bat.total) 
negbinom.models[[7]]<-
glm.nb(total~CanMean+Entropy+Rugosity+Prop015+Prop156+Prop612+LandHeterogeneity, 
data=bat.total)
```
##3) Stand-level attributes will relate to bat community diversity

```
negbinom.models[[8]]<-
```
glm.nb(total~CanMean+Entropy+Rugosity+Prop015+Prop156+Prop612+PropUrban+AreaWater+RoadL ength+LandHeterogeneity, data=bat.total) negbinom.models[[9]]< glm.nb(total~CanMean+Entropy+Rugosity+Prop015+Prop156+Prop612+PropUrban\*LandHeterogeneity +AreaWater+RoadLength,data=bat.total) negbinom.models[[10]]< glm.nb(total~CanMean+Entropy+Rugosity+Prop015+Prop156+Prop612+PropUrban+LandHeterogeneity \*AreaWater+RoadLength,data=bat.total) negbinom.models[[11]]< glm.nb(total~CanMean+Entropy+Rugosity+Prop015+Prop156+Prop612+PropUrban+AreaWater+RoadL ength\*LandHeterogeneity,data=bat.total)

##Create a vector of names to trace back models in set modelnames<-paste("Model", 1:length(negbinom.models), sep=" ")

##Generate AICc table aictab(cand.set=negbinom.models, modnames=modelnames, sort=TRUE)

## **APPENDIX F: IACUC APPROVAL**

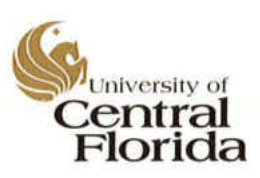

#### Office of Research & Commercialization

#### 12/2/2014

Dr. John Weishampel Biology **BL** 110 4000 Central FL Blvd Orlando, FL 32816

Subject: Institutional Animal Care and Use Committee (IACUC) Protocol Submission

Dear Dr. John Weishampel:

This letter is to inform you that your following animal protocol was re-approved by the IACUC. The IACUC Animal Use Renewal Form is attached for your records.

13-38W Animal Project #: Title:

Acoustic surveying of bat community diversity in relation to LiDAR-derived forest structure

#### First Approval Date: 12/4/2013

Please be advised that IACUC approvals are limited to one year maximum. Should there be any technical or administrative changes to the approved protocol, they must be submitted in writing to the IACUC for approval. Changes should not be initiated until written IACUC approval is received. Adverse events should be reported to the IACUC as they occur. Furthermore, should there be a need to extend this protocol, a renewal must be submitted for approval at least three months prior to the anniversary date of the most recent approval. If the protocol is over three years old, it must be rewritten and submitted for IACUC review.

Should you have any questions, please do not hesitate to call the office of Animal Welfare at (407) 882-1164.

Please accept our best wishes for the success of your endeavors.

Best Regards,

laintina locamaño

Cristina Caamaño Associate Director, Research Program Services

Copies: Facility Manager (when applicable.)

12201 Research Parkway • Suite 501 • Orlando, FL 32826-3246 • 407-823-3778 • Fax 407-823-3299 An Equal Opportunity and Affirmative Action Institution

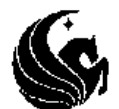

#### THE UNIVERSITY OF CENTRAL FLORIDA INSTITUTIONAL ANIMAL CARE and USE COMMITTEE (IACUC) Re-Approval to Use Animals

Dear Dr, John Weishampel,

Your application for IACUC Re-Approval has been reviewed and approved by the UCF IACUC Reviewers.

12/1/2014 Approval Date:

Acoustic surveying of bat community diversity in relation to LiDAR-derived Title: forest structure

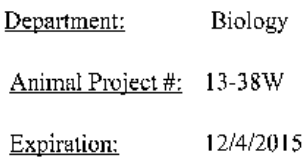

You may purchase and use animals according to the provisions outlined in the above referenced animal project. This project will expire as indicated above. You will be notified 2-3 months prior to your expriation date regarding your need to file another renewal.

Angel Fra

Christopher Parkinson, Ph.D. IACUC Chair

Approved  $\sqrt{\phantom{a}}$  Renewed  $\sqrt{\phantom{a}}$ 

 $\overline{\phantom{a}}$ 

### **LIST OF REFERENCES**

- Adams, A. M., Jantzen, M. K., Hamilton, R. M. , Fenton, M. B. (2012). Do you hear what I hear? Implications of detector selection for acoustic monitoring of bats. *Methods in Ecology and Evolution* 3, 992.
- Agosta, S. J. (2002). Habitat use, diet and roost selection by the big brown bat (*Eptesicus fuscus*) in North America: A case for conserving an abundant species. *Mamm. Rev.* 32, 179.
- Aldridge, H. D. J. N. , Rautenbach, I. L. (1987). Morphology, echolocation and resource partitioning in insectivorous bats. *J. Anim. Ecol.* 56, 763.
- Angelo, J. J., Duncan, B. W. , Weishampel, J. F. (2010). Using LiDAR-derived vegetation profiles to predict time since fire in an oak scrub landscape in east-central Florida. *Remote Sensing* 2, 514.
- Armitage, D. W. , Ober, H. K. (2012). The effects of prescribed fire on bat communities in the longleaf pine sandhills ecosystem. *J. Mammal.* 93, 102.
- Arnett, E. B., Brown, W. K., Erickson, W. P., Fiedler, J. K., Hamilton, B. L., Henry, T. H., Jain, A., Johnson, G. D., Kerns, J., Koford, R. R., Nicholson, C. P., O'Connell, T. J., Piorkowski, M. D. , Tankersley, R. D. (2008). Patterns of bat fatalities at wind energy facilities in North America. *J. Wildl. Manage.* 72, 61.
- Bender, M. J., Castleberry, S. B., Miller, D. A. , Wigley, T. B. (2015). Site occupancy of foraging bats on landscapes of managed pine forest. *For. Ecol. Manage.* 336, 1.
- Bersier, L. F. , Meyer, D. R. (1994). Bird assemblages in mosaic forests the relative importance of vegetation structure and floristic composition along the successional gradient. *Acta Oecologica-International Journal of Ecology* 15, 561.
- Bestelmeyer, B. T. , Wiens, J. A. (2001). Ant biodiversity in semiarid landscape mosaics: The consequences of grazing vs. natural heterogeneity. *Ecol. Appl.* 11, 1123.
- Bohm, S. M., Wells, K. , Kalko, E. K. V. (2011). Top-down control of herbivory by birds and bats in the canopy of temperate broad-leaved oaks (*Quercus robur*). *Plos One* 6.
- Brigham, R. M. (1991). Flexibility in foraging and roosting behavior by the big brown bat (*Eptesicus fuscus*). *Canadian Journal of Zoology* 69.
- Brigham, R. M., Grindal, S. D., Firman, M. C. , Morissette, J. L. (1997). The influence of structural clutter on activity patterns of insectivorous bats. *Canadian Journal of Zoology* 73, 131.
- Britzke, E. R. (2014) Echoclass v 3.1. Retrieved from: http://www.fws.gov/midwest/Endangered/mammals/inba/surveys/inbaAcousticSoftware.html.
- Burnham, K. P. , Anderson, D. R. (2002). *Model selection and multimodel inference: A practical information-theoretic approach*: Springer-Verlag.
- Clawges, R., Vierling, K., Vierling, L. , Rowell, E. (2008). The use of airborne LiDAR to assess avian species diversity, density, and occurrence in a pine/aspen forest. *Remote Sens. Environ.* 112, 2064.
- Corben, C. (2014) CFCRead Storage ZCAIM Interface version 4.4u. Retrieved from: www.hoarybat.com.
- Davies, A. B. , Asner, G. P. (2014). Advances in animal ecology from 3D-LiDAR ecosystem mapping. *Trends Ecol. Evol.* 29, 681.
- Docherty, M. , Leather, S. R. (1997). Structure and abundance of arachnid communities in scots and lodgepole pine plantations. *For. Ecol. Manage.* 95, 197.
- Duchamp, J. E., Sparks, D. W. , Swihart, R. K. (2010). Exploring the "nutrient hot spot" hypothesis at trees used by bats. *J. Mammal.* 91, 48.
- Environmental Systems Resource Institute. (2012) Arcmap 10.1. Redlands, CA. ESRI.
- Farney, J. , Fleharty, E. D. (1969). Aspect ratio, loading, wing span and membrane areas of bats. *J. Mammal.* 50, 362.
- Ford, M. (2014) Echolocation identification software results. Retrieved from: http://www.fws.gov/midwest/Endangered/mammals/inba/surveys/pdf/USGSTestReport1\_201409 015.pdf.
- Ford, W. M., Menzel, M. A., Rodrigue, J. L., Menzel, J. M. , Johnson, J. B. (2005). Relating bat species presence to simple habitat measures in a central Appalachian forest. *Biol. Conserv.* 126, 528.
- Frick, W. F., Pollock, J. F., Hicks, A. C., Langwig, K. E., Reynolds, D. S., Turner, G. G., Butchkoski, C. M. , Kunz, T. H. (2010). An emerging disease causes regional population collapse of a common North American bat species. *Science* 329, 679.
- Goetz, S., Steinberg, D., Dubayah, R. , Blair, B. (2007). Laser remote sensing of canopy habitat heterogeneity as a predictor of bird species richness in an eastern temperate forest, USA. *Remote Sens. Environ.* 108, 254.
- Grindal, S. D. , Brigham, R. M. (1999). Impacts of forest harvesting on habitat use by foraging insectivorous bats at different spatial scales. *Ecoscience* 6, 25.
- Halaj, J., Ross, D. W. , Moldenke, A. R. (2000). Importance of habitat structure to the arthropod foodweb in douglas-fir canopies. *Oikos* 90, 139.
- Hein, C. D., Castleberry, S. B. , Miller, K. V. (2009). Site-occupancy of bats in relation to forested corridors. *For. Ecol. Manage.* 257, 1200.
- Henry, M., Thomas, D. W., Vaudry, R. , Carrier, M. (2002). Foraging distances and home range of pregnant and lactating little brown bats (*Myotis lucifugus*). *J. Mammal.* 83, 767.
- Hutchinson, J. T. , Lacki, M. J. (2000). Selection of day roosts by red bats in mixed mesophytic forests. *Journal of Wildlife Managemet* 64, 87.
- Jones, G., Jacobs, D. S., Kunz, T. H., Willig, M. R. , Racey, P. A. (2009). Carpe noctem: The importance of bats as bioindicators. *Endangered Species Research* 8, 93.
- Jost, L. (2006). Entropy and diversity. *Oikos* 113, 363.
- Jung, K., Kaiser, S., Böhm, S., Nieschulze, J. , Kalko, E. K. V. (2012). Moving in three dimensions: Effects of structural complexity on occurrence and activity of insectivorous bats in managed forest stands. *J. Appl. Ecol.* 49, 523.
- Lack, D. (1969). The numbers of bird species on islands. *Bird Study* 16, 193.
- Lefsky, M. A., Cohen, W. B., Parker, G. G. , Harding, D. J. (2002). LiDAR remote sensing for ecosystem studies. *Bioscience* 52, 19.
- Listopad, C. M. C. S., Masters, R. E., Drake, J. B., Weishampel, J. F. , Branquinho, C. (2015). Structural diversity indices based on ariborne LiDAR as ecological indicators for managing highly dynamic landscapes. *Ecol. Indicators* 57, 268.
- Loeb, S. C. , O'Keefe, J. M. (2006). Habitat use by forest bats in South Carolina in relation to local, stand, and landscape characteristics. *Journal of Wildlife Managemet* 70, 1210.
- MacArthur, R. H. (1958). Population ecology of some warblers of northeastern coniferous forests. *Ecology* 39, 599.
- MacArthur, R. H. , MacArthur, J. W. (1961). On bird species diversity. *Ecology* 42, 594.
- MacArthur, R. H. , Wilson, E. O. (1967). *The Theory of Island Biogeography*. Princeton: Princeton University Press.
- Marciente, R., Brobrowiec, P. E. D. , Magnusson, W. E. (2015). Ground-vegetation clutter affects phyllostomid bat assemblage structure in lowland Amazonian forest. *PLoS One* 10, e0129560.
- Marks, C., Marks, G. (2006). *Bats of Florida*. Florida: University Press of Florida.
- Mazerolle, M. J. (2015) AICcmodavg: Model selection and multimodel inference based on (q)aic(c). R package version 2.0-3. Retrieved from: http://CRAN.R-project.org/package=AICcmodeavg.
- McGaughey, R. J. (2014) Fusion/LDV and the LiDAR toolkit (LTK). Pacific Northwest Research Station. United States Department of Agriculture, Forest Service.
- Menzel, J. M., Menzel, M. A., Kilgo, J. C., Ford, W. M. , Edwards, J. W. (2005a). Bat response to Carolina bays and wetland restoration in the southeastern U.S. Coastal Plain. *Wetlands* 25, 542.
- Menzel, J. M., Menzel, M. A., Kilgo, J. C., Ford, W. M., Edwards, J. W. , McCracken, G. F. (2005b). Effect of habitat and foraging height on bat activity in the coastal plain of South Carolina. *Journal of Wildlife Managemet* 69, 235.
- Merrick, M. J., Koprowski, J. L. , Wilcox, C. (2012). Into the third dimension: Benefits of incorporating LiDAR data in wildlife habitat models. In *7th Conference on Research and Resource management in the Southwester Deserts*: 389-395. Gottfried, G. J., Ffolliott, P. F., Gebow, B. S.,

Eskew, L. G., Collins, L. C. (Eds.). Tucson, AZ: United States Department of Agriculture, Forest Service, Rocky Mountain Research Station.

- Mickelburg, S. P., Hutson, A. M. , Racey, P. A. (2002). A review of the global conservation status of bats. *Oryx* 36, 18.
- Miller, D. A., Arnett, E. B. , Lacki, M. J. (2003). Habitat management for forest-roosting bats of North America: A critical review of habitat studies. *Wildl. Soc. Bull.* 31, 30.
- Müller, J., Bae, S., Röder, J., Chao, A. , Didham, R. K. (2014). Airborne LiDAR reveals context dependence in the effects of canopy architecture on arthropod diversity. *For. Ecol. Manage.* 312, 129.
- Muller, J. , Brandl, R. (2009). Assessing biodiversity by remote sensing in mountainous terrain: The potential of LiDAR to predict forest beetle assemblages. *J. Appl. Ecol.* 46, 897.
- Noss, R. F. (1990). Indicators for monitoring biodiversity: A hierarchical approach. *Conserv. Biol.* 4, 355.
- O'Farrell, M. J. (1998). A passive monitoring system from Anabat II using a laptop computer. *Bat Research News* 39, 147.
- Ordway-Swisher Biological Station (2014) 2014 UF/IFAS Ordway-Swisher Biological Station Annual Report Retrieved from: http://ordway-swisher.ufl.edu/forms/14\_OSBS\_AR.pdf.
- Palminteri, S., Powell, G. V. N., Asner, G. P. , Peres, C. A. (2012). Lidar measurements of canopy structure predict spatial distribution of a tropical mature forest primate. *Remote Sens. Environ.* 127, 98.
- Patriquin, K. J. , Barclay, R. M. R. (2003). Foraging by bats in cleared, thinned and unharvested boreal forest. *J. Appl. Ecol.* 40, 646.
- R Development Core Team. (2014) R: A language and environment for statistical computing. Vienna, Austria. R Foundation for Statistical Computing. Retrieved from: http://www.R-project.org.
- Rainho, A., Augusto, A. M. , Palmeirim, J. M. (2010). Influence of vegetation clutter on the capacity of ground foraging bats to capture prey. *J. Appl. Ecol.* 47, 850.
- Rainho, A. , Palmeirim, J. M. (2011). The importance of distance to resources in the spatial modelling of bat foraging habitat. *Plos One* 6, e19227.
- Reutebuch, S. E., Andersen, H. E. , McGaughey, R. J. (2005). Light detection and ranging (LiDAR): An emerging tool for multiple resource inventory. *J. For.* 103, 286.
- Schnitzler, H. U. , Kalko, E. K. V. (2001). Echolocation by insect-eating bats. *Bioscience* 51, 557.
- Schwarzkopf, L. , Rylands, A. B. (1989). Primate species richness in relation to habitat structure in Amazonian rainforest fragments. *Biol. Conserv.* 48, 1.
- Simmons, J. A., Fenton, M. B. , O'Farrell, M. J. (1979). Echolocation and pursuit of prey by bats. *Science* 203, 16.
- Sleep, D. J. H. , Brigham, R. M. (2003). An experimental test of clutter tolerance in bats. *J. Mammal.* 84, 216.
- Southwell, C. J., Cairns, S. C., Pople, A. R. , Delaney, R. (1999). Gradient analysis of macropod distribution in open forest and woodland of eastern Australia. *Aust. J. Ecol.* 24, 132.
- Stephens, S. E., Koons, D. N., Rotella, J. J. , Willey, D. W. (2003). Effects of habitat fragmentation on avian nesting success: A review of the evidence at multiple spatial scales. *Biol. Conserv.* 115, 101.
- U.S. Fish and Wildlife Service (2015). Indiana bat summer survey guidance.Retrived from: http://www.fws.gov/midwest/endangered/mammals/inba/inbasummersurveyguidance.html
- Vallan, D. (2002). Effects of anthropogenic environmental changes on amphibian diversity in the rain forests of eastern Madagascar. *J. Trop. Ecol.* 18, 725.
- Vierling, K. T., Bassler, C., Brandl, R., Vierling, L. A., Weiss, I. , Muller, J. (2011). Spinning a laser web: Predicting spider distributions using lidar. *Ecol. Appl.* 21, 577.
- Waldon, J., Miller, B. W. , Miller, C. M. (2011). A model biodiversity monitoring protocol for REDD projects. *Tropical Conservation Science* 4, 254.
- Wear, D. N. , Greis, J. G. (2002). Southern forest resource assessment summary of findings. *J. For.* 100, 6.
- Winhold, L., Kurta, A. , Foster, R. (2008). Long-term change in an assemblage of North American bats: Are eastern red bats declining? *Acta Chiropterol* 10, 359.